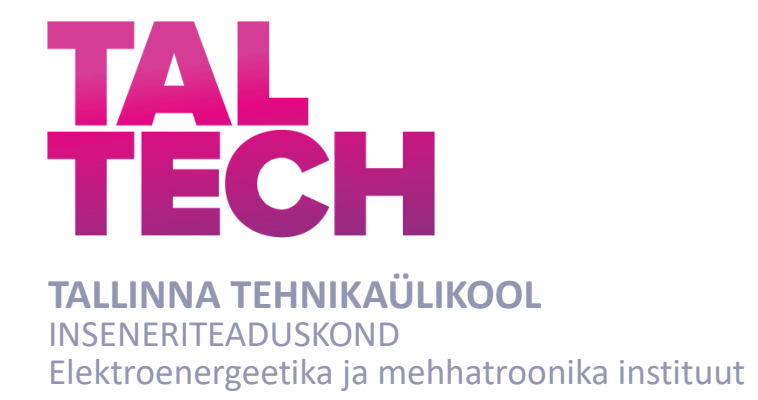

# **ANIMATROONILINE TRIPS-TRAPS-TRULLI MÄNGIV KAHEKSAJALG**

# **ANIMATRONIC TIC-TAC-TOE PLAYING OCTOPUS**

## BAKALAUREUSETÖÖ

Üliõpilane: Andres Jakovlev /nimi/

Üliõpilaskood:112465MAHB

Juhendaja: Märt Juurma, nooremteadur /nimi, amet/

*(Tiitellehe pöördel)*

## **AUTORIDEKLARATSIOON**

Olen koostanud lõputöö iseseisvalt.

Lõputöö alusel ei ole varem kutse- või teaduskraadi või inseneridiplomit taotletud. Kõik töö koostamisel kasutatud teiste autorite tööd, olulised seisukohad, kirjandusallikatest ja mujalt pärinevad andmed on viidatud.

"18" mai 2021. .

Autor: ............................... / allkiri /

Töö vastab bakalaureusetöö/magistritööle esitatud nõuetele

"......." .................... 202…. .

Juhendaja: ...............................

/ allkiri /

Kaitsmisele lubatud

"......."....................202… .

Kaitsmiskomisjoni esimees .............................................................................

/ nimi ja allkiri /

#### **Lihtlitsents lõputöö reprodutseerimiseks ja lõputöö üldsusele kättesaadavaks tegemiseks¹**

Mina Andres Jakovlev (sünnikuupäev: 11.02.1987. )

1. Annan Tallinna Tehnikaülikoolile tasuta loa (lihtlitsentsi) enda loodud teose "Animatrooniline trips-traps-trulli mängiv kaheksajalg" / "Animatronic tic-tac-toe playing octopus", mille juhendaja on Märt Juurma,

- 1.1reprodutseerimiseks lõputöö säilitamise ja elektroonse avaldamise eesmärgil, sh Tallinna Tehnikaülikooli raamatukogu digikogusse lisamise eesmärgil kuni autoriõiguse kehtivuse tähtaja lõppemiseni;
- 1.2 üldsusele kättesaadavaks tegemiseks Tallinna Tehnikaülikooli veebikeskkonna kaudu, sealhulgas Tallinna Tehnikaülikooli raamatukogu digikogu kaudu kuni autoriõiguse kehtivuse tähtaja lõppemiseni.
- 2. Olen teadlik, et käesoleva lihtlitsentsi punktis 1 nimetatud õigused jäävad alles ka autorile.
- 3. Kinnitan, et lihtlitsentsi andmisega ei rikuta teiste isikute intellektuaalomandi ega isikuandmete kaitse seadusest ning muudest õigusaktidest tulenevaid õigusi.

**¹***Lihtlitsents ei kehti juurdepääsupiirangu kehtivuse ajal, välja arvatud ülikooli õigus lõputööd reprodutseerida üksnes säilitamise eesmärgil.*

\_\_\_\_\_\_\_\_\_\_\_\_\_\_ (*allkiri*)

18.05.2021. (*kuupäev*)

#### Elektroenergeetika ja mehhatroonika instituut

# **LÕPUTÖÖ ÜLESANNE**

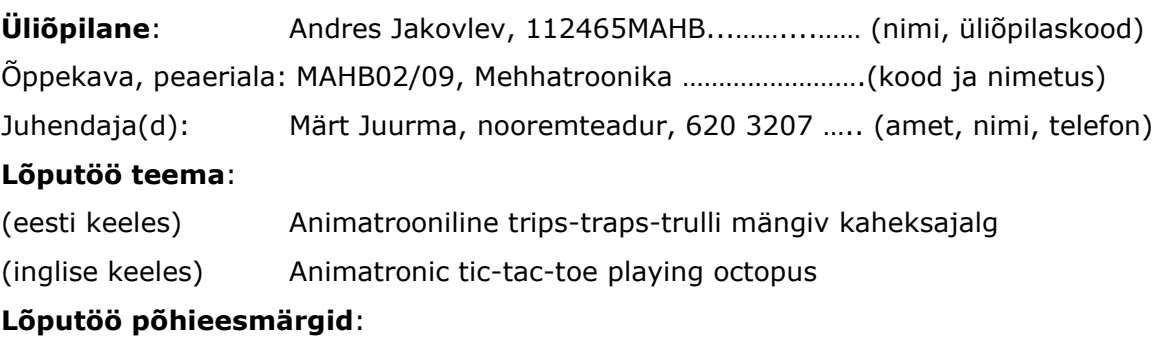

- 1. Luua ülevaade sarnaste animatrooniliste masinate arendustest ja toodetest.
- 2. Luua liigutav ja elutruu robot-kaheksajalg.
- 3. Valida mängu algoritm.
- 4. Luua kasutajaliides, andurite lahendus, sidestus.
- 5. Paralleelselt ülalmainituga, töö dokumenteerimine.

#### **Lõputöö etapid ja ajakava:**

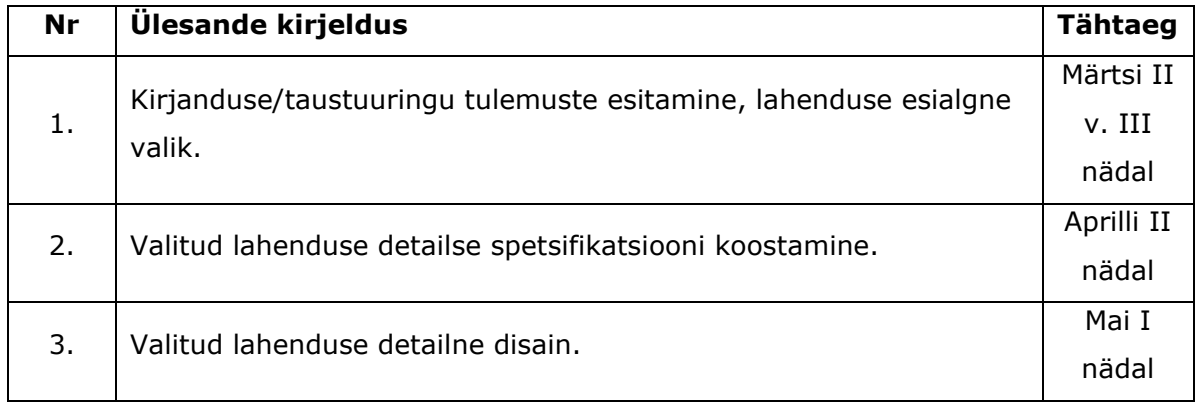

**Töö keel:** Eesti keel ………… **Lõputöö esitamise tähtaeg:** "18." Mai 2021 .a

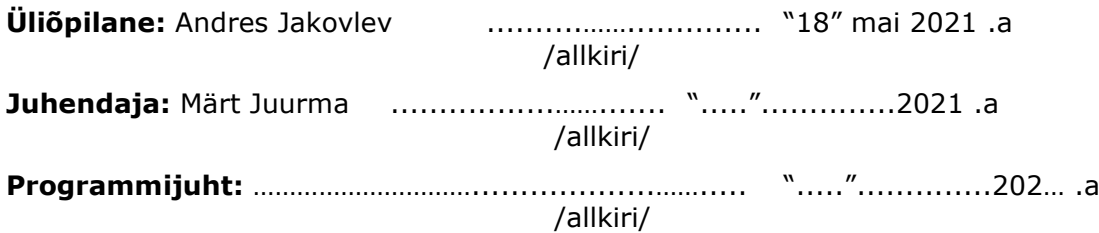

*Kinnise kaitsmise ja/või lõputöö avalikustamise piirangu tingimused formuleeritakse pöördel*

# **SISUKORD**

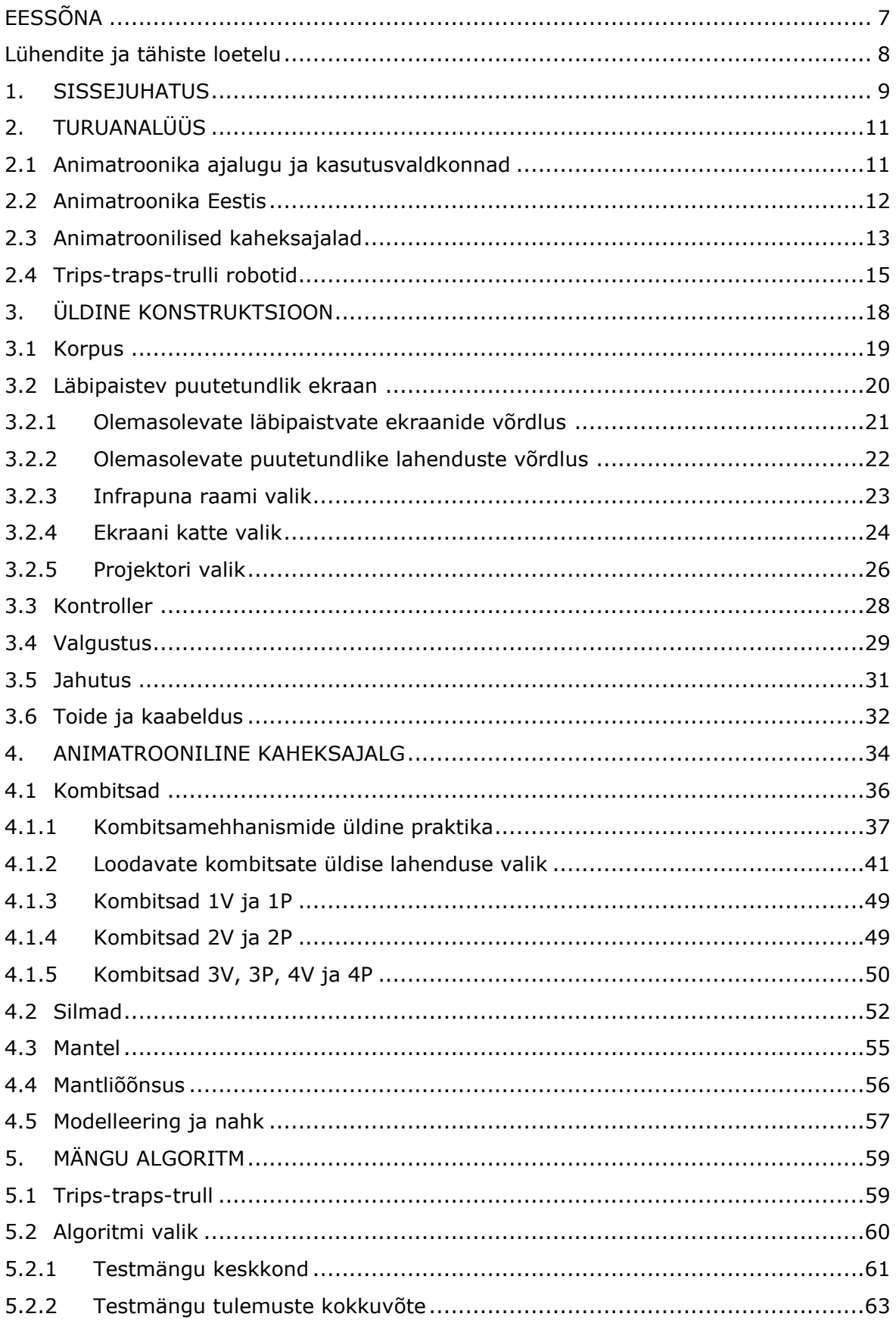

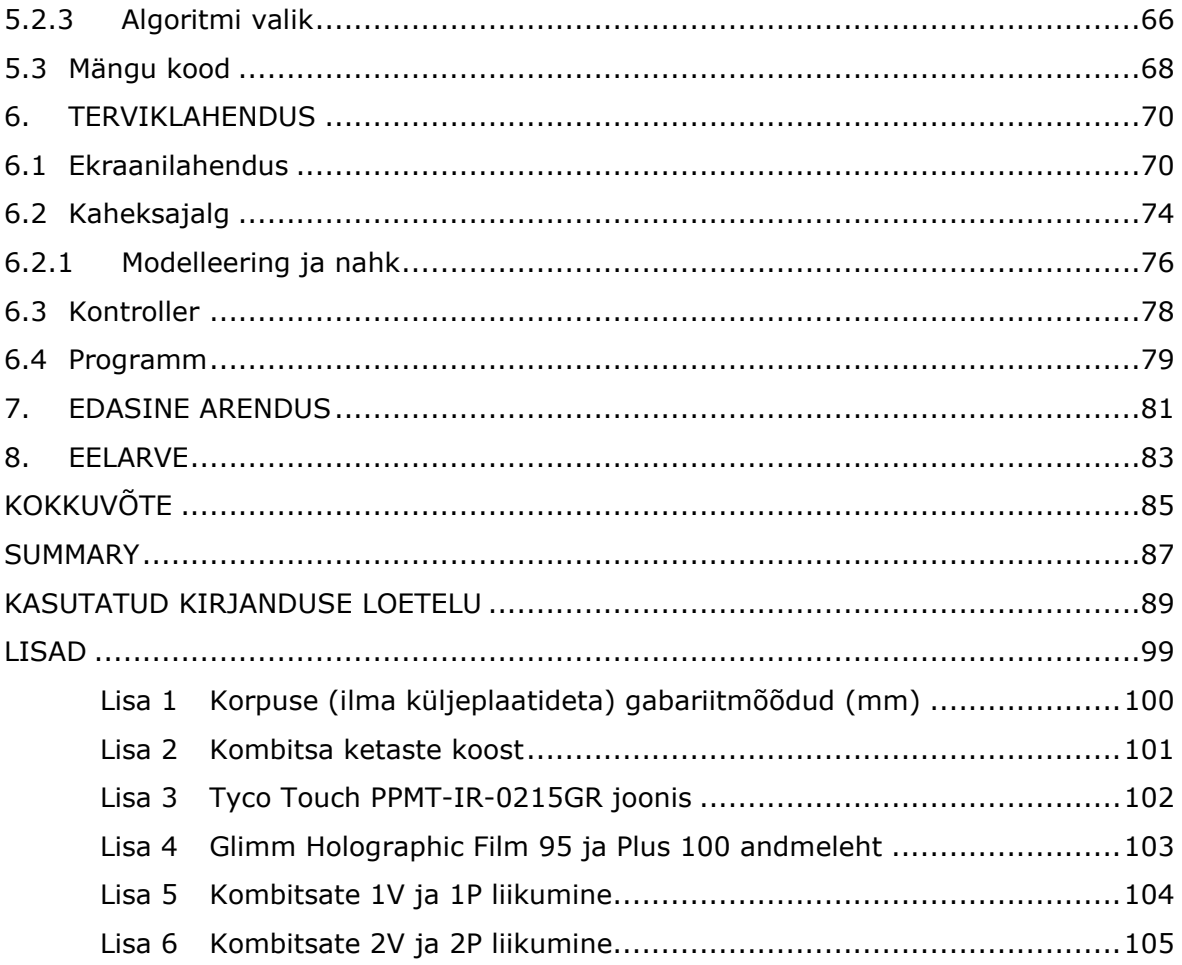

# <span id="page-6-0"></span>**EESSÕNA**

Käesoleva lõputöö teema valiku ajendiks oli autori huvi animatroonika vastu. Ka mehhatroonika erialale asus autor õppima, kuna soovis saada teadmisi animatrooniliste lahenduste loomisest. Seega oli asjade loomulik jätk, et omandatud teadmisi sooviti praktikas rakendada.

Autor soovib tänada:

- elukaaslast Iris Müntelit, kes lisaks toetusele ja väärt nõuannetele modelleeris ja valmistas ka loodava lahenduse silikoonnaha
- lapsi Miat ja Ikot, kes olid lõputöö kirjutamise ajal igati toeks ning said kenasti aru, miks isal nendega hetkel tegelemiseks nii palju aega ei ole
- head sõpra Björn Norraltit, kes ulatas oma abikäe kokkuvõtte inglise keelde tõlkimisel
- juhendaja Märt Juurmat

## <span id="page-7-0"></span>**Lühendite ja tähiste loetelu**

**AC** *(Alternating current)* **–** Vahelduvvool

**AI** *(Artificial intelligence)* – Tehisintellekt

**CGI** *(Computer Generated Imagery)* **–** Arvuti abil loodud eriefektid

**DC** *(Direct current)* **–** Alalisvool

**GUI** *(Graphical User Interface)* **–** Graafiline kasutajaliides

**GPIO** *(General-Purpose Input/Output)* **-** Mitmeotstarbeline sisend/väljund. Kasutaja saab ise kontrollida signaali käitumist ning määrata, kas see toimib sisendi või väljundina. [1]

**IDE** *(Integrated Development Environment)* **–** Integreeritud programmeerimiskeskkond. Tarkvararakendus, mis pakub programmeerijatele mitmekülgseid tööriistu tarkvara arendamiseks. [2]

#### **IR** *(InfraRed)* – Infrapuna

**LCD** *(Liquid-Crystal Display)* – Vedelkristallnäidik. [3]

**LED** *(Light Emitting Diode)* **–** Valgusdiood. Pn-siirdega diood, mis muundab elektrienergiat nähtavaks valguseks, samuti optiliseks kiirguseks spektri infrapunases või ultravioletses osas. [4]

**OLED** *(Organic Light-Emitting Diode)* – Orgaaniline valgusdiood, milles orgaanilisest ühendist kiht kiirgab valgust elektrivoolu toimel. [5]

**SFX** *(Special Effects)* **–** Filminduses, teatris jm kasutatavad praktilised efektid (tehakse koha peal, ei lisata järeltöötluses)

**USB** *(Universal Serial Bus)* – Universaalne jadasiin ehk universaalne järjestiksiin. Seadmete arvutiga ühendamise standard, mis hõlmab kaablite, konnektorite (pistikute ja pesade) füüsilist ehitust, suhtlusprotokolle ning toitevoolu parameetreid. [6]

**VNC** *(Virtual Network Computing)* – Süsteem, mis lubab ühe arvuti kaugjuhtimist läbi teise arvuti

### <span id="page-8-0"></span>**1. SISSEJUHATUS**

Esialgse idee antud bakalaureusetöö sooritamiseks sai autor Wolfgang von Kempeleni automaadist Türklane (ka "Maletaja", "The Turk") [7]. Kavas oli luua tänapäevaste vahenditega analoogne, malemängus võitmatu automaat. Kusjuures, kui Kempeleni automaati juhtisid tegelikult konstruktsiooni sisse peidetud inimesed, siis loodav töö pidi olema täielikult autonoomne.

Eeluuringut teostades selgus aga, et erinevaid malearvuteid on turul saadaval kümnetes versioonides [8] [9]. Kuna bakalaureuse töö raames ei oleks ajaliste piirangute tõttu valmislahenduseni ilmselt jõutud, otsustati lähteülesannet muuta.

Male asemel valiti mänguks trips-traps-trull, kui kordades lihtsam mäng.

Kuna autoril oli huvi uurida kombitsamehhanisme ning nende juhtimist, sai robotvastaseks valitud kaheksajalg.

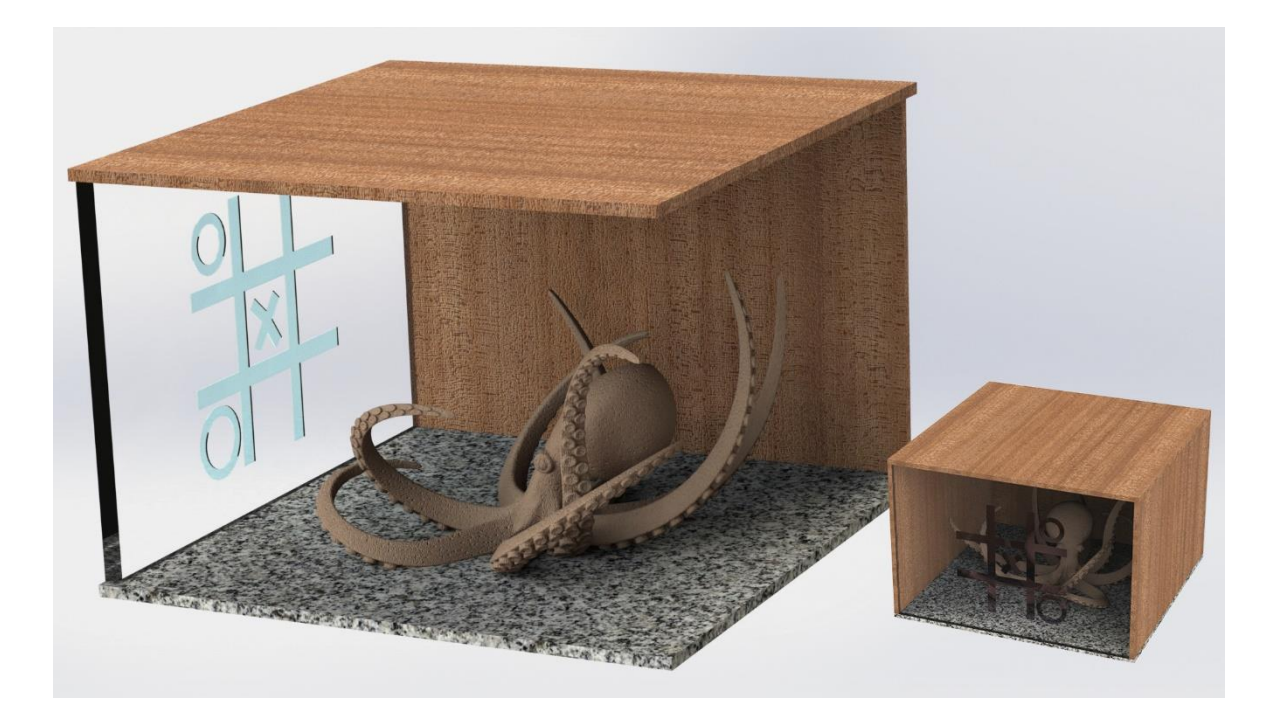

Joonis 1.1 Esimene idee visualisatsioon

Oma lõputöö meelelahutuslikku aspekti silmas pidades lähtub autor kahest peamisest põhimõttest:

- 1. Kui Urmas Eero Liivist sai taas TV3 programmijuht, lubas ta telekanalisse juurde tuua "lõbusat sodi" [10]. Ka oma tööd näeb autor kui "lõbusat sodi" – praktilist väärtust tal ei ole, ent pakub siiski mõnusat meelelahutust.
- 2. Ulmekirjanik Arthur C. Clarke kolmas seadus sedastab: "Iga piisavalt arenenud tehnoloogia on maagiast eristamatu" [11]. Oma tööga üritab autor vaataja jaoks neidsamu piire nihutada. Esmapilgul peaks vaatajale jääma mulje, et tegu on reaalse akvaariumis oleva kaheksajalaga – kes ühel hetkel kutsub endaga tripstraps-trulli mängima.

Kuna eesmärgiks on valmis lahendust avalikult eksponeerida (kas mõnes muuseumis või Loomaaias), pööratakse konstruktsioonilahenduste juures tähelepanu ka vastupidavusele. Lahendus ei tohiks külastajate tegevuse tõttu puruneda.

Alljärgnevates peatükkides antakse ülevaade lahenduse loomise erinevatest etappidest – konstruktsioonilisest lahendusest ning mängu algoritmist.

Eraldi peatükk pühendatakse animatroonilisele kaheksajalale. Selles kirjeldatakse kaheksajala liikumise mehaanilisi, elektroonilisi ja programmaatilisi lahendusi.

## <span id="page-10-0"></span>**2. TURUANALÜÜS**

Autori eesmärgiks on luua meelelahutuslik animatrooniline robot, mida saaks eksponeerida muuseumites, teemaparkides või loomaaedades. Midagi täpselt sellist ei ole varem tehtud – tegu on nö loomingulise erilahendusega.

Animatroonilised lahendused on aga teemaparkides ja filminduses leidnud laialdast kasutust aastakümneid. Seega uuritakse käesolevas peatükis animatroonilisi lahendusi üldisemalt.

Eraldi alapeatükid pühendatakse animatroonilistele kaheksajalgadele ning trips-trapstrulli robotitele.

#### <span id="page-10-1"></span>**2.1 Animatroonika ajalugu ja kasutusvaldkonnad**

Animatroonika on mehhatroonika haru, mida kasutatakse loomaks masinaid, mis sarnanevad elusate loomade ja mitte robotitega [12].

Animatroonika juured ulatuvad 18-nda sajandite automaatidesse (automata). Tol ajal avati üle maailma mitmeid "automaatide kabinette" ning mehaanilisi roboteid esitleti laatadel ning etendustes. Ka mitmed mustkunstnikud (Wolfgang von Kempelen, Pinetti, Jean-Eugene Robert-Houdin jt) olid andekad insenerid, kes oma etteasteid automaatide demonstreerimisega vürtsitasid. Kuna tol ajal arvati, et inimest eristab elututest olenditest peamiselt liikumine, tekitasid robotid tõelise sensatsiooni. [13]

Moodsa animatroonika isaks peetakse Walt Disneyt. Ta nägi animatroonikas võimalust meelitada inimesi Maailmanäitusel (Expo) oma väljapanekule. Samuti pidid robotnäitlejad pakkuma alternatiivi päris inimestele, suutes esitada ideaalseid ning täpselt ajastatud etendusi. [14]

1961. aastal valmis Disneyl 9" (23,8 cm) kõrgune "Tantsiva mehe" robot, kes imiteeris Buddy Ebeseni tantsusamme [15]. 1963ndal aastal valmisid animatroonilised linnud (Tiki birds), mida eksponeeriti Disneylandis, ning esimene animatrooniline inimene – Abraham Lincoln. [16]

Esimene animatrooniline robot, mida kasutati filmis, oli lind Disney "Mary Poppinsis" (1964). Tehnoloogia areng muutis 70ndatel ja 80ndatel animatroonilised olendid filminduses üheks olulisemaks eriefektide loomise meetodiks. Tänu animatroonikale on

ellu äratatud tegelased näiteks filmides "Lõuad" ("Jaws", 1975), "Tulnukas" ("Alien", 1979), "E.T." (1982), Terminaatori sari (1984 – 2015), "Juura-ajastu park" ("Jurassic Park", 1993) jpt. [16] [17]

"Jurassic Park" kombineeris edukalt praktilisi efekte (animatroonikat, *stop-motion* animatsiooni) digitaalsete, arvuti loodud efektidega (CGI). Sealt edasi on digitaalsed efektid üha enam praktilisi efekte filmitööstusest välja tõrjunud. CGI on praktilistest efektidest odavam ning arvutigraafika on täna vähemalt sama usutav, kui praktilised efektid. [18] [19] [20]

Loomulikult kasutatakse endiselt ka praktilisi efekte, tihti koos arvutigraafikaga (järeltöötlusega). Need annavad näitlejale partneri, kellega suhelda või loovad näitlejate abistamiseks reaalsema maailma, kui roheline kangas seda suudab.

Animatroonilised robotid leiavad täna enim kasutust erinevates teemaparkides. Eriti kõrge tasemega on Disneylandid üle kogu maailma. [21] [22] [23] Täiesti uuele tasemele on animatroonilised robotid viimas Disney (veel tootmises olev) Ämblikmehe animatrooniline robot – lisaks sellele, et tegu on teemapargis oleva atraktsiooniga, võib arendatav tehnoloogia tulevikus ka kaskadööre asendama hakata [24].

Seega võib väita, et animatroonika on jõudmas tagasi sinna, kust ta alguse sai – teemaparkidesse. Autori hinnangul ka muuseumitesse ja loomaaedadesse. On ju muuseumid muutumas üha interaktiivsemateks ja mängulisemateks. Loomaaedades on korraldatud ajutisi väljapanekuid animatrooniliste dinosaurustega. Autori hinnangul on see vaid aja küsimus, millal tekivad animatroonilised püsiekspositsioonid väljasurnud, ohustatud või neist loomadest, keda mingil muul põhjusel elusalt eksponeerida ei saa.

#### <span id="page-11-0"></span>**2.2 Animatroonika Eestis**

Eestis ei ole animatroonilised lahendused filminduses ega muuseumites levinud – võib isegi väita, et neid sisuliselt ei olegi. On küll olnud üksikuid rändnäitusi, etendusi ning 2009. aastal külastas Eestit animatrooniline etendus "Jalutuskäik dinosaurustega". Püsiekspositsioonis mõnd animatroonilist olendit autorile teadaolevalt aga üheski muuseumis ega teemapargis ei ole.

Eesti filmides on SFX grimmi võimalusi alles hiljuti kasutama hakatud. Selles vallas oli teerajajaks Tanel Toomi film "Tõde ja õigus" (2019), kus tegelaste vananemine on realiseeritud grimmi ja lisandite abil. Kuigi ka Eesti filminduses on näha huvi kasvu SFXi

(ja sealhulgas ka animatroonika) vastu, usub autor siiski, et animatroonika leiab lähitulevikus suuremat kasutust muuseumites, teemaparkides ja loomaaedades.

## <span id="page-12-0"></span>**2.3 Animatroonilised kaheksajalad**

Vaatamata üsna põhjalikule otsingule, õnnestus autoril leida juba olemasolevatest / varem tehtud animatroonilistest kaheksajalgadest vaid üksikuid näiteid.

Filmindusest ei õnnestunud autoril ühtegi näidet leida. See loomulikult ei tähenda, et neid ei oleks – kõigi eriefektide tagamaad ei jõuagi avalikkuse ette. Küll aga on põhjust oletada, et filmides kasutatavad kaheksajalad on lahendatud muul moel – näiteks arvutigraafikat kasutades.

1962. aasta filmis "King Kong vs. Godzilla" kasutati hiidkaheksajalgade loomiseks nelja elusat kaheksajalga. Neid ärgitati kuuma õhuga mööda miniatuurseid maju ronima. Samuti loodi kaks mängukaheksajalga ning kombitsad, mis äratati ellu *stop-motion* tehnoloogiat kasutades. [25]

Turul on saadaval erinevaid suuri kaheksajalgu. Kuigi tootjad nimetavad neid animatroonilisteks (ja tõepoolest ka kombitsad enamikul liiguvad), ei ole nad elutruud ning meenutavad pigem kaubanduskeskuste atraktsioone kui reaalseid loomi [26] [27] [28] [29].

Old Spice lansseeris 2017. aastal oma uue deodorandi "Krakengärd" reklaamimiseks kampaania, mille tarbeks ehitati suur robotkaheksajalg. Kaheksajala kombitsaid juhtisid üle Twitchi kaheksa mängijat, kes pidid üheskoos erinevaid ülesandeid täitma. Iga mängija juhtis ühte . Selline kummaline koostöö tekitas elavat huvi ning kaheksajalga püüdsid juhtida tuhanded mängijad üle kogu maailma. [30] [31]

Brian Matthews ehitas 2015. aastal nelja kombitsaga kaheksajala, kes klammerdub näo külge. Kombitsaid reageerivad liigutustele (güroskoop) ning neid liigutavad 14 servomootorit. Kontrolleriks on Arduino Mega. [32]

YouTube ja Instructablesi kasutaja BarbMakesThings alustas 2019. aastal animatroonilise kaheksajala ehitamist, ent info selle kohta, kas projekt ka lõpetati, puudub [33].

Rootsi kunstnik Cecilia Eriksson Arnqvist valmistas 2014. aastal rekvisiitide valmistamise kursusetööna animatroonilise kaheksajala. Tegu oli vees asuva olendiga, kelle kolm kombitsat liikusid servomootorite abil [34].

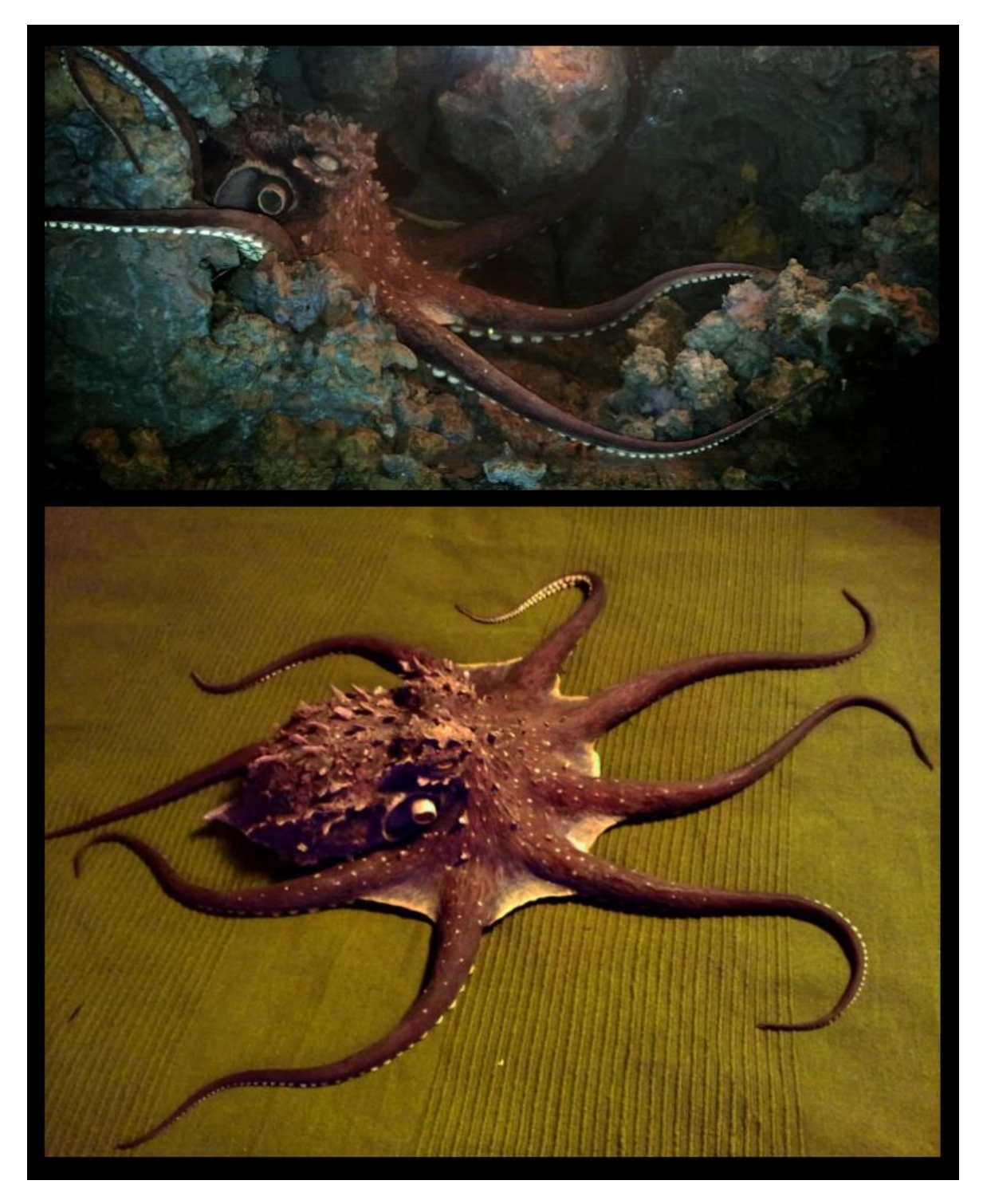

Joonis 2.1 Cecilia Eriksson Arnqvisti valmistatud animatrooniline kaheksajalg (2014)

Kuigi animatroonilisi kaheksajalgu ei ole väga palju tehtud, on erinevad kombitsamehhanismid väga levinud. Sama põhimõtet, mida kasutatakse kombitsate juhtimiseks ja liigutamiseks saab kasutada ka mujal – näiteks loomade sabades, kaeltes, keeltes, kätes, madude kehades jm. [35]

Populaarses SFX koolituskeskkonnas Stan Winston School of Character Arts on isegi eraldi videokursus, milles õpetatakse kombitsamehhanismide valmistamist [36].

Erinevaid kombitsate valmistamise tehnoloogiaid vaadeldakse lähemalt peatükis [4.1.1.](#page-36-0)

#### <span id="page-14-0"></span>**2.4 Trips-traps-trulli robotid**

Trips-traps-trull on tänu oma lihtsusele mäng, mida kasutatakse üsna tihti AI õppimiseks (vaata ka peatükk [5.2\)](#page-59-0). Seetõttu on loodud ka hulganisti erinevaid tripstraps-trulli roboteid. Alljärgnevalt on toodud neist mõned näited.

Andrew DeGonge ehitas paberile joonistava trips-traps-trulli roboti, nimega TOBOT, mis lisaks mängimisele ka näub nagu kass. Roboti kontrolleriks on Raspberry Pi ning mänguseisu tuvastamiseks kasutab ta masinnägemist. [37]

Instructablesi kasutaja GregF10 ehitatud robotkäsi kasutab masinnägemist ning tõstab mängulauale füüsilisi nuppe. [38]

Arduino Project Hubi kasutaja Danny003 loodud robotkäsi kasutab kontrollerina Arduinot ning tõstab ruudustikku füüsilisi nuppe. Vastasmängija käigud tehakse robotile teatavaks, kasutades selleks IR juhtpulti. [39]

RobotShop kasutaja sebathorus loodud trips-traps-trulli robot Doc kasutab kontrollerina Arduinot. Mänguseisu tuvastamiseks kasutatakse kolme fototakistit. Tegu on autori leitud robotitest ainsaga, mille puhul on rõhku pandud ka välimusele. Samuti ei ole roboti algoritm meelega perfektne – ka vastasmängijale soovitakse võidurõõmu pakkuda. [40]

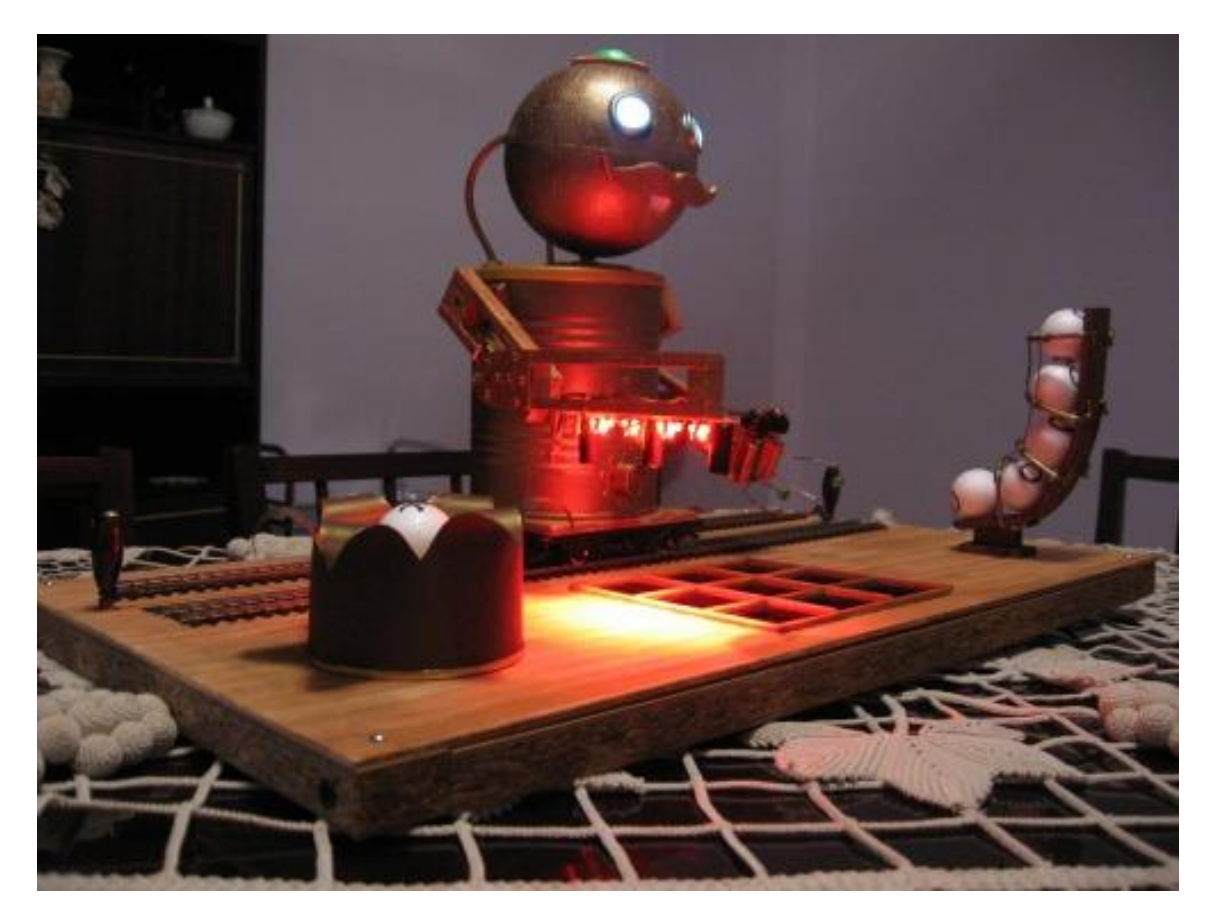

Joonis 2.2 Trips-traps-trulli robot Doc

Levinud on ka olemasolevate robotite kohendamine trips-traps-trulli robotiteks. Näiteks ettevõtte Rethink Robotics loodud robotit Baxter [41] on kasutatud mitme trips-trapstrulli roboti põhjana. Chicago teaduse- ja tehnikamuuseumi näitusel "Robot Revolution" (2015) mängis Baxter füüsiliste ristide ja ringidega, tõstes neid imurite abil. Mängu seis tuvastati igas ruudus olevate kahe anduri abil – kuna ristide ja ringide kujud on sümmeetrilised, ent üksteisest erinevad, on võimalik lihtsalt tuvastada kas ja millised andurid on kaetud. [42] Lincolni ülikooli teadlased kasutasid masinõpet, et õpetada joonistav Baxter trips-traps-trullis võitma. [43]

Beaulieu keskkooli arvutiõpetuse kursuse raames valmistati 2013/14 õppeaastal Thymiose robotite baasil trips-traps-trulli mäng. Mänguks kasutatakse kahte robotit, millest üks joonistab ruudustikku sümboleid ning teiselt sisestatakse käsklused (soovitud käigu koordinaadid). Kaks mängijat saavad üksteise vastu mängida; AI vastu mängimise võimalus puudub. Robot kontrollib, kas soovitud käik on lubatud (kas ruut on vaba) ning annab märku, kui mäng lõppeb kummagi mängija võiduga. [44]

Ka tööstusroboteid, näiteks ABB toodetavaid, on õpetatud trips-traps-trulli mängima. [45]

Üsna laialdaselt leidub ka LEGO klotsidest trips-traps-trulli roboteid. Mis on ka täiesti arusaadav, arvestades, kui levinud on LEGO (lastele) programmeerimise ja robootika õppevahendina. [46] [47] [48]

Ben-Gurioni ülikooli teadlased uurisid trips-traps-trulli roboti kasutamist taastusravis. Nende robot mängis vertikaalsel tasapinnal, tõstes värvilisi topse riiulisse. [49]

Loomulikult ei ole ülaltoodud näited ammendavad; autor valis välja mõned eriilmelised robotid, mis kasutavad erinevaid lähenemisi ning tehnilisi lahendusi.

Analoogset lahendust, nagu käesoleva töö raames luuakse, autoril leida ei õnnestunud. Kõigi leitud trips-traps-trulli robotite juures oli rõhku pööratud vaid funktsionaalsusele. Käesolevas töös on oluline roll just animatroonikal ning mängulisusel – loodav robotkaheksajalg peaks mängima reaalsuse ning tehnika piiridega; panema küsima, kas tegu on reaalse looma või robotiga.

# <span id="page-17-0"></span>**3. ÜLDINE KONSTRUKTSIOON**

Et tagada lahenduse vastupidavus, teostatakse see kaheksajala akvaariumi imiteeriva suletud kastina. Nii ei ole võimalik mängijatel kaheksajalga puutuda ning seda (tahtmatult) lõhkuda.

Mängulaud projitseeritakse akvaariumi puutetundlikule esiklaasile. Sellisel moel välistatakse füüsiliste mänguvahendite (ristid-ringid või marker) kaotsiminek või nende lõhkumine.

Samuti muudab see lahenduse kergesti puhastatavaks/desinfitseeritavaks. Käesoleva COVID-19 pandeemia ajal on avalikes ruumides olevate pindade puhastamise lihtsus muutunud üsna oluliseks faktoriks.

Ülevaate lahenduse üldisest konstruktsioonist annab allolev joonis.

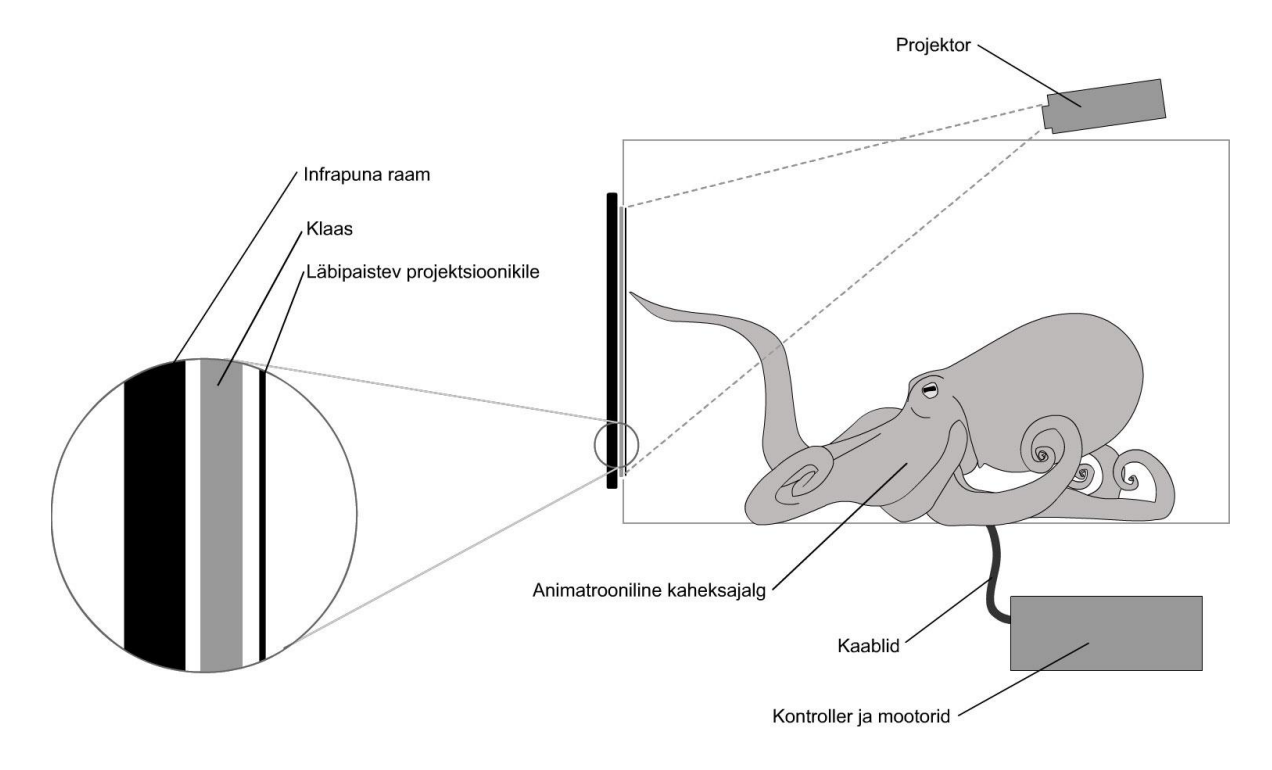

Joonis 3.1 Peamiste komponentide paigutus.

Läbipaistva puutetundliku ekraanina kasutatakse spetsiaalse kilega kaetud klaasi, millele projitseeritakse pilt tagantprojektsiooniga. Puutetundlikkuse saavutamiseks kasutatakse infrapuna valgusdioodidest ning anduritest koosnevat raami.

Kontrollerina kasutatakse Raspberry Pi mikroarvutit.

Kasutatavad komponendid ning nende valiku alused on kirjeldatud järgnevates alapeatükkides.

# <span id="page-18-0"></span>**3.1 Korpus**

Korpuse mõõtude määramisel lähtuti valitud IR raami mõõtudest (vt ka peatükk [3.2.3\)](#page-22-0).

Korpuse gabariitmõõdud on toodud lisades [\(Lisa 1\)](#page-99-0) 1 . Joonestamiseks kasutati SolidWorks tarkvara.

Lahendus on vaadeldav igast küljest ning selle disainimisel peeti silmas, et välimuselt peaks ta meenutama kõige tavalisemat akvaariumi.

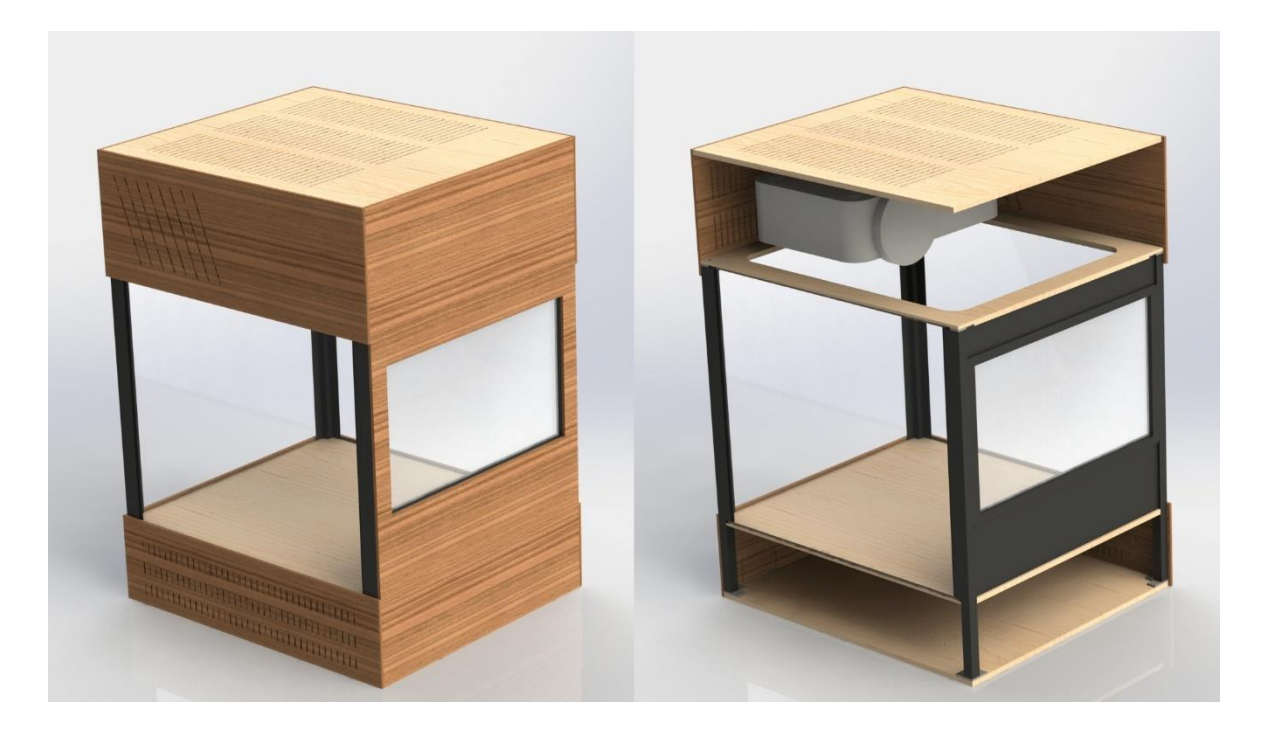

Joonis 3.2: Korpuse 3D mudel. Parempoolsel pildil on eemaldatud eesmine ja vasakpoolsed küljeplaadid.

<sup>&</sup>lt;sup>1</sup> Kuna kõik mootorid ei ole veel välja valitud, võib alumise tasandi kõrgus veel muutuda

Korpus koostatakse kolme tasandilisena. Esimesel "korrusel" asuvad kontroller, mootorid ja muu vajalik elektroonika. Teisel "korrusel" asuvad animatrooniline kaheksajalg ning ekraanilahendus. Kolmandal "korrusel" on projektor ning valgustus.

Korpuse projekteerimisel on silmas peetud ka seda, et arendamine ja hilisem hooldamine oleks võimalikult mugav. Seetõttu on lahendus modulaarne – alumine ja ülemine korrus on eraldiseisvad ning seotakse omavahel nurkades olevate 20x20 mm alumiinium nelikanttorudega. Küljeplaadid kruvitakse alumiiniumtorudes olevatesse keermestatud avadesse, et neid oleks vajadusel võimalik lihtsalt eemaldada.

Peamiseks kasutatavaks materjaliks on vineer (külgedel 6 mm; põhja- ja laeplaatidel 10 mm), millest vajalikud detailid freesitakse. Välisilmes otsustati kasutada puitu selle loodusläheduse tõttu. Autori subjektiivsel hinnangul puit lihtsalt mõjub sõbralikumalt ja meeldivamalt, kui näiteks metall või plastik. Vineerist detailid freesitakse.

Akvaariumi külgedel ja taga kasutatakse 4 mm paksusega akrüülklaasi (pleksiklaas) või polüstüreenklaasi. Klaasi fikseerimiseks kasutatakse külgedel U-profiili ning üleval ja all vineeri sisse freesitud sooni.

Korpuse taga all asub lukustatav luuk, kuhu on viidud kontrollerist kaks USB (näiteks hiire ja klaviatuuri jaoks) ning üks HDMI (näiteks täiendava ekraani jaoks) pesa. Samuti asub seal lüliti, millest saab kogu lahenduse toite sisse ja välja lülitada. See luuk on vajalik, et saaks vajadusel lahenduse taaskäivitada või teostada tarkvaraparandusi ilma korpust lahti võtmata.

Korpuse esiküljele on ekraani alla ja kohale jäetud vaba ruumi, kuhu saab vajadusel lisada infotahvlid. Näiteks, kui lahendust eksponeeritakse Loomaaias, saab sinna lisada info nii looduses elava kaheksajala kui ka loodava roboti kohta.

#### <span id="page-19-0"></span>**3.2 Läbipaistev puutetundlik ekraan**

Akvaariumi esiklaas, millele kuvatakse mängulaud, peab toimima läbipaistva puutetundliku ekraanina.

Kuna kasutajaliides on kavas luua võimalikult selge ja intuitiivne, on puutetundlikkuse osas oluline vaid ühe punkti *(single touch)* tugi.

Tehnoloogiliselt ei ole klaasile pildi projitseerimises midagi uut. John Henry Pepper kasutas seda tehnikat kummituste lavale toomiseks juba 19. sajandi keskel. Tehnoloogia alged ulatuvad aga veelgi varasemasse aega. Oma raamatus "Magia Naturalis" (1584) kirjeldab sarnast efekti Giambattista della Porta. [13]

Tänapäevased tehnoloogilised lahendused pakuvad holograafilise efekti saavutamiseks loomulikult paremaid ning mitmekülgsemaid võimalusi. Järgnevates alapeatükkides on võrreldud neist levinumaid ning valitud antud projekti jaoks sobivaim lahendus.

Läbipaistvat ekraani ning puutetundlikkust vaadeldakse eraldi.

#### <span id="page-20-0"></span>**3.2.1 Olemasolevate läbipaistvate ekraanide võrdlus**

Läbipaistva ekraani saavutamiseks enimlevinud lahendused põhinevad LED, OLED või LCD tehnoloogiatel või projektoriga pildi klaasile projitseerimises.

**LED** ekraanide puhul asuvad LED valgustid maatriksina klaasi peal. Peamiselt on levinud jäigad ribad, veidi kallima lahendusena pakutakse ka läbipaistval kilel olevat painutatavat LED maatriksit. Läbipaistvus sõltub LEDide vahelisest kaugusest – mida kaugemal LEDid üksteisest on, seda rohkem ekraan läbi paistab; samas on ka resolutsioon seda madalam. Läbipaistvus on üldjuhul 70-85%. Sobilik eelkõige väga suurtele pindadele (näiteks hoonete välifassaadid). [50] [51]

**LCD** ekraanide puhul kuvatakse läbipaistvatena neid piksleid, mis muidu oleksid valged. Lahendus nõuab tagant valgustust – valgustamata ekraan ei ole läbipaistev, vaid must. Ekraan on vaadeldav vaid ühelt poolt. Täpset valguse läbilaskvuse (läbipaistvuse) protsenti on keeruline leida, ent üldjuhul jääb see 15% suurusjärku. Samuti, analoogselt ka tavaliste LCD ekraanidega, on ka läbipaistvate LCD ekraanide vaatenurk piiratud. [52] [53] [54] Hinnalt on LCD ekraan keskmine. Näiteks Pro Display väikseim pakutav 23'' LCD ekraan [55] on saadaval hinnaga 1045 naela (1213 eurot) [56].

**OLED** ekraanide puhul kuvatakse läbipaistvatena neid piksleid, mis muidu oleksid mustad. Ekraane iseloomustavad kirkad värvid ning suur vaatenurk. Ekraan on vaadeldav mõlemalt poolt. Saavutatav läbipaistvus on välja lülitatuna kuni 85%, sisse lülitatuna 38%. Suurematest mõõtudest (üle 2,4'') on hetkel on saadaval vaid 55'' diagonaaliga ekraanid. [57] [58] [59] Hinnalt on tegu kõige kallima lahendusega. Näiteks Pro Display pakutav 55'' läbipaistev OLED ekraan [60] on saadaval hinnaga 14995 naela (17406 eurot) [56].

**Projektoriga** projitseeritakse kujutis klaasile. Võimalik on kasutada nii esi- (projektor asub vaatajaga samal pool) kui ka tagaprojiktsiooni (projektor asub kujutise taga). Läbipaistvatena kuvatakse musti piksleid. Kuna otse klaasile pilti projitseerida ei saa (projektorikiirte valgus läbiks klaasi), kaetakse klaas spetsiaalse kilega. Saavutatav läbipaistvus sõltub kasutatavast kilest ning on 70-99%. Seejuures tuleb arvestada, et mida suurem on läbipaistvus, seda nõrgem on projitseeritav kujutis ning seda kõrgemad nõudmised on ruumi valgustatusele. Pildi kvaliteet ning eredus sõltub kasutatavast projektorist. Hinnalt on tegu vaadeldavatest kõige soodsama lahendusega; reaalne maksumus sõltub kasutatava kile ning eelkõige projektori maksumusest. [61] [62] [63] [64] [65]

Erinevate tehnoloogiate peamised omadused on toodud võrdlevas tabelis.

|                     | <b>LED</b>      | <b>LCD</b>    | <b>OLED</b> | Projektor     |
|---------------------|-----------------|---------------|-------------|---------------|
| <b>Suurus</b>       | Pigem suured    | Igas suuruses | Ainult 55"  | Igas suuruses |
|                     | pinnad (seinad) |               |             |               |
| <b>Komplektsus</b>  | Ühes osas       | Ühes osas     | Uhes osas   | Kahes osas    |
| <b>Resolutsioon</b> | Madal           | Hea           | Väga hea    | Väga hea      |
| <b>Vaatenurk</b>    | Lai             | Kitsas        | Väga lai    | Lai           |
| Läbipaistvus        | Madal-keskmine  | Madal         | Keskmine    | Hea           |
| <b>Hind</b>         | Keskmine-odav   | Keskmine      | Kallis      | Odav          |

Tabel 3.1 Läbipaistvate ekraanide tehnoloogiad

Eeltoodut arvesse võttes kasutatakse antud projekti juures ekraanina klaasile projitseerimist kui kõige sobivamat ja soodsamat lahendust.

#### <span id="page-21-0"></span>**3.2.2 Olemasolevate puutetundlike lahenduste võrdlus**

Ekraani puutetundlikuks muutmiseks on üldistatult kaks võimalust [66] [67] [68]:

- 1. Katta ekraan puutetundliku kilega [69] [70]
- 2. Kasutada ekraani ümber raami (infrapuna või akustiline) [71] [72]

Kuigi puutetundlik kile on läbipaistev, lisab ta siiski ekraanile täiendava kihi, mis halvendab klaasi läbipaistvust (läbipaistvus kuni 90%).

Ekraani ümber olev raam ei kata ekraani ning seega ei halvene ka ekraani läbipaistvus.

Puutetundlik kile töötab elektrimahtuvuse muutust jälgivate sensoritega. Seetõttu annavad parima tulemuse paljad sõrmed (või spetsiaalne pliiats).

Raami puhul asuvad ekraani servades vastakuti saatjad ja vastuvõtjad (IR raamil näiteks infrapunast kiirt väljastavad valgusdioodid ja fotodioodid). Neist moodustub ekraaniga paralleelne võrgustik, mille katkestamisel (ekraani puutel) leitakse puutekoha koordinaadid. Seetõttu on ekraan töökindel ka kinnastega kasutades.

Hinnalt on nii kilesid [73] [70] kui ka raame [\(Tabel 3.2\)](#page-22-1) erinevates hinnaklassides, aga üldiselt on IR raamid kiledest kordi odavamad.

Eeltoodut arvesse võttes kasutatakse antud projekti juures puutetundlikkuse tekitamiseks infrapuna raami.

#### <span id="page-22-0"></span>**3.2.3 Infrapuna raami valik**

Raami valiku aluseks on:

- Külgede suhe 16:9 (et mitte seada piiranguid projektori valikule)
- Suurus 21.5" (välismõõt ca 515x306 mm, ekraani suurus 478x269 mm) kuni 23" (välismõõt ca 548x325 mm, ekraani suurus 511x288 mm)
- Ühilduvus Raspberry Pi-ga (vähemalt *single touch* ehk ühe puute tugi)
- Saadavus (eelistatavalt Euroopast või kiire tarne)
- Hind

Erinevate tootjate pakutavad raamid on koondatud võrdlevasse tabelisse:

| Tootja          | <b>Suurus</b> | Ekraani mõõt<br>Välimõõt |             | <b>Raspberry</b> | <b>Hind</b>  |
|-----------------|---------------|--------------------------|-------------|------------------|--------------|
|                 |               | (mm)                     | (mm)        | Pi tugi          | $(\epsilon)$ |
| DeYoWo [74]     | 21,5"         | 514,5x305,5              | 487,6x269,9 | Ei               | $165^{1}$    |
| TopOneTech [75] | 21.5''        | 515x306                  | 478x269     | Jah              | $214^2$      |
| Obey Co [76]    | 21.5''        | 515x306                  | 478x269     | Jah              | $275 + 3$    |

<span id="page-22-1"></span>Tabel 3.2 Infrapuna raamide tootjad

<sup>1</sup> Toote hind 129 USD, millele lisandub transpordikulu ja maksud summas 67.07 USD.

<sup>2</sup> Toote hind 65 USD, millele lisandub transpordikulu summas 190 USD.

<sup>3</sup> Toote hind on 5x45 USD (minimaalseks tellimiskoguseks on 5 tk), millele lisandub transpordikulu (78 USD) ja maksud.

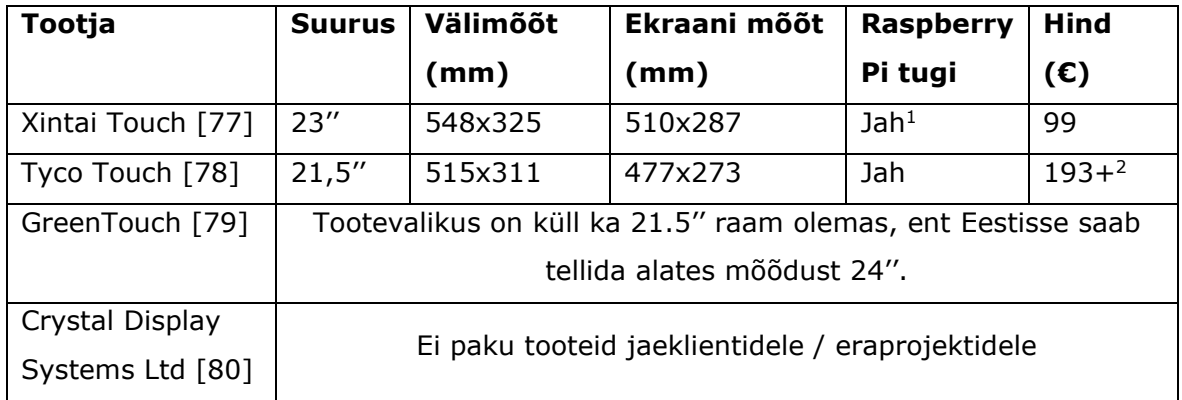

Kõik vaadeldud raamid kasutavad ühenduseks USB liidest.

Valituks osutus Tyco Touchi 21.5'' ekraanidiagonaaliga mudel PPMT-IR-0215GR [78]. Toote tehniline joonis ja mõõdud on esitatud lisades [\(Lisa 1\)](#page-99-0).

Valiku aluseks on soodsaim koguhind, garanteeritud toimivus Raspberry Pi-ga ning (subjektiivne) usaldus tootja vastu. USAs, Texase osariigis tegutsev ettevõte on asutatud 2017 aastal Keyteci (asutatud 1987) endiste töötajate poolt [81]. Seega omatakse puutetundlike ekraanilahenduste tootmises pikaajalist kogemust.

#### <span id="page-23-0"></span>**3.2.4 Ekraani katte valik**

Otse klaasile ei ole võimalik pilti projekteerida. Selle saavutamiseks kleebitakse klaasile spetsiaalne kile.

Sobiva kile valiku aluseks on:

- Läbipaistvus
- Saadavus (eelistatavalt Euroopast või kiire tarne)
- Hind

Erinevate tootjate pakutavad kiled on koondatud võrdlevasse tabelisse:

<sup>&</sup>lt;sup>1</sup> Tootja esindaja väitel ei ole raami küll Raspberry Piga testitud, ent klientide kogemuse alusel peaks töötama

<sup>2</sup> Toote soodushind 149 USD, millele lisandub transpordikulu 81 USD ning impordimaksud.

| <b>Tootja</b>           | <b>Mudel</b>            | Min. mõõt | Läbipaistvus | <b>Hind</b>         |
|-------------------------|-------------------------|-----------|--------------|---------------------|
|                         |                         | (cm)      |              | $(\epsilon)$        |
| Lux Labs, Inc $[61]$    | ClearBright             | 91x182    | 90%          | $312+1$             |
| <b>Screen Solutions</b> | Intrigue                | 43x78     | 92%          | $204+2$             |
| International [62]      |                         |           |              |                     |
| Pro Display [63]        | Clearview <sup>3</sup>  | 71×40     | 86%          | $225+4$             |
| Pro Display             | <b>Clearvision Dual</b> | 71×40     | 90%          | $743 + 5$           |
|                         | Image                   |           |              |                     |
| Dynafilm [64]           | Transparent             | 50×60     | 69%          | 134.12 <sup>6</sup> |
| Glimm International     | Holographic Film        | 50x60     | 80%          | 193.607             |
| BV [65]                 | 95                      |           |              |                     |

Tabel 3.3 Tagaprojektsiooni läbipaistvate kilede tootjad

Valituks osutus Hollandi ettevõtte Glimm International BV toodetav Holographic Film 95. Tegu on 2000. aastal asustatud ettevõttega, seega on erinevate ekraanilahenduste tootmise kogemust üle 20 aasta [82].

Valiku aluseks on võrdlemisi soodne hind, sobivus üldise lahendusega ning see, et tegu on EU ettevõttega (soodsam transport, puudub tollimaks).

Toote tehnilised andmed on esitatud lisades [\(Lisa 4\)](#page-102-0)

<sup>&</sup>lt;sup>1</sup> Toote hind 342 USD, millele lisandub transpordikulu 30 USD ning maksud.

<sup>2</sup> Toote hind on 158.35 USD, millele lisandub transpordikulu 85 USD ning maksud.

<sup>3</sup> Tootja andmetel ei pruugi sobida short throw projektorile

<sup>4</sup> Toote hind on 120 naela, millele lisanduvad 25 naela pakendi ja 48 naela transpordi eest ning maksud.

<sup>5</sup> Toote hind on 495 naela, millele lisanduvad 25 naela pakendi ja 48 naela transpordi eest ning maksud.

<sup>6</sup> Toote hind on 107.5€, millele lisandub transpordikulu 26,62€.

<sup>&</sup>lt;sup>7</sup> Toote hind on 143.6€, millele lisandub transpordikulu 50€

#### <span id="page-25-0"></span>**3.2.5 Projektori valik**

Projektori valikule seab suurima piirangu korpuse suurus (sügavus). Projektor peab ära mahtuma 625 mm sisse ning samuti peab jääma piisavalt ruumi, et tekitada ekraanile 21,5'' (477x273 mm) kujutis.

Sellest tingituna tuleb kasutada lähikuva (*short throw;* throw ratio 0,38:1 – 1,4:1) või ultra-lähikuva (*ultra short throw*; throw ratio 0,37:1 või vähem) projektorit.

Samuti, mida lähemal asub projektor ekraanile, seda vähem jäävad kaheksajala kombitsad projitseeritavale kujutisele ette.

*Throw ratio* on projektori kauguse ekraanist ja ekraani laiuse suhe:

<span id="page-25-1"></span>
$$
T = \frac{D}{W},\tag{3.1}
$$

kus T – throw ratio

D – kaugus ekraanist

W – ekraani laius

Kui tavalisel projektoril projitseeritakse pilt projektori eest, siis ultra-lähikuva projektorid kasutavad peegleid ning nende puhul projitseeritakse pilt läbi projektori tagaosas asuva peegli. Lihtsustuse huvides on projektori valikul arvestatud, et peegli kaugus on võrdne projektori pikkusega – ehk et projektori peegel asub projektori taga.

Kasutatav ekraani kile seab tingimuseks valgustugevuse vähemalt 2000 luumenit [\(Lisa](#page-102-0)  [4\)](#page-102-0). See ei ole siiski absoluutne nõue – reaalselt vajatav valgustugevus sõltub projektori lähedusest ekraanile ning ümbritseva keskkonna valgustusest. Ent mida suurem on valgustugevus, seda paremini on klaasile projitseeritavat pilti näha.

Kuna (ultra-)lähikuva projektorid on võrdlemisi kallid (hinnad üldjuhul tuhandetes eurodes), otsustati antud lahenduse juures kasutada kasutatud projektorit. Electronics OÜ e-poes aadressil [https://elektroonika24.ee](https://elektroonika24.ee/) oli pakkumisel neli sobivat, mõistliku hinnaga projektorit.

Pakutavad projektorid on koondatud võrdlevasse tabelisse:

| <b>Mudel</b>              | Valgus-         | <b>Pikkus</b> | <b>Throw</b> | Lambi  | <b>Kaugus</b> | <b>Hind</b> |
|---------------------------|-----------------|---------------|--------------|--------|---------------|-------------|
|                           | tugevus         |               | ratio T      | eluiga | ekraanist     | (C)         |
|                           | $(\mathsf{Im})$ | (mm)          |              | (h)    | $D$ (mm)      |             |
| <b>NEC NP-M300WS [83]</b> | 3000            | 310           | 0,45         | 100    | 214,7         | 240         |
| Vivitek DH758 UST [84]    | 3500            | 374           | 0,33         | 1000   | 157,4         | 295         |
| BenQ MW853UST+ [85]       | 3200            | 370           | 0,38         | 3000   | 181,3         | 375         |
| Hitachi CP-AW2503 [86]    | 2700            | 360           | 0,3          | 2800   | 143,1         | 275         |

Tabel 3.4: Electronics OÜ pakutavad kasutatud projektorid

NEC NP-M300WS puhul on tegu klassikalise, ilma peeglita projektoriga, mille puhul pilt projitseeritakse projektori eest. Ülejäänud kolm pakutavat projektorit on peeglitega ultra-lähikuva projektorid.

Kaugus ekraanist on leitud valemist [\(3.1\)](#page-25-1) tuletatud valemiga:

$$
D = T \cdot W = T \cdot 477 \, mm \tag{3.2}
$$

Kuna peegliga projektor ei saa asuda ekraanile oma pikkusest lähemal, on sellisel juhul reaalseks kauguseks ekraanist projektori pikkus.

Kuna tegu on kasutatud projektoritega, on tabelis välja toodud ka lambi eeldatav, alles jäänud eluiga. NEC projektoril on see üsna väike, mis tähendab, et lamp vajab peatset vahetust. Uue lambi hind jääb vahemikku 70 – 200 USD [87] [88].

Tingituna projektorite võrdlemisi suurtest mõõtudest, on peeglitega ultra-lähikuva projektorite puhul erinevus ΔD ideaalse kauguse ja reaalse võimaliku kauguse vahel üsna suur:

$$
\Delta D = L - D \tag{3.3}
$$

See tähendab, et projitseeritav pilt on soovitust oluliselt suurem. Tuleb arvestada, et valem on valiku tegemiseks piisavalt täpne, aga teeb kaks lihtsustust:

- Eeldatakse, et peegel asub täiesti projektori tagumises ääres
- Eeldatakse, et projektor on võimalik kinnitada esiseina vastu. Tegelikult asuvad Viviteki ja BenQ projektoritel seal pesad kaablite jaoks, mis lisab veel mõned täiendavad sentimeetrid.

Projitseeritava kujutise laius ΔW leitakse valemiga:

$$
\Delta W = \frac{L}{T} \tag{3.4}
$$

Tabel 3.5: Peeglitega projektorite võrdlus

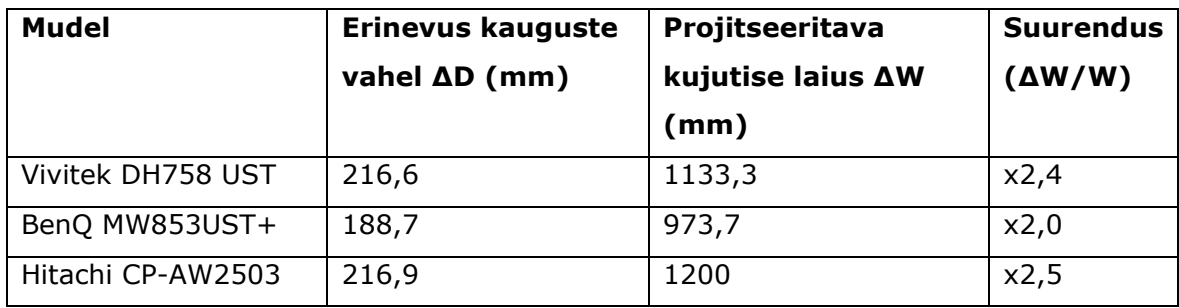

Neid projektoreid oleks võimalik kasutada, kui tekitada kujutis ekraani keskele ning täita "üle ääre" minev osa musta raamiga. See tooks aga kaasa täiendava töö IR raami kalibreerimisega.

Ilma peeglita projektoriga NEC NP-M300WS on võimalik projitseerida täpselt soovitud suuruses kujutis. Projektori mõõdud on piisavalt väikesed, et see piisava puhvriga ära mahuks:

$$
L + D < 625
$$
\n
$$
310 + 214,7 < 625
$$
\n
$$
524,7 < 625
$$

(3.5)

Eelnevast lähtudes valitakse kasutatavaks projektoriks NEC NP-M300WS lähikuva projektor.

#### <span id="page-27-0"></span>**3.3 Kontroller**

Kontrolleriks valitakse Raspberry Pi 4 mikroarvuti [89]. Kasutatakse 4GB RAMiga mudelit, kuna see oli Oomipoest koheselt saadaval.

Tegu on laialdaselt kasutatava mikroarvutiga, mille kvaliteeti ja töökindlust võib usaldada.

Peamiseks valiku aluseks on mugav ühilduvus kõigi vajalike komponentidega:

- 1. USB liides IR raami jaoks
- 2. Micro HDMI liides projektori jaoks
- 3. 26 GPIO pini (kaheksajala juhtimiseks, võimaldab lisada ilma laiendusplaadita kuni 26 servomootorit).
- 4. Eelistatuimaks programmeerimiskeeleks on Python, mis on väga sobilik AIpõhiste lahenduste loomiseks

# <span id="page-28-0"></span>**3.4 Valgustus**

Lahenduse valgustamiseks kasutatakse kahte valguslahendust.

Põhivalgustuse moodustavad korpuse teise ja kolmanda "korruse" vahel olevad LED ribad (külm valge valgus). Täpne LED ribade hulk ja paigutus määratakse kindlaks viimases etapis, pärast ülejäänud lahenduse valmimist.

Toite ette lisatakse potentsiomeeter, et valgustugevust oleks võimalik vastavalt ruumi üldisele valguslahendusele reguleerida. Kuna seda ei ole vaja pidevalt muuta (võib vajada kohendamist vaid siis, kui lahendus pannakse üles mõnda teise ruumi), ei ole valgustugevus kontrollerist juhitav.

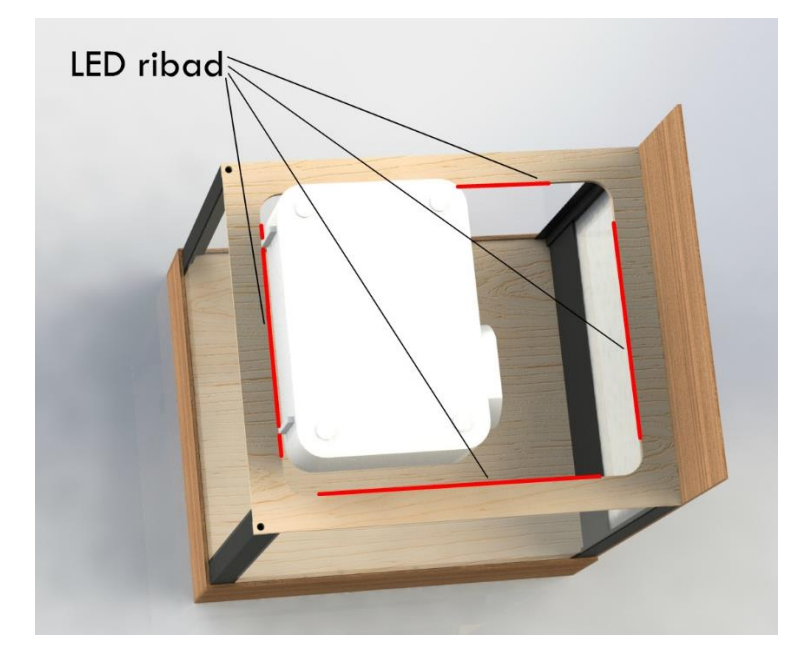

Joonis 3.3: LED ribade paigutus

**Efektvalgustust** kasutatakse veealuse mulje loomiseks. Selle jaoks telliti eBayst ookeanilainete projektor / meeleoluvalgusti [90].

Tegu on võrdlemise lihtsa mehhanismiga. LED valgustite kohal on liikuv krobeline lääts. Samuti on krobeline valgustit kattev kuppel. Sisemise läätse liikumisel muutub valguse langemisnurk ning luuakse liikuva, veealuse valgustatuse mulje.

Ostetud lamp mängib ka meeleolumuusikat, võimaldab kasutada taimerit ning muuta LED valgustite värvi. Samuti on see juhitav kaugjuhtimispuldist. Neid võimalusi ei kasutata; antud lahenduse juures on oluline vaid valgus. Terve lambi ostmine kujunes oluliselt soodsamaks (alla üheksa euro), kui eraldi valgusallika, mootori ja efektläätsede hankimine.

Soetatud lamp ehitatakse ümber, kasutamaks vaid valgustust ning mootorit läätse liigutamiseks. Samuti disainitakse ümber kinnitused, et efektvalguse saaks paigaldada kas korpuse lae alla või (eelistatavalt) projektori alumisele küljele. Viimasel juhul jääks efektvalgus projektori kiirtest tahapoole ning ei mõjutaks ekraanile projitseeritavat pilti.

Samuti võidakse vastavalt vajadusele muuta lambi valgustugevust, lisades LED valgustite ette täiendava takistuse (potentsiomeetri). See vajadus selgub, kui ülejäänud lahendus on valmis ning seda testitakse reaalsetes valgusoludes.

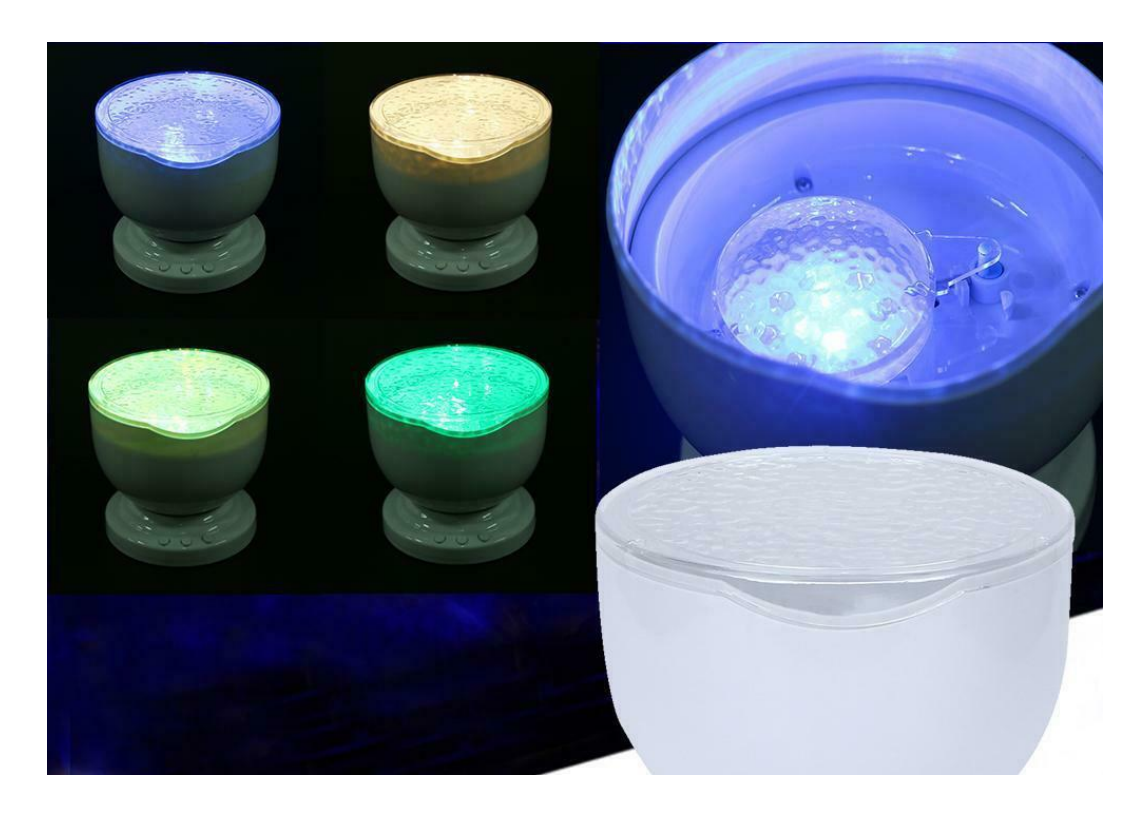

Joonis 3.4: Merelainete projektori tööpõhimõte (Foto: https://www.ebay.com/itm/265105335065 )

### <span id="page-30-0"></span>**3.5 Jahutus**

Koostatav lahendus vajab kindlasti jahutust.

Alljärgnevalt kirjeldatakse esialgset jahutuse plaani; pärast lahenduse valmimist mõõdetakse pideval töötamisel tekkivaid temperatuure ning otsustatakse, kas vaja oleks lisada täiendavaid ventilaatoreid.

Korpuse ülaosas (kolmandal "korrusel") asuvad projektor ja valgustid. Kuna projektoril on juba olemas sisseehitatud ventilaatorid, otsustati seal täiendavaid ventilaatoreid mitte kasutada. Küll aga disainitakse korpuse taga- ja küljeplaatidele ning lakke õhutusavad.

Korpuse alaosas (esimesel "korrusel") asuvad kontroller, mootorid ja toiteplokk. Korpuse taga- ja küljeplaatidele disainitakse õhutusavad.

Lisaks sellele kasutatakse kahte ventilaatorit:

- Korpuse tagaosas 120x120mm 12V DC ventilaator. Antud ventilaatori juhtimine on autonoomne, et hoida kokku GPIO pinide kasutamiselt. Kasutatakse eraldiseisvat temperatuuriandurit ja elektroonikaskeemi, mis juhib ventilaatori töötamist.
- 5V DC ventilaator Raspberry Pi kohal. Kuna antud ventilaatori eesmärgiks on kontrolleri jahutamine, juhitakse seda ka kontrollerist.

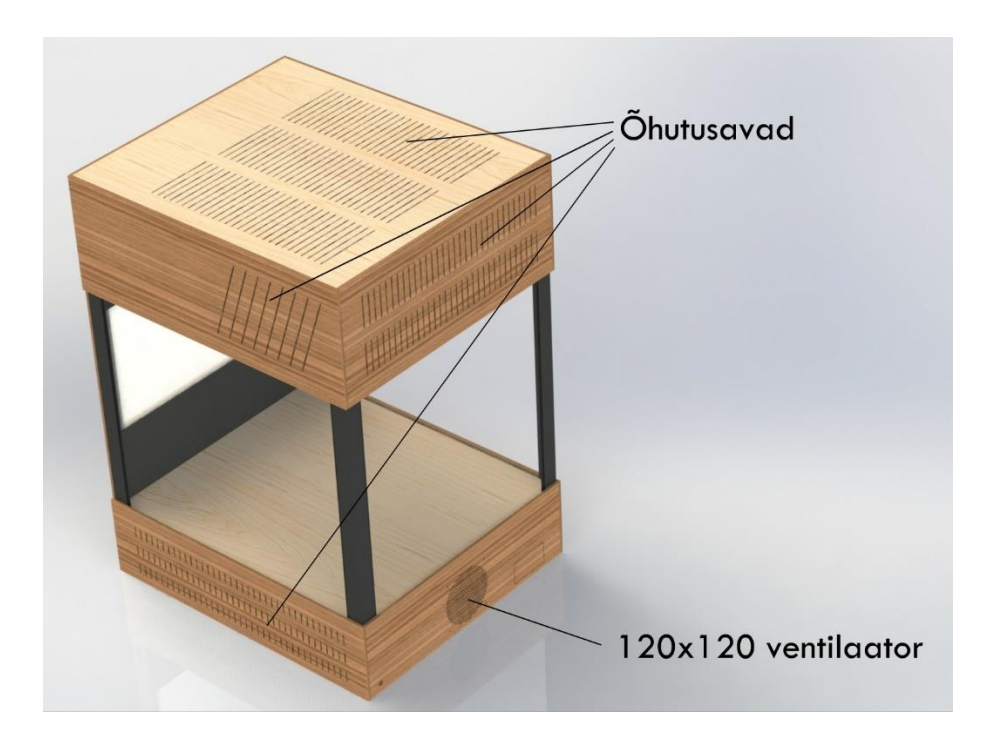

Joonis 3.5: Korpuse õhutusavad

# <span id="page-31-0"></span>**3.6 Toide ja kaabeldus**

Kogu lahendus saab toite võrgust (230V vahelduvvool). Selle jaoks väljub korpuse alumisest osast pistikuga kaabel.

Lahenduses kasutatavad komponendid ning välja valitud komponentide puhul ka nende nõutav pinge ja voolutüüp (vahelduvvool või alalisvool) on välja toodud koondtabelis:

| Komponent                                | AC/DC | Pinge (V)         |
|------------------------------------------|-------|-------------------|
| IR raam $1$                              | DC    | 5                 |
| Raspberry Pi                             | DC    | 5,1(3.0A)         |
| Projektor                                | AC    | 230               |
| Efektvalgustus                           | DC    | 5                 |
| LED valgustus                            | DC    | 12                |
| Ventilaator alaosas                      | DC    | 12                |
| Raspberry Pi ventilaator                 | DC    | 5                 |
| Kombitsate 1V ja 1P servomootorid (6 tk) | DC    | $6 - 7.4^2$       |
| Kombitsate 2V ja 2P servomootorid (4tk)  | DC.   |                   |
| Silmade servomootor                      | DC    |                   |
| Silmaümbruse servomootor                 | DC    |                   |
| Kombitsapaaride 3 ja 4 mootor            | DC    | Selgub pärast     |
| Mantli plaate juhtiv mootor              | DC    | mootorite valikut |
| Mantliõõnsuse pumba mootor               | DC    |                   |

Tabel 3.6 Elektrit tarbivad komponendid

Nagu ülalolevast tabelist näha, on kasutusel väga erinevat toidet vajavaid komponente.

Võrgupinge alaldamiseks kasutatakse suurima komponendi vajadusele vastavat toiteplokki. Praeguseks välja valitud komponentide järgi võetaks kasutusele 12 VDC toiteplokk, aga kuna mootorid on veel valimata, võib see muutuda.

Saadud alalisvool muundatakse madalama pingeväärtusega alalisvooluks vastavalt komponentide nimipingele. Selleks kasutatakse madaldavat pingekonverterit (*ingl. k. buck converter*), näiteks LM2596 [91].

Sobiv(ad) toiteplokk(id), pingekonverterid ning nende hulk määratakse kindlaks pärast kõigi mootorite valimist.

<sup>1</sup> Läbi Raspberry Pi USB väljundi

<sup>2</sup> Selgub pärast mootorite valikut; tabelis on väljatoodud standardservode vajalik pinge

Näiteks, LM2596 maksimaalne lubatud voolutarve on 3A. Üks standard servomootor vajab umbes 1A [92] ja antud lahenduse puhul on kombitsaid liigutavad servod pidevalt töös. Seega oleks vaja ühte pingekonverterit kahe-kolme mootori kohta.

Kuna servomootereid juhitakse Raspberry Pi-st, on oluline silmas pidada, et mootorite ja kontrolleri toidete maa oleks ühendatud.

Kuigi enamus tarbijaid (mootorid, kontroller) on lahenduse esimesel "korrusel", leidub ka teistel tasanditel komponente, mis vajavad voolu. Korpuse ülemistele "korrustele" veetakse kaablid läbi korpuse nurkades olevate 20x20mm alumiiniumist nelikanttorude [93].

Teisel "korrusel" asuva IR raami USB kaabel veetakse alla läbi esimese parempoolse (ekraani poolt vaadates) toru.

Läbi tagumise vasakpoolse toru veetakse kolmandale "korrusele" micro HDMI - HDMI kaabel projektori ühendamiseks.

Läbi tagumise parempoolse toru veetakse kolmandale "korrusele" alalis- ja vahelduvvoolu kaablid sealsete tarbijate (projektor, LED ribad, efektvalgustus) jaoks. Vahelduvvoolu kaabli otsa ühendatakse projektorile sobiv C13 pesa.

Korpuse esimene vasakpoolne toru jäetakse hetkel tühjaks; vajadusel on sealt võimalik täiendavaid kaableid (näiteks edasiarenduse käigus lisatavate andurite jaoks) vedada.

## <span id="page-33-0"></span>**4. ANIMATROONILINE KAHEKSAJALG**

Mehhaanilisi ja kunstilisi lahendusi kasutades soovitakse luua animatrooniline kaheksajalg, kes (vähemalt esmapilgul) mõjub elusa peajalgsena.

Kaheksajalgu on umbes 300 liiki ning nende suurus varieerub ühest sentimeetrist kuni üheksa meetrini [94].

Käesoleva lahenduse puhul võetakse peamiselt aluseks harilik kaheksajalg (*lad. Octopus vulgaris*). Samas ei lähtuta sajaprotsendiliselt ühest konkreetsest liigist, vaid lähenetakse võrdlemisi loominguliselt kõigi kaheksajala ühistele omadustele.

Elutruuduse saavutamiseks animeeritakse (pannakse liikuma):

- Kõik kaheksajala kombitsad
- Silmad
- Mantel
- Mantliõõnsus

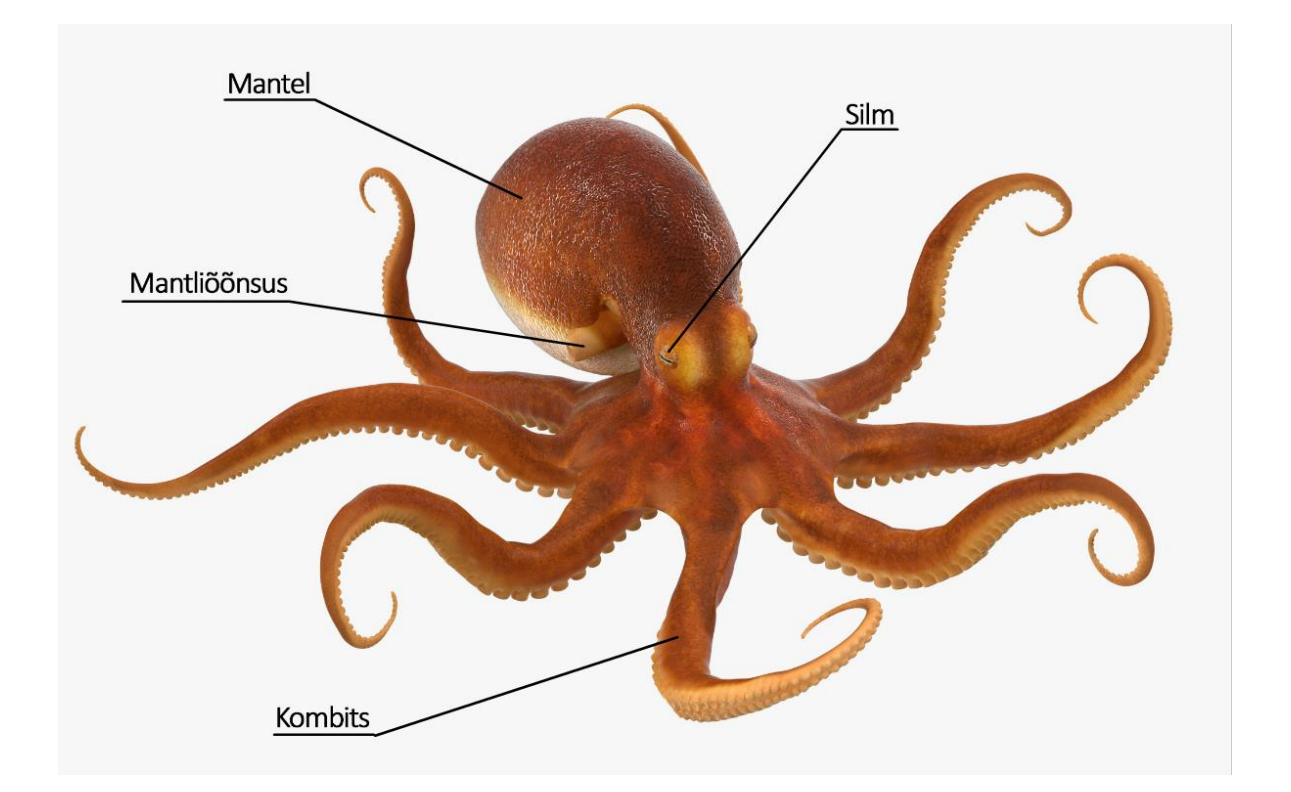

Joonis 4.1: Kaheksajala kehaosad (Foto: https://www.turbosquid.com/it/3d-models/3dcommon-octopus-rigged-model/1090440 )

Osa animeeritud elemente juhitakse kontrollerist, osade liikumine on autonoomne. Iga elemendi juhtloogika on kirjeldatud all, vastava alapeatüki juures.

Ühelt poolt kombitsad ja teiselt poolt mantel kinnituvad 170 mm diameetriga kettale, mis on põhjaplaadi suhtes 15° kalde all (eesmine pool kõrgemal).

Mootorid ja elektroonika paigutatakse korpuse esimesele "korrusele", mis on võimalikeks hooldus- ja parandustöödeks hõlpsasti ligipääsetav. Ülekandemehhanismid (trossid) ühenduvad kaheksajalaga läbi põhjaplaadile staatiliselt kinnitatud kuue tagumise kombitsa.

Mootorid valitakse välja pärast prototüübi valmimist ning silikoonnahaga katmist, võttes aluseks katseliselt mõõdetud vajaliku võimsuse.

Eesmised kaks kombitsat on õhus ja põhjaplaadile ei toetu.

Erinevate mõõtude ja proportsioonide paremaks määramiseks ning samuti ka erinevate lahenduste testimiseks, valmistati õiges mõõdus mudel:

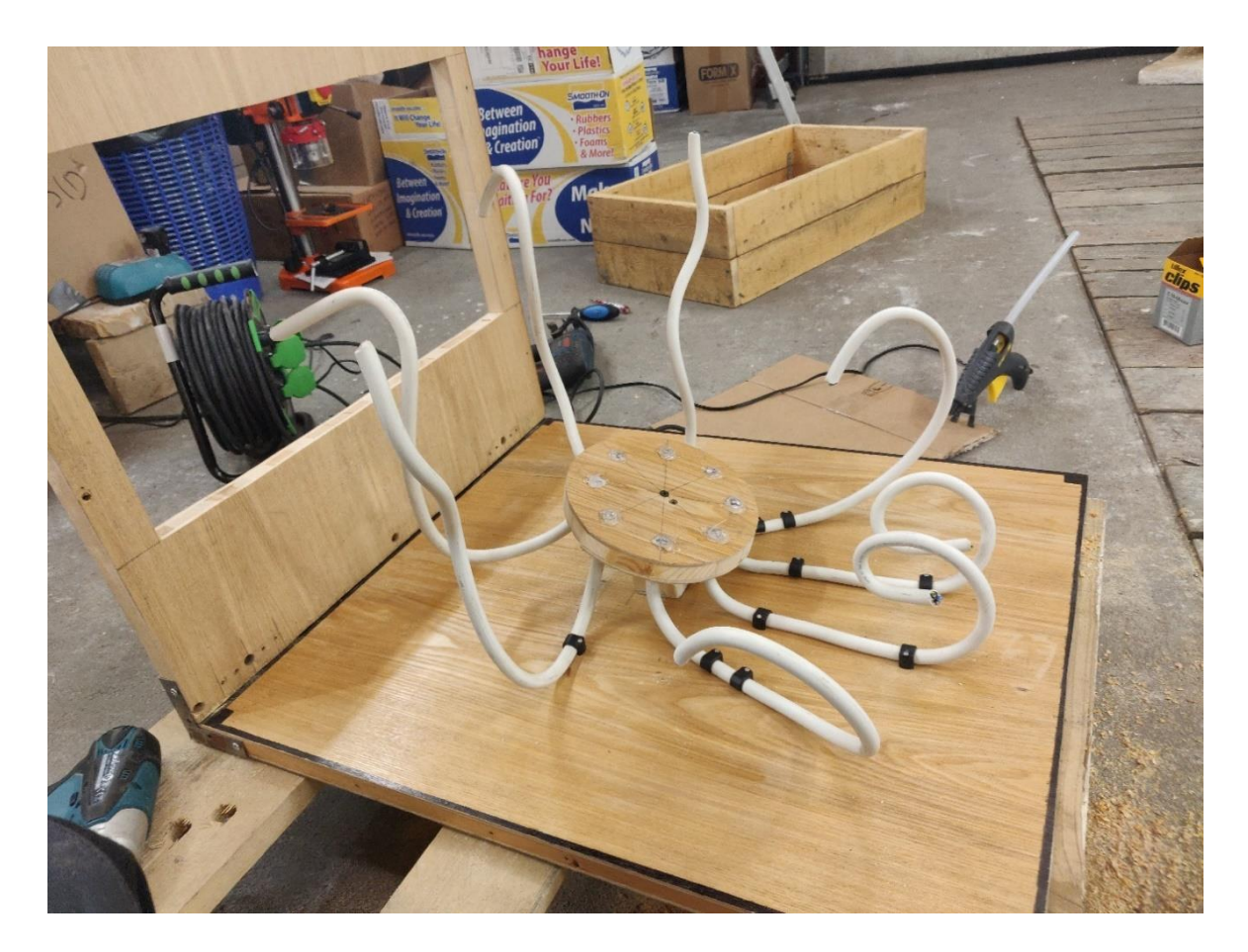

Joonis 4.2: Kaheksajala mudel proportsioonide määramiseks

Mudelil olevad mustad kaablikinnitused näitavad, milliselt maalt on kombits animeeritud (viimasest kaablikinnitusest kuni kombitsa otsani).

Kaablikinnituste vahelt (või ühe kinnituse puhul kaablikinnituse asukohast) on kombits kinnitatud põhjaplaadi külge. Selles piirkonnas on põhjaplaadis avaus, mille kaudu veetakse ülekandetrossid.

### <span id="page-35-0"></span>**4.1 Kombitsad**

Kaheksajalal on – nagu nimigi viitab – kaheksa kombitsat. Bioloogiliselt ei ole tegu siiski mitte kombitsate ega jalgade, vaid hoopis kätega. Kui kombitsatel on iminapad vaid otstes, siis kätel (nagu kaheksajalal) katavad need kogu käe. [95] Kuna antud töö fookuses ei ole peajalgsete bioloogia, kasutatakse käte mõistes ka termineid "kombitsad", "haarmed" ja "jäsemed".

Loodavas lahenduses jaotatakse kombitsad neljaks paariks, mis teostatakse ning animeeritakse erinevalt.

Kombitsad tähistatakse numbritega 1-4 ning tähtedega V (vasak, eest (ekraani poolt) vaadates) ja P (parem, eest (ekraani poolt) vaadates):

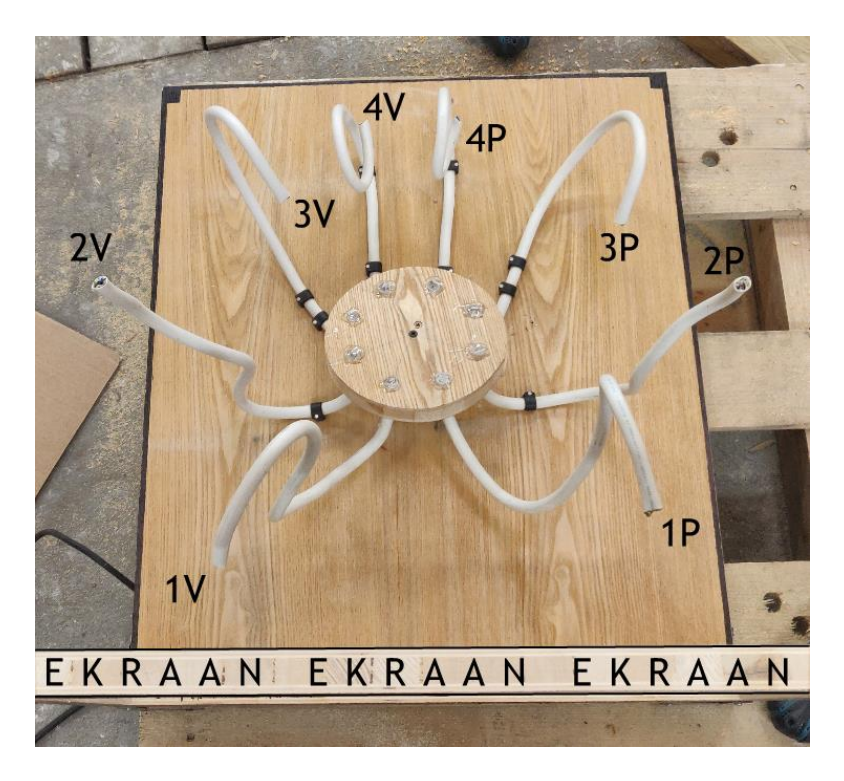

Joonis 4.3: Kaheksajala kombitsate tähistus
Sõltumata konkreetse kombitsa üldisest lahendusest, hoitakse kõik kaheksajala jäsemed pidevas liikumises, et lisada elutruudust ning muljet veealusest keskkonnast.

Iga kombitsapaari lahendus on kirjeldatud järgnevates alapeatükkides.

#### **4.1.1 Kombitsamehhanismide üldine praktika**

Kombitsamehhanismid on animatrooniliste loomade loomisel laialdaselt kasutusel. Analoogset lähenemist kasutatakse mitte ainult kombitsate, vaid ka kaelade, sabade, lontide jms animeerimiseks.

Käesolevas peatükis vaadeldakse filmitööstuses enim levinud meetodeid kombitsamehhanismide loomiseks. Kirjeldatud lähenemised ja väited põhinevad eelkõige Richard Landoni [36] ja Brian Poori [35] kogemustel, kui ei ole viidatud teisiti.

Kombitsate animeerimiseks on enimlevinud lahendus kaablite/trosside kasutamine.

Samasugust lähenemist kasutatakse ka robotitööstuses üldiselt – selliste robotite inglise keelseks üldnimetuseks on *continuum robot*. Tegu on robotitega, millel puuduvad liigesed ning mille keha on seetõttu ilma ühenduskohtadeta, pidev. [96]

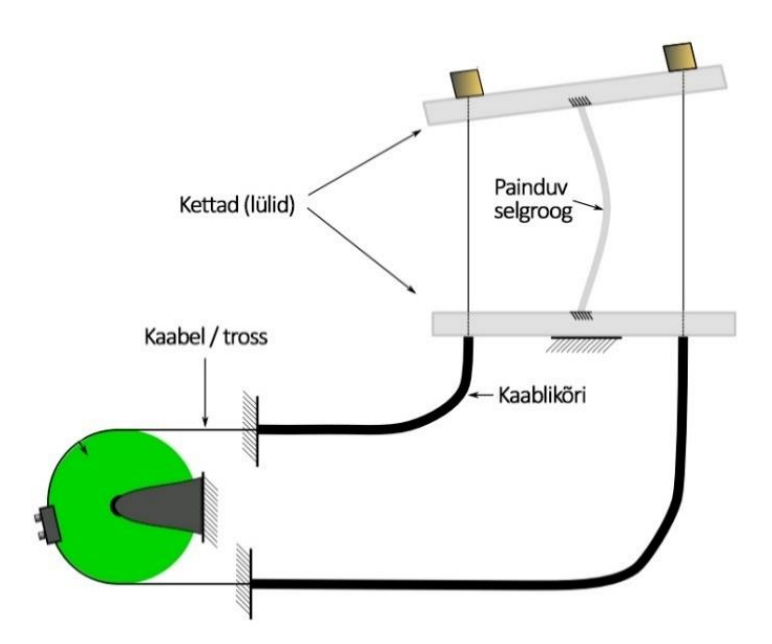

Joonis 4.4: Kombitsate animeerimise üldine põhimõte (Foto: https://hackaday.com/2016/09/13/the-bootup-guide-to-homebrew-two-stage-tentaclemechanisms/ )

Painduvale selgroole on kinnitatud lülidena kettad, milledes on avaused kaablite jaoks. Üht kaablit lühendades ja samal ajal selle vastas olevat pikendades, muudetakse vastaskülgedel lülide vahekaugust ning selle tulemusel kombits kaardub.

Vastavalt võimalikele liikumissuundadele jagunevad kombitsad ühe-, kahe- ja neljasuunalisteks.

**Ühesuunalist mehhanismi** juhitakse ühe kaabliga. Selgroog on kas elastne (näiteks lehtmetalli riba) või kasutatakse vastupinge saavutamiseks tõmbevedrusid. Kaablist tõmmates kombits paindub, survet järele andes taastab oma esialgse kuju. Et kaabel järgiks painutatud selgroogu, juhitakse see kas läbi juhtpukside või kaetakse kogu konstruktsioon painduva "toruga" (voolik, vedru).

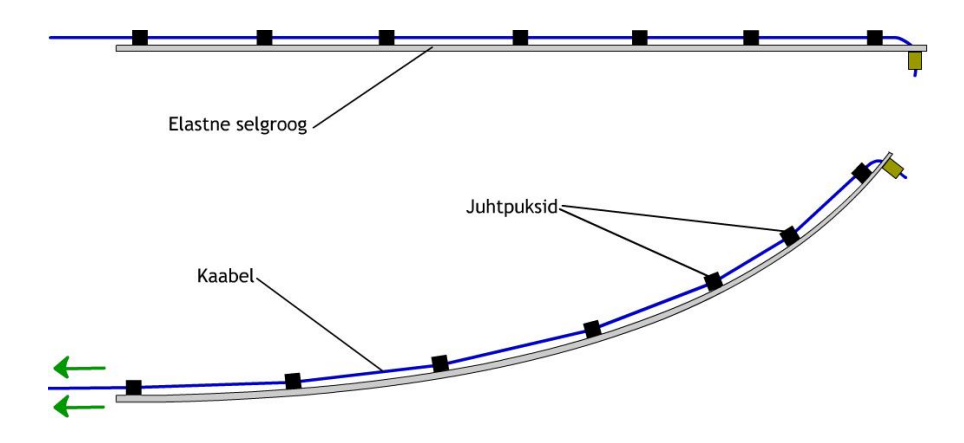

Joonis 4.5: Ühesuunalise kombitsamehanismi tööpõhimõte

**Kahesuunalist mehhanismi** juhitakse ühe seotud kaablipaariga, mis on paigaldatud kombitsa vastaskülgedele. Üht kaablit pikendades ja teist samavõrra lühendades on võimalik kombitsat juhtida ühel teljel kahes suunas.

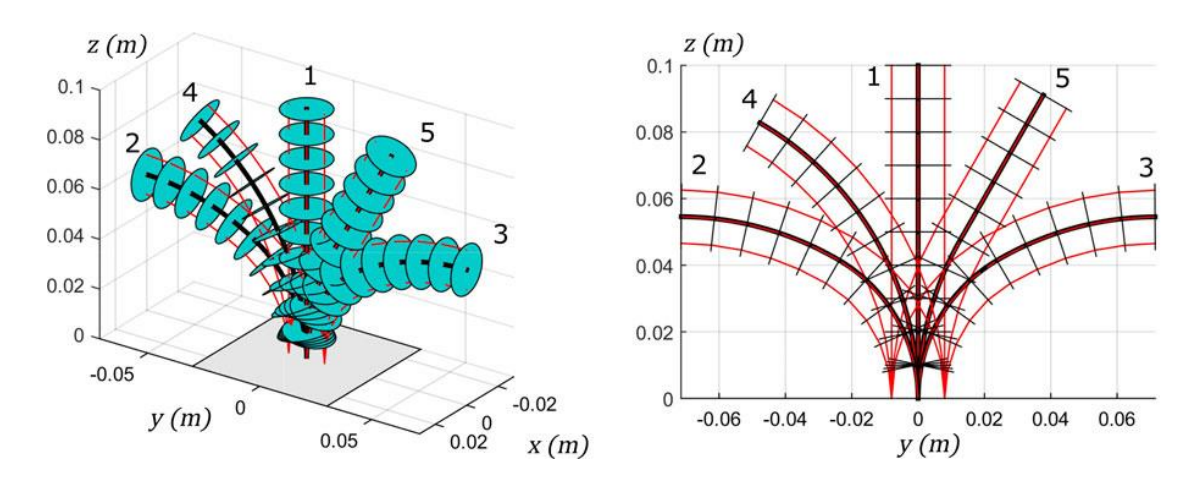

Joonis 4.6: Kahesuunalise kombitsamehhanismi tööpõhimõte (Foto: https://www.frontiersin.org/articles/10.3389/frobt.2020.630245/full )

#### **Neljasuunalist mehhanismi** juhitakse kas:

- kahe vastaskülgedel asuva seotud kaablipaariga, mis on paigaldatud üksteise suhtes risti
- kolme kaabliga, mis asuvad üksteisest võrdsetel kaugustel 120° nurga all

Kaableid lühendades ja pikendades on võimalik kombitsat juhtida igas suunas.

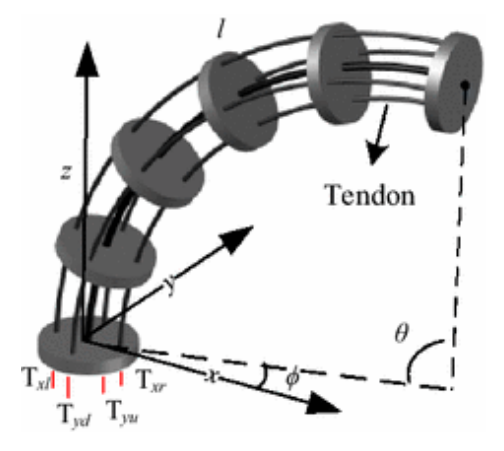

Joonis 4.7: Neljasuunaline, nelja kaabliga kombitsamehhanismi tööpõhimõte (Foto: https://jrobio.springeropen.com/articles/10.1186/s40638-016-0035-1 )

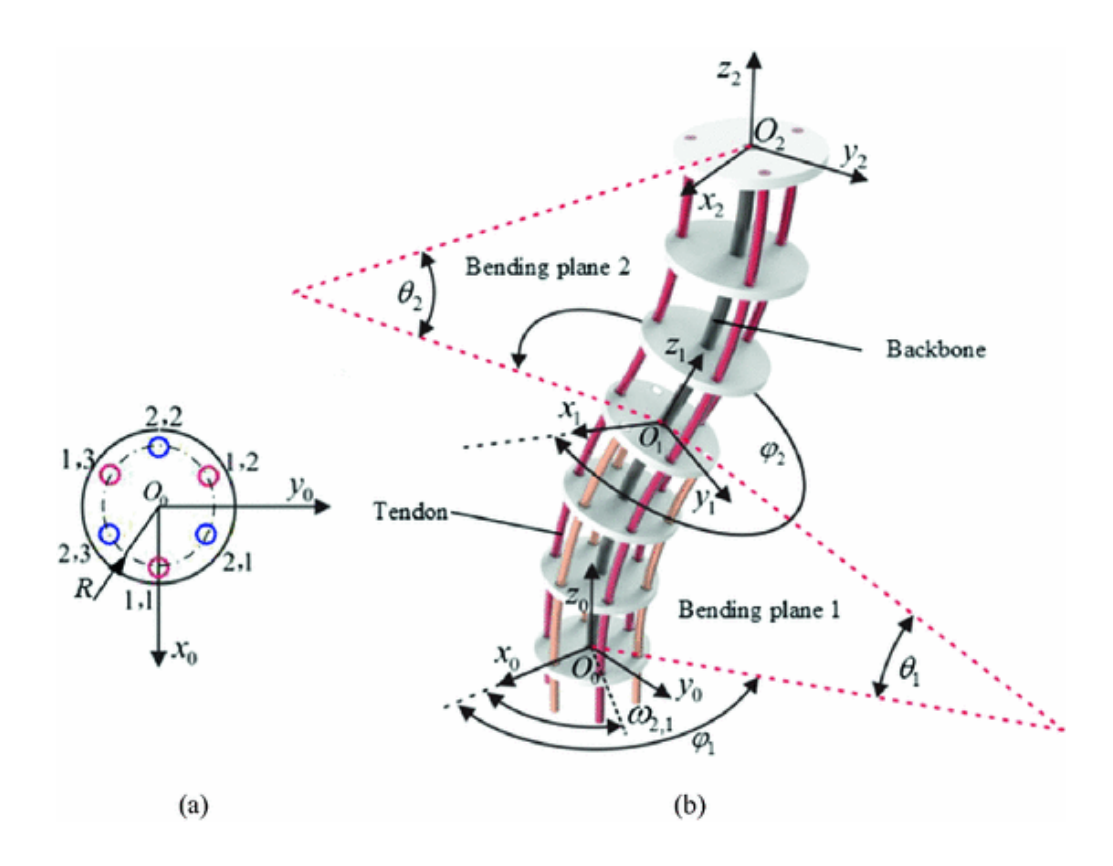

Joonis 4.8: Neljasuunalise, kolme kaabliga kombitsamehhanismi tööpõhimõte (Foto: https://link.springer.com/chapter/10.1007/978-3-319-93818-9\_3 )

**Kahe- ja enamaastmeline mehhanism** koosneb järjestikku asetatud ja eraldi juhitavatest astmetest. Sealjuures juhitakse kõrgemate astmete juhtkaablid läbi madalamate astmete kõride sees, et need ei mõjutaks madalamate astmete liikumist. See võimaldab kombitsa suunda muuta ka kombitsa keskel.

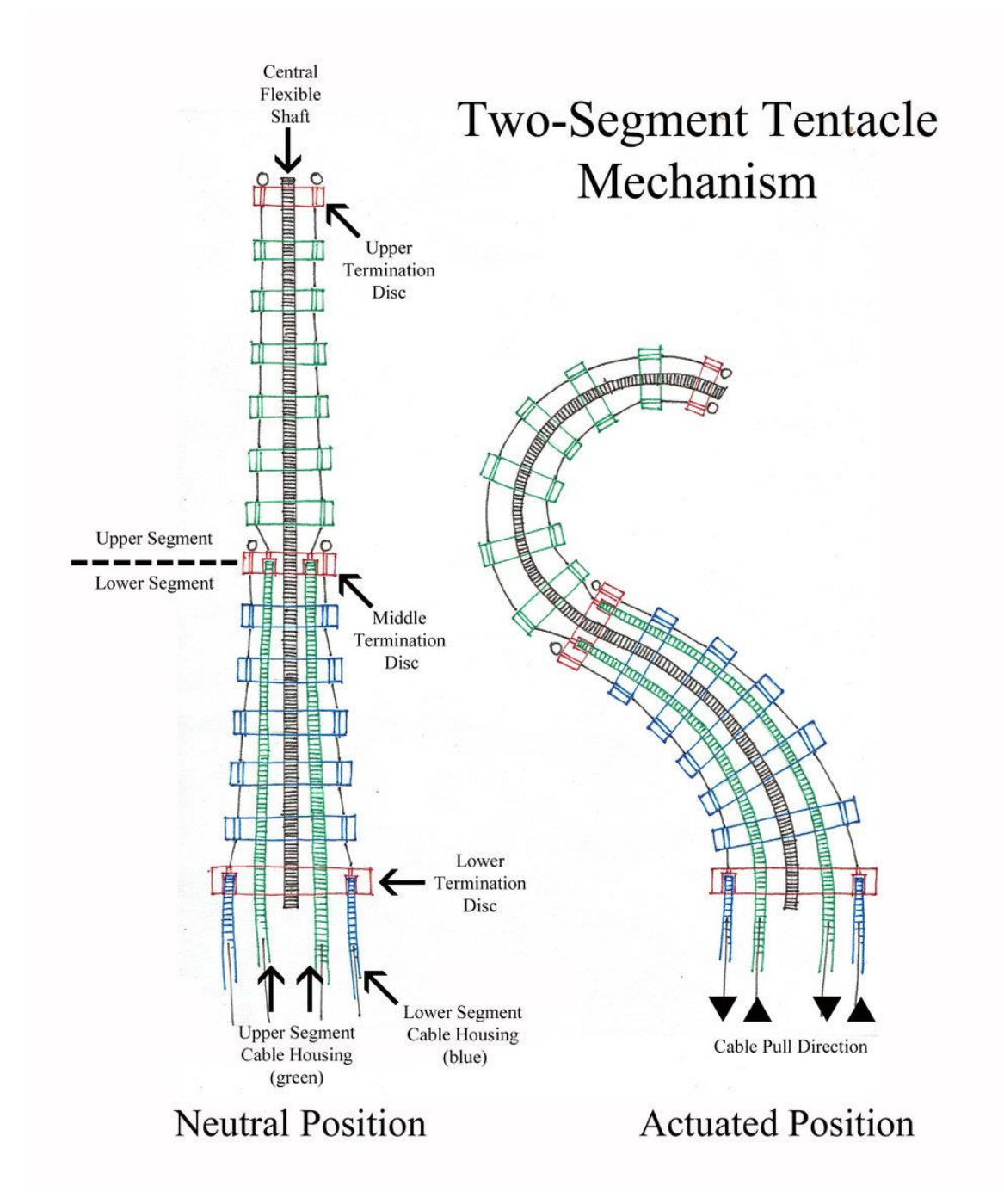

Joonis 4.9: Kaheastmelise, kahesuunalise kombitsamehhanismi tööpõhimõte (Foto: https://www.poormansguidetoanimatronics.com/blog-1/2018/5/12/the-wonderful-world-oftentacles-part-1 )

Toodud põhimõtetel valmistatud robotite kinemaatika sarnaneb robotkäe kinemaatikale, mida muuhulgas puudutati ka mehhatroonika õppekava aines Masinamehhaanika (MHD0030).

Erinevus seisneb selles, et erinevalt robotkäest ei ole kombitsa lülid sirged. Ideaaltingimustes tekiks kombitsa painutamisel kaar, mis oleks osa ringjoonest. Mida enam kombitsat painutatakse, seda väiksemaks muutub tekkinud mõttelise ringjoone raadius. Praktikas aga ei kaardu kombits tänu hõõrdumisele, ebatäpsustele ehituses jms kogu ulatuses võrdselt. Sellest on võimalik vabaneda, kasutades ketaste vahel vedrusid või mehhaanilist ülekannet [97]. Lihtsuse huvides võib kombitsa iga astet vaadelda ka kui elastset Euler-Bernoulli tala [98].

Kombitsamehhanismide kohta on kirjutatud arvukalt töid, mis pakuvad välja erinevaid lahendusi roboti kinemaatika ülesannete lahendamiseks [99] [100] [101] [102] [103].

#### **4.1.2 Loodavate kombitsate üldise lahenduse valik**

Loodud mudeli ([Joonis 4.2](#page-34-0)) alusel pandi paika kaheksajala kombitsa mõõdud. Orienteeruvateks mõõtudeks (ilma silikoonnahata) said pikkus 55 cm ning diameeter kinnituskohas 4 cm. Kombitsad on otstest ahenevad.

Kõik kaheksa kombitsat modelleritakse ühesugustena. Samuti kasutatakse kõigi kombitsate jaoks samasugust mehhaanilist lahendust (kaablid, selgroog, kettad).

Kombitsapaaride animeeritud osade pikkused ning astmete ja võimalike suundade arvud on küll erinevad, ent see mõjutab vaid seda, kuidas kaablid veetakse. Üldise ülesehituse osas erinevusi ei ole.

Erandiks on kombitsapaar 4, kus kombitsa tipule suurema liikuvuse andmiseks kasutatakse ühesuunalist mehhanismi.

Kombitsa ketaste koost on toodud lisades [\(Lisa 2\)](#page-100-0).

Täies pikkuses kombits koosneb 17 kettast ning on 555 mm pikk. Kombitsa põhja moodustab ring diameetriga 40 mm, mis otsas aheneb 6 mm ringiks.

Kuna kombitsa lülisid on kahe erineva paksusega (5mm ja 8mm), on ka lülide vahelised kaugused erinevad. Kitsamate lülide vahel on 25 mm, paksemate vahel 22 mm. Sellisel moel on vahemaa kahe järjestikkuse lüli põhjade vahel alati 30 mm.

Selgroona otsustati kasutada spidomeetritrossi. Spidomeetritross toimib painduva võllina – ta on võimeline painduma igas suunas, ent ei saa väänduda ümber oma telje. See on vajalik, et kombits oleks juhitav ega läheks "sõlme". Võll kas pöörleb kogu ulatuses või – kui üks otstest on jäigalt fikseeritud, nagu antud lahenduse puhul – ei pöörle / väändu üldse.

Selline pöördliikumise ülekanne on saavutatud sellega, et ümber telje on keeratud traadid kihiti vastupidistes suundades:

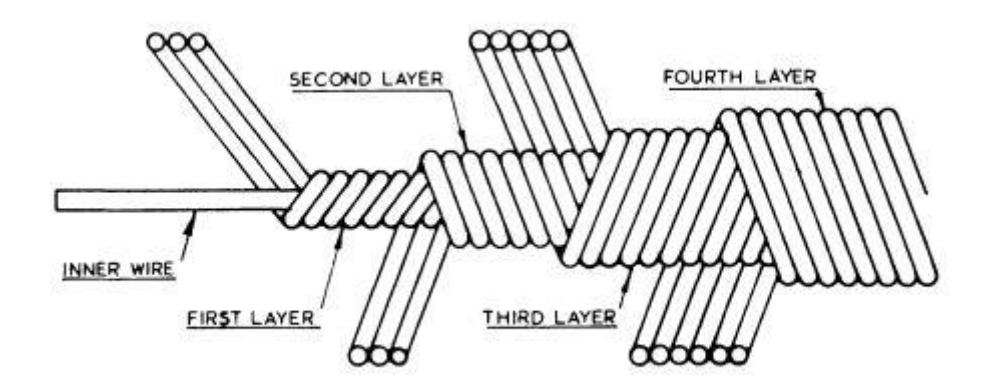

Joonis 4.10: Paiduva võlli ehituse näidis (Foto: https://link.springer.com/chapter/10.1007%2F978-1-349-01197-1\_12 )

Kuna antud lahenduse juures ei ole eriti oluline, millist painduvat võlli kasutada, valiti see puhtalt hinna ja laoseisu järgi. Valituks osutus Starmoto OÜ pakutav Jawa 50 CN spidomeetritross diameetriga 2,2 mm [104].

Trosside ja kõridena otsustati esmalt kasutada jälgratta käigutrossi ja -kõri. Valiku peamiseks aluseks oli see, et tegu oli kõige väiksema diameetriga, kergelt kätte saadava trossi/kõri komplektiga. Trossi diameetriks on 1,2 mm, pea suuruseks 3,8x4 mm (tootja andmetel; üle mõõtmisel saadi suuruseks 3,8x4,2 mm). Kõri välidiameetriks on 4 mm (tootja andmetel; üle mõõtmisel saadi diameetriks 4,2 mm). Sobivad tooted leiti UAB JW Trade e-poest bikko.ee [105] [106].

Pärast kombitsa prototüübi valmimist (vt ka peatükk [6.2\)](#page-73-0) selgus, et käigukõri on liiga jäik, et tagada kombitsate sujuvat ja loomulikku liikumist. Samuti vajaks nii jäigad kõrid ebamõistlikult võimsat servomootorit.

Seega otsustati kombitsates kõrina kasutada tõmbevedru, mis hõõrdumise vähendamiseks vooderdatakse seest PTFE (teflon, polütetrafluoreteen) voolikuga.

Valitud toodeteks osutusid roostevabast terasest tõmbevedru välidiameetriga 3,4 mm ja sisediameetriga 2,6 mm (müüakse 1m pikkustena) [107] ning PTFE voolik välidiameetriga 1,8 mm ja sisediameetriga 1,5 mm [108].

Kombitsast väljuvate kaablite kõrina kasutatakse endiselt juba välja valitud jalgratta käigukõri, kuna seal on kõri asend staatiline (painduvus ei ole oluline) ning see on oluliselt odavam.

Kuna kombitsad on otstest ahenevad, valmistatakse ühe kombitsa kõik kettad erineva suurusega (väheneva diameetriga). Iga ketta keskel on avaus selgroo jaoks ning äärtes avaused kaablite ja kõride jaoks.

Kombitsa juures kasutatakse viie erineva disainiga kettaid. Sõltuvalt ketta asukohast kombitsas, erinevad ka sama disainiga kettad üksteisest välidiameetri poolest. Samuti sõltub avade hulk sellest, mitme astme- ja suunalise kombitsaga tegu on (ehk mitu trossi peab kombitsat läbima).

**Põhjakettaga** kinnitub kombits põhjaplaadile. Põhjaplaadile on freesitud on ketta diameetrile vastav ava koos lukusoonega. Ketas on ülejäänutest kaks korda paksem, kuna läheb pooles ulatuses põhjaplaadi sisse.

Ketta alumisest poolest on puuritud avad:

- Välimises ringis 2 või 4 ava diameetriga 4,5 mm ja sügavusega 5 mm väljuva kõri jaoks
- Keskmises ringis 4 ava diameetriga 3,3 mm ja sügavusega 5 mm (keermestatakse M4 keermele, põhjaplaadile kinnitamiseks)
- Sisemises ringis 0 või 2 ava diameetriga 4,5 mm ja sügavusega 5 mm väljuva kõri jaoks (kaheastmelise kombitsa puhul).
- Keskel läbiv ava diameetriga 2,5 mm selgroo jaoks

Selgroo ava pikendatakse ketta põhjapinnal, et üle jääv selgroo osa tagasi painutada ning täiendavaks fikseerimiseks ketta ja põhjaplaadi vahele kiiluda.

Ketta ülemisest poolest on puuritud avad:

- Välimises ringis 2 või 4 ava diameetriga 1,5 mm ja sügavusega 5 mm trossi jaoks
- Sisemises ringis 0 või 2 ava diameetriga 3,5 mm ja sügavusega 5 mm painduva kõri jaoks (kaheastmelise kombitsa puhul).

• Keskel läbiv ava diameetriga 2,5 mm selgroo jaoks

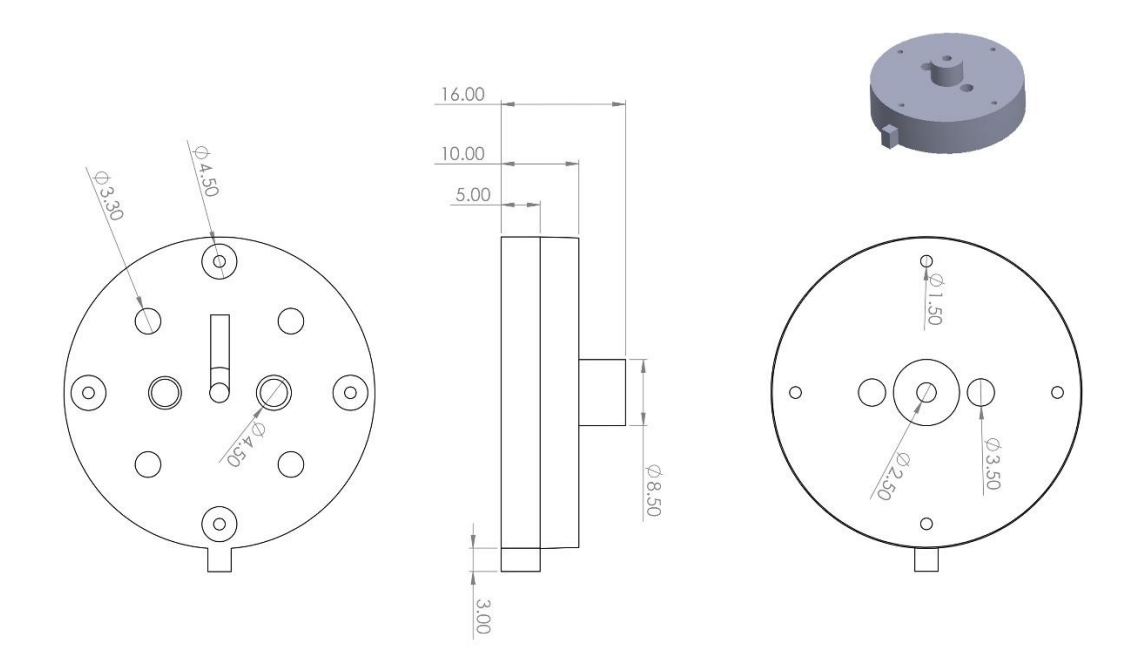

Joonis 4.11: Põhjaketas

**Alumise osa kettad** on analoogsed põhjaketta ülemise poolega. Kõik avad puuritakse läbivalt:

- Välimises ringis 2 või 4 ava diameetriga 1,5 mm trossi jaoks
- Sisemises ringis 0 või 2 ava diameetriga 3,5 mm painduva kõri jaoks
- Keskel läbiv ava diameetriga 2,5 mm selgroo jaoks

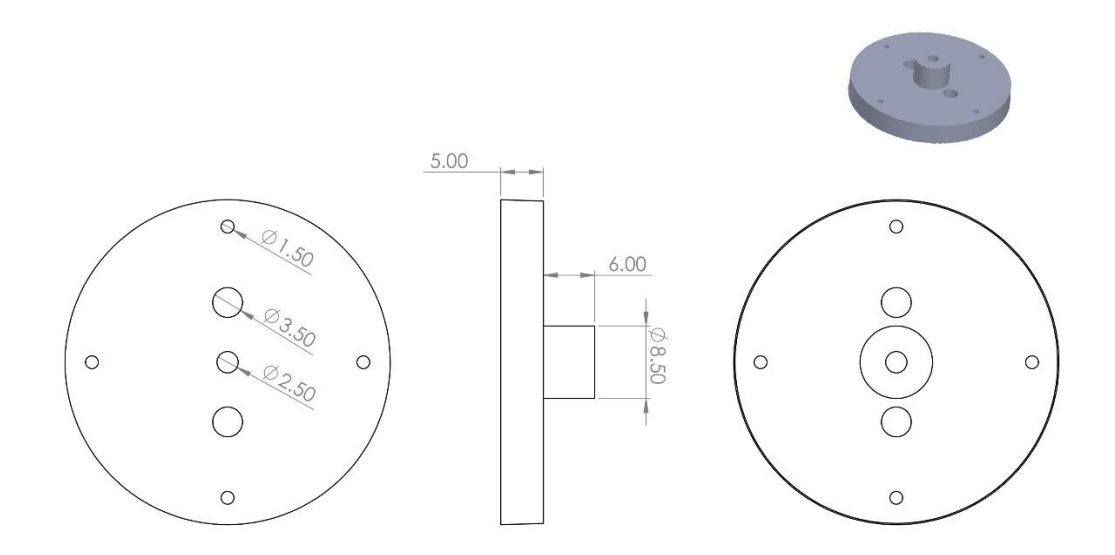

#### Joonis 4.12: Alumise osa ketas

**Üleminekuketas** on ketas, mille juures üks aste lõppeb ja teine algab. See tähendab, et lahtised kaablid lõpetatakse ning edasi hakkavad lahtiselt liikuma need kaablid, mis seni olid kõris.

Ketta alumisest poolest on puuritud avad:

- Välimises ringis 2 või 4 läbivat ava diameetriga 1,5 mm trosside jaoks
- Sisemises ringis 2 ava diameetriga 3,5 mm ja sügavusega 3 mm painduva kõri jaoks.
- Keskel läbiv ava diameetriga 2,5 mm selgroo jaoks

Ketta ülemisest poolest on puuritud avad:

• Sisemises ringis 2 ava diameetriga 1,5 mm ja sügavusega 2 mm trossi jaoks

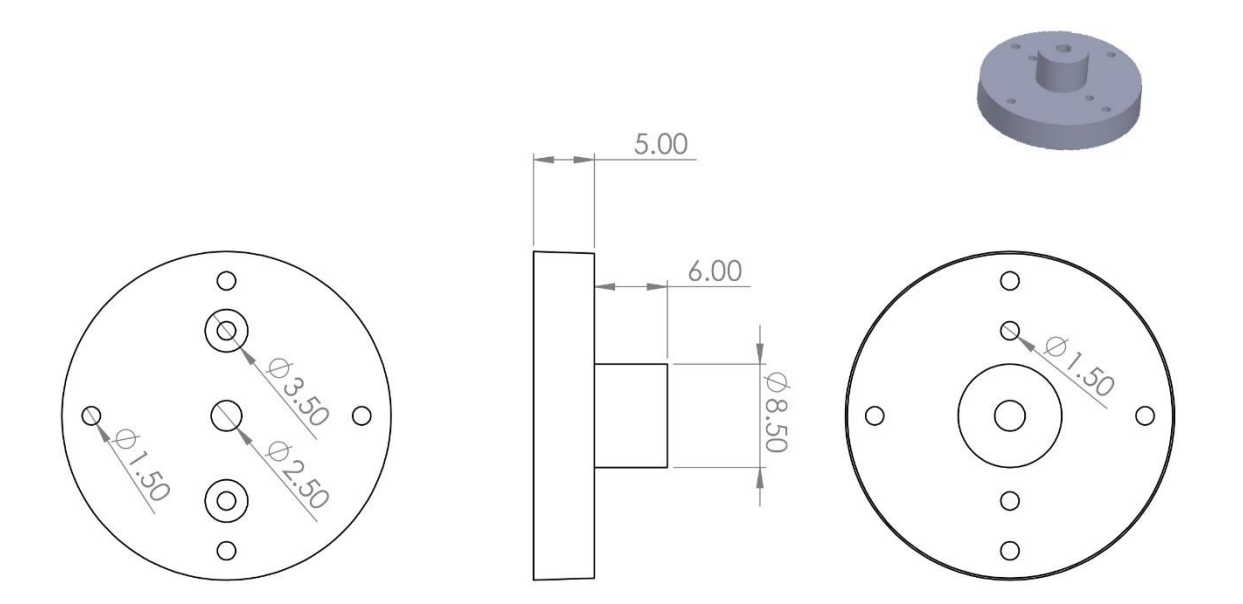

Joonis 4.13: Üleminekuketas

**Ülemise osa kettad** on juba väga väikese diameetriga (16 mm ja vähem), seega puudub neil keskmine kõrgendus ja kettad on ise 3 mm paksemad. Kõik avad puuritakse läbivalt:

- Välimises ringis 2 ava diameetriga 1,5 mm trossi jaoks
- Keskel läbiv ava diameetriga 2,5 mm selgroo jaoks

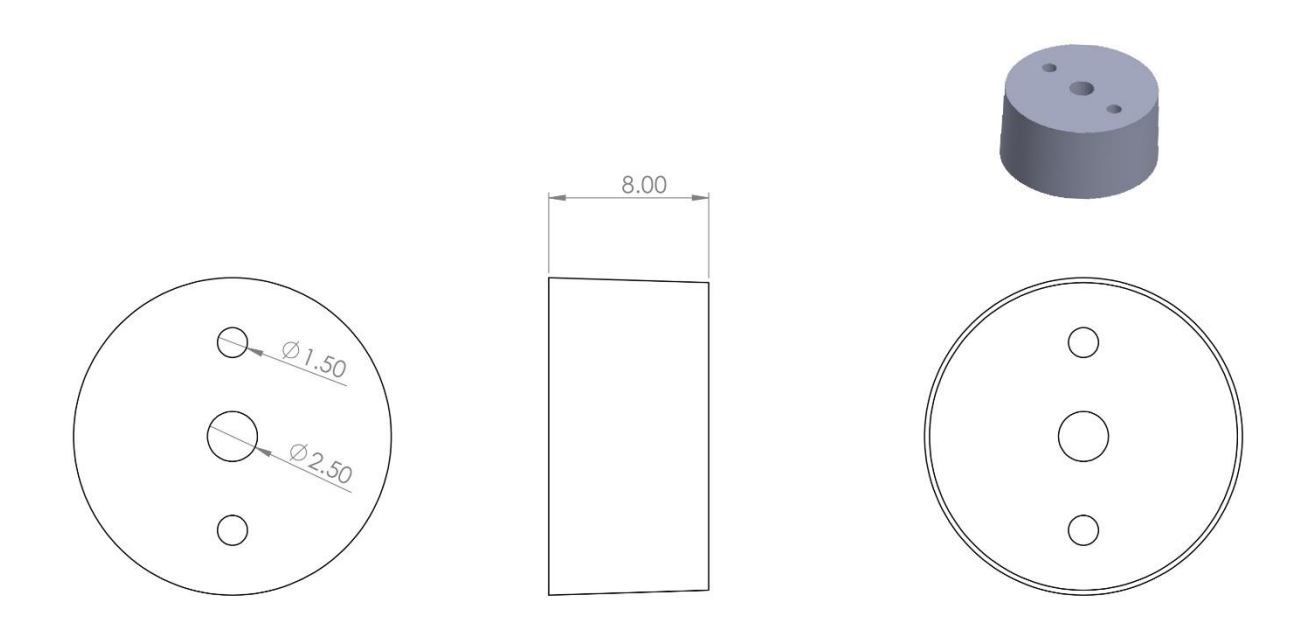

Joonis 4.14: Ülemise osa ketas

**Tipuketas** on erikujuline ja kõigist ülejäänud ketastest oluliselt pikem (70 mm). Kuna tipuosa on väga väikese diameetriga, ei mahu viimasele kuuele sentimeetrile eraldi kettaid.

Ketta allosas on puuritud avad:

- Välimises ringis 2 ava diameetriga 1,5 mm ja sügavusega 8mm trossi jaoks
- Keskel ava diameetriga 2,5 mm ja sügavusega 35 mm selgroo jaoks

Ketast läbib nelinurkne 5x5 mm avaus trossi peade (3,8x4,2 mm) jaoks.

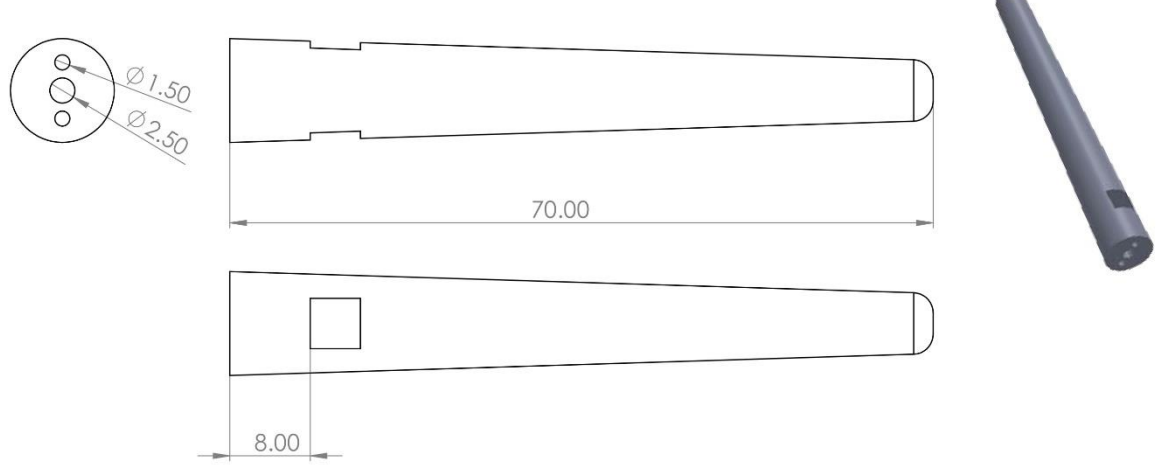

Joonis 4.15: Tipuketas

Alumise osa ketaste keskmine osa tehakse kõrgem, et lisada sinna keermestatud ava (M3) ketta kinnitamiseks selgroo külge. Tipuketastel puuritakse ava otse läbi ketta (trossiavade vaheliselt küljelt). Kinnitamiseks kasutatakse DIN 914 seadekruvisid (M3x4) [109].

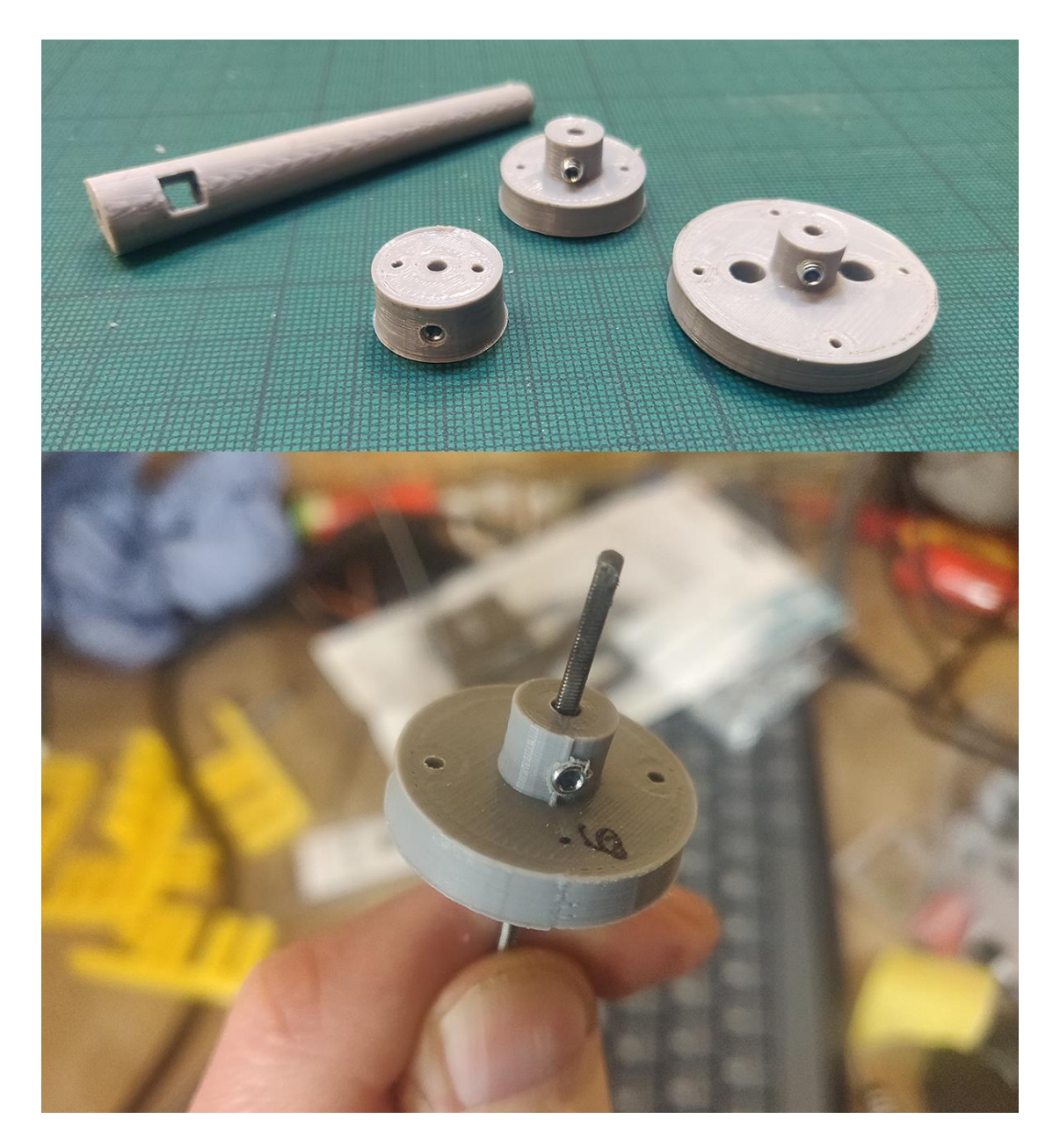

Joonis 4.16: 3D-prinditud kettad ja nende kinnitus selgroole

Kuna enim koormatakse esimest, viimast ja mitme astmelise lahenduse puhul ka astmete üleminekukohas olevat ketast, freesitakse need alumiiniumist.

Ülejäänud kettad, mis ei saa niivõrd suurt koormust, 3D-prinditakse PLA-st.

Ideaalis võiksid kõik kettad olla alumiiniumist, kuna see tagab suurema vastupidavuse kui prinditud plastik. Kuna aga autoril puudub ligipääs freesile, ent 3D printer on kodus olemas, kasutatakse (vähemalt prototüübi puhul) prinditud detaile.

Et kompenseerida printimisel temperatuurist tingitud deformatsioone, puuritakse avad üle pärast printimist üle.

Antud lahenduse puhul ei niivõrd oluline täpsus ega lühimat teed kaudu määratud punkti jõudmine, vaid liikumiste elutruudus. Samuti peaks kombitsate liikumine toetama muljet, et kaheksajalg asub veega täidetud akvaariumis. Seetõttu animeeritakse kontrollerist juhitavate kombitsate liikumised käsitsi, defineerides iga liikumise jada jaoks iga kaablipaari vaheasukohad (mootorite asendi) ning vajadusel ka nendesse liikumise kiiruse.

Kombitsate juhtimiseks kasutatakse servomootoreid, kusjuures üks mootor juhib kahte kaablit (üht kaablipaari).

Servomootorite ja tõmbetrosside ühendamiseks on eeskuju võetud mudellennundusest, täpsemalt tüürilabade kinnitusmehhanismist.

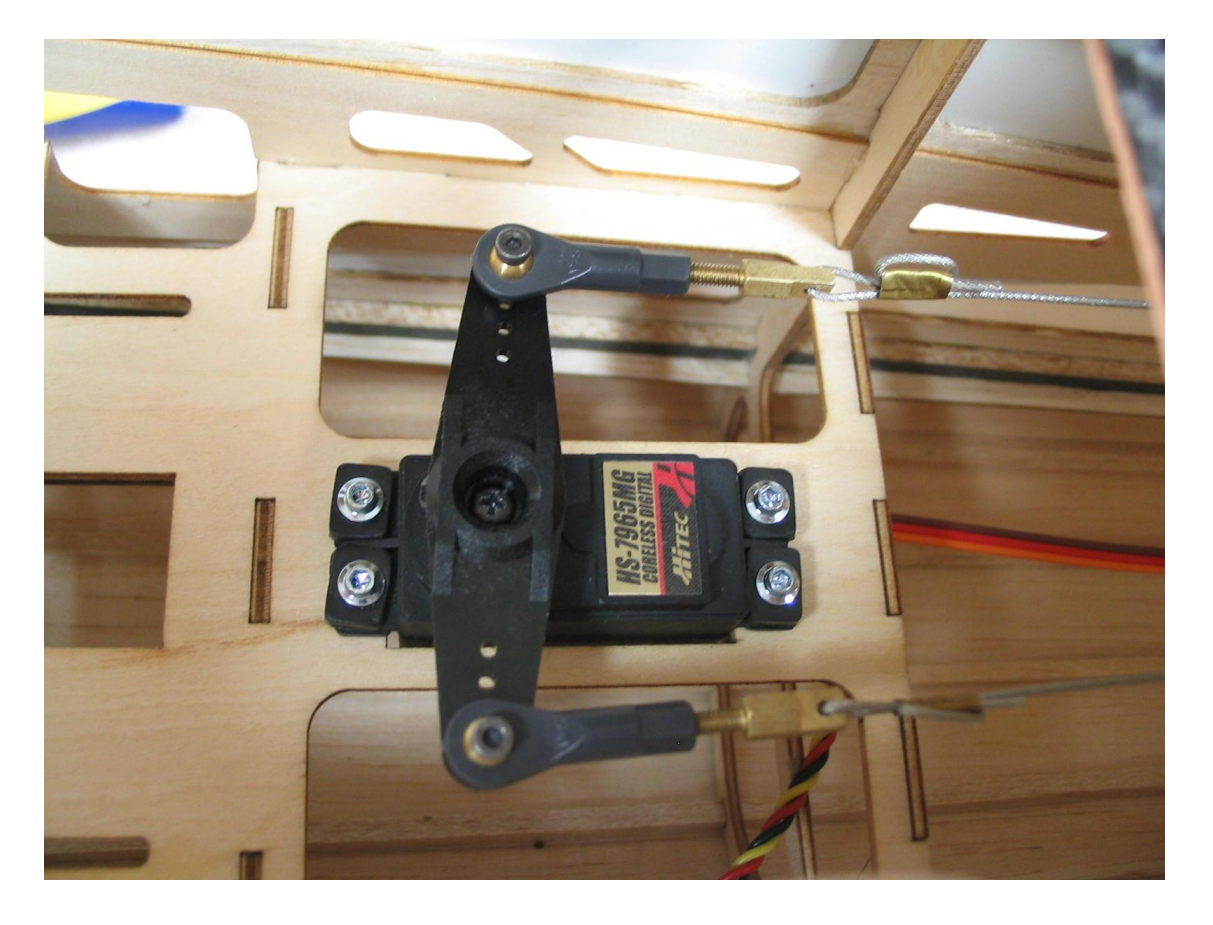

Joonis 4.17: Tõmbetrosside ja servomootorite ühendus (Foto: https://www.rcgroups.com/forums/showpost.php?p=20643243)

Servohoova külge kinnitatakse "munakad" [110], millele sobituvad kuulliigendi otsad [111]. Seal olevasse keermestatud avasse keeratakse DIN 404 M3x12 kruvid [112]. Kruvi otsast olevast avast viiakse läbi tross ning kinnitatakse presslukuga silmusesse. DIN 404 kruvi valitakse pikem, et trossi pinget saaks vajadusel veidi reguleerida.

#### **4.1.3 Kombitsad 1V ja 1P**

Kombitsaid 1V ja 1P kasutatakse ekraaniga suhtlemiseks. Tegu on kaheksajala jäsemetega, mis on võimelised liikuma kogu ekraani ulatuses ning sellele "vajutama". Reaalselt kombitsad ekraani ei puuduta (jäävad sellest mõne millimeetri kaugusele), et mitte kahjustada ekraani katvat projektsioonikile.

Kombitsaid juhitakse kontrollerist – esmases lahenduses defineeritakse ära üheksa punkti (trips-traps-trulli ruudustik), kuhu kombitsad vajutada saavad. Edasise arendusena on võimalik jaotada ekraan terves ulatuses ruudustikuks ning juhtida kombitsat suvalisele koordinaadile.

Kombitsate animeerimise skeem on esitatud lisades [\(Lisa 5\)](#page-103-0).

Tegu on kaheastmeliste kombitsatega, kusjuures alumine aste on nelja- ja ülemine kahesuunaline.

Ühe kombitsa juhtimiseks kasutatakse seega kolme kaablipaari ning kolme servomootorit.

#### **4.1.4 Kombitsad 2V ja 2P**

Kombitsate 2V ja 2P eesmärgiks on lisada lõbusust ja mängulisust. Tegu on jäsemetega, mille abil kaheksajalg saab oma "emotsioone" väljendada.

Kombitsaid juhitakse kontrollerist. Defineeritakse kolm liikumismustrit, mida vastavalt mängu seisule kasutatakse:

- Võiduliigutus, kui kaheksajalg võidab (kombitsaid liigutatakse korda mööda ülesalla
- Pea (mantli) sügamine, kui kaheksajalg mõtleb või mäng jääb viiki
- Pea (mantli) koputamine, kui vastane kaotab või teeb rumala käigu

Animatsioone mängitakse kindlaks määratud kohtades juhuslikult valitud intervalli alusel. St et kaheksajalg ei tee võiduliigutust mitte iga võidu korral, vaid näiteks juhuslikult 20% võitudest.

Animatsioonivälisel ajal ei seisa kombitsad paigal, vaid liiguvad ettemääratud piirides juhuslikult.

Kombitsate animeerimise skeem on esitatud lisades [\(Lisa 6\)](#page-104-0).

Tegu on kaheastmeliste, kahesuunaliste kombitsatega.

Ühe kombitsa juhtimiseks kasutatakse seega kahte kaablipaari ning kahte servomootorit.

#### **4.1.5 Kombitsad 3V, 3P, 4V ja 4P**

Tagumiste kombitsapaaride 3 ja 4 eesmärgiks on lisada kaheksajalale elutruudust.

Kombitsate liikumine on autonoomne – lülitades sisse kogu lahenduse toite, käivitatakse ka kombitsaid juhtiv mootor.

Kombitsad 3V ja 3P on üheastmelised ja neljasuunalised ning kombitsad 4V ja 4P kaheastmelised ja kahesuunalised.

Kombitsapaari 4 teine aste on ühesuunaline. Et anda kitsale kombitsa tipule suuremat liikuvust, kasutatakse seal ketaste asemel sälgatud polüamiid (nailon) toru [113].

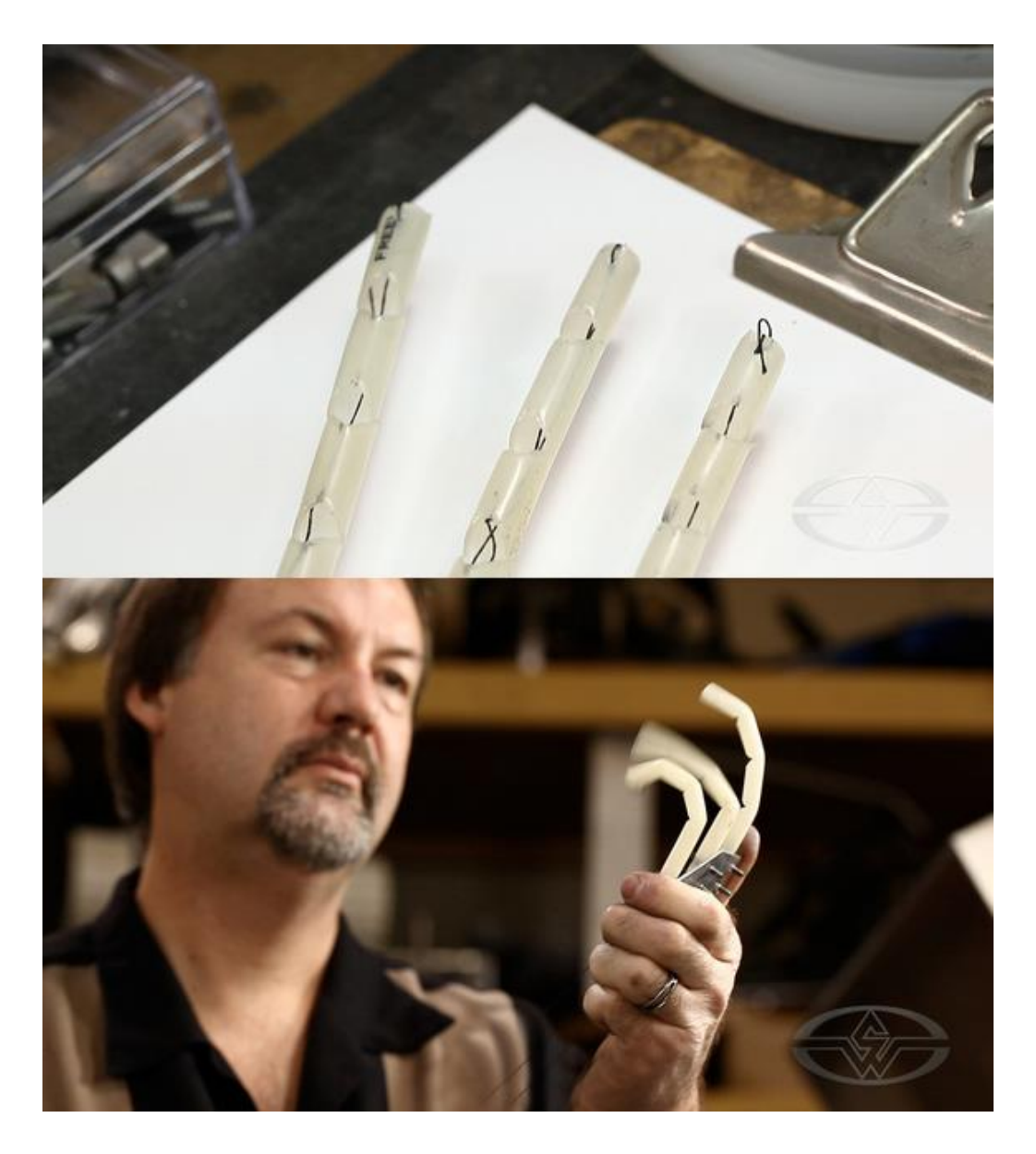

Joonis 4.18: Nailontoruga ühesuunalise mehhanismi näidis (Fotod: https://www.stanwinstonschool.com/blog/richard-landon-single-axis-hand-mechanism-mini )

Nelja kombitsa juhtimiseks kasutatakse seega 14 kaablit (kuus kaablipaari ning kaks üksikut kaablit), aga vaid üht mootorit.

Iga kaabli(paari) jaoks ühendatakse mootori võlliga erineva ülekandeteguriga nukkvõll. Erinev ülekandetegur on vajalik selleks, et luua mulje elutruust (juhuslikust) liikumisest. Kuigi kõik kaabli(paari)d kordavad sama liikumist, on nende liikumiste intervall erinev – ning kuus kaablipaari ja kaks üksikut kaablit tagavad piisavalt suure juhuslikkuse, et mõjuda orgaaniliselt.

Sama ülekandeteguri puhul oleks liikumiste korduv muster vaatajale kergesti märgatav.

Nukkvõlliga muudetakse mootori pöörlev liikumine juhuslikuks lineaarseks liikumiseks. Täiendava juhuslikkuse lisamiseks kasutatakse iga kaablipaari juures erineva kujuga nukki.

Lineaarselt liikuvale varadele kinnitatakse sama kaablipaari kaablid – kui üht kaablit tõmmatakse, siis teist lükatakse.

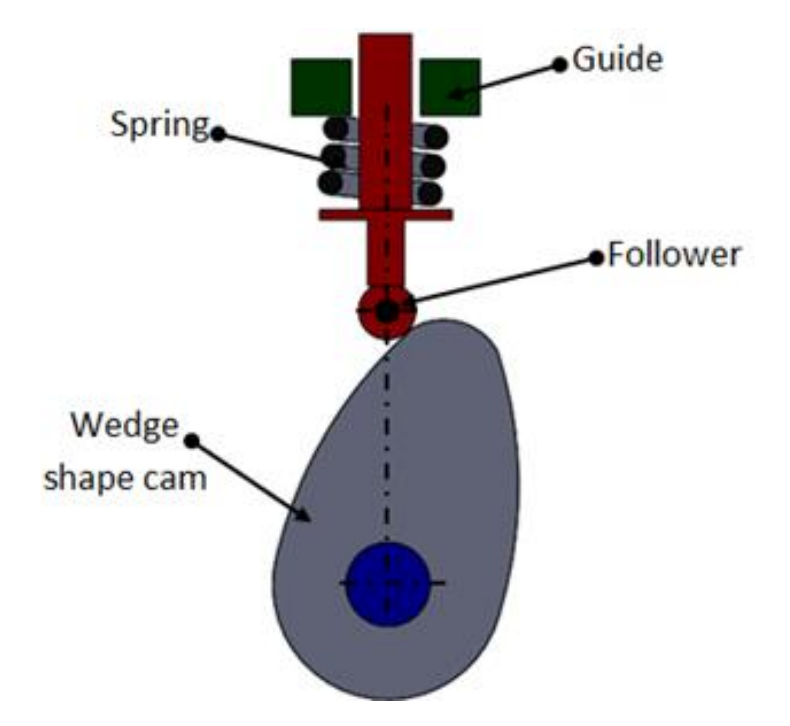

Joonis 4.19: Nukkülekande (cam and follower) tööpõhimõte (Foto: https://www.mech4study.com/2018/08/types-of-cams-and-followers.html )

Vajalikud ülekandetegurid ja nukkide kujud määratakse pärast prototüübiga teostatud katseid (et selgitada välja vajalik kaablite liikumise ulatus) ning mootori valikut.

# **4.2 Silmad**

Kaheksajala silmad asuvad pea vastaskülgedel. Suurt musta pupilli ümbritsevad seotud laud, mis annavad kaheksajala silmale horisontaalse ristküliku kuju.

Silmi katab läbipaistev kuppel.

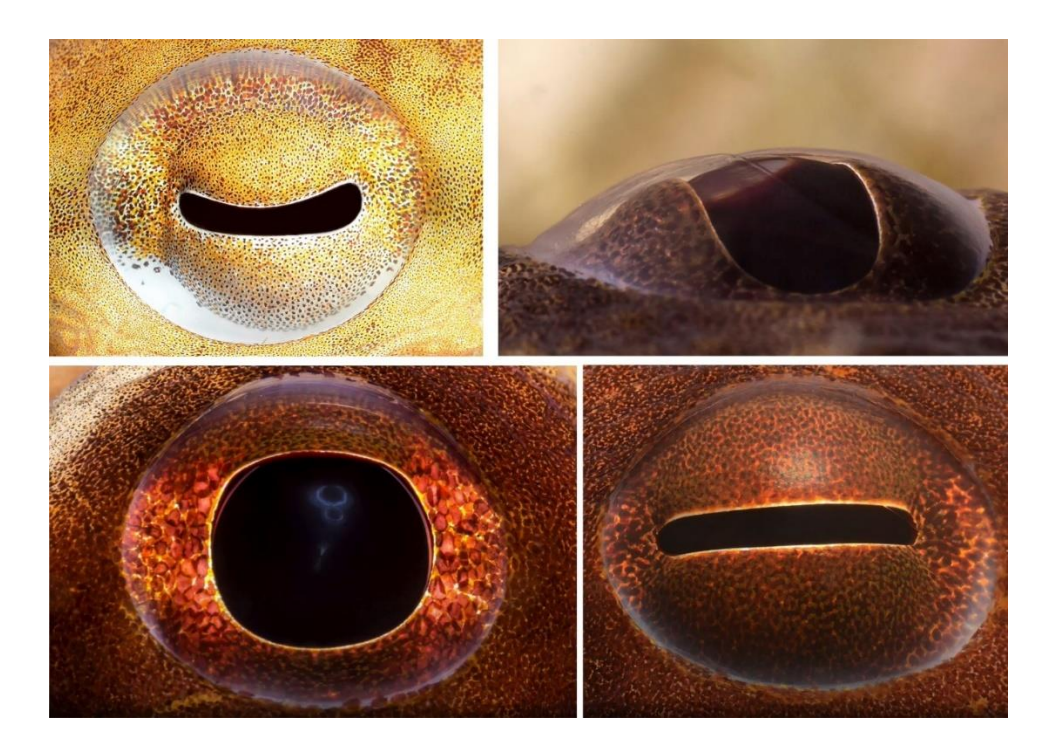

Joonis 4.20: Kaheksajala silm (Fotod: David Heidemann)

Loodava kaheksajala silmad on omavahel mehhaaniliselt seotud ning silmalaugude liikumine on sünkroonis.

Silmalauge juhitakse ühe servomootoriga. Mootori liikumine kantakse silmamehhanismile üle ühe trossiga.

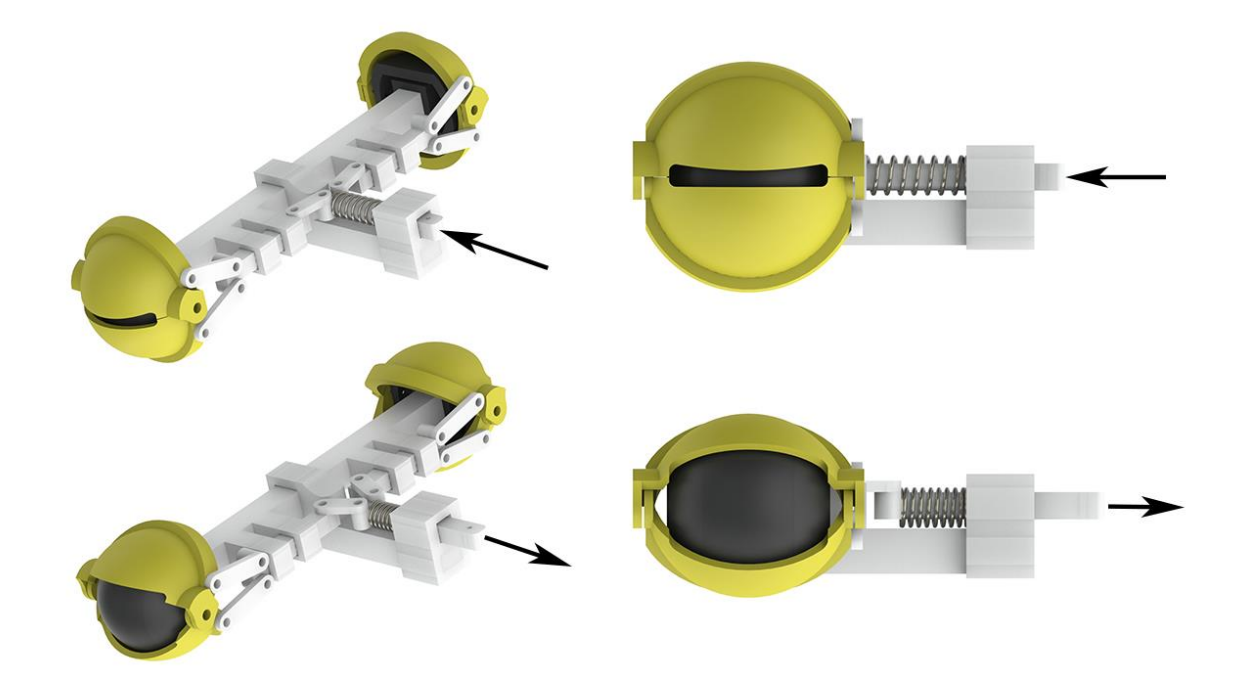

Joonis 4.21: Solid Works tarkvaras koostatud silmamehhanismi mudel

Silmamehhanismi valmistamiseks kasutatakse 3D printimist. Plastikust silmalaugudele liimitakse silikoonist "nahk", mis kaetakse omakorda läbipaistva kupliga.

Lisaks silmalaugudele animeeritakse ka silmi ümbritseva naha liikumine, mis ka päris kaheksajalgadel liigub üsna palju ning pealtnäha kontrollimatult.

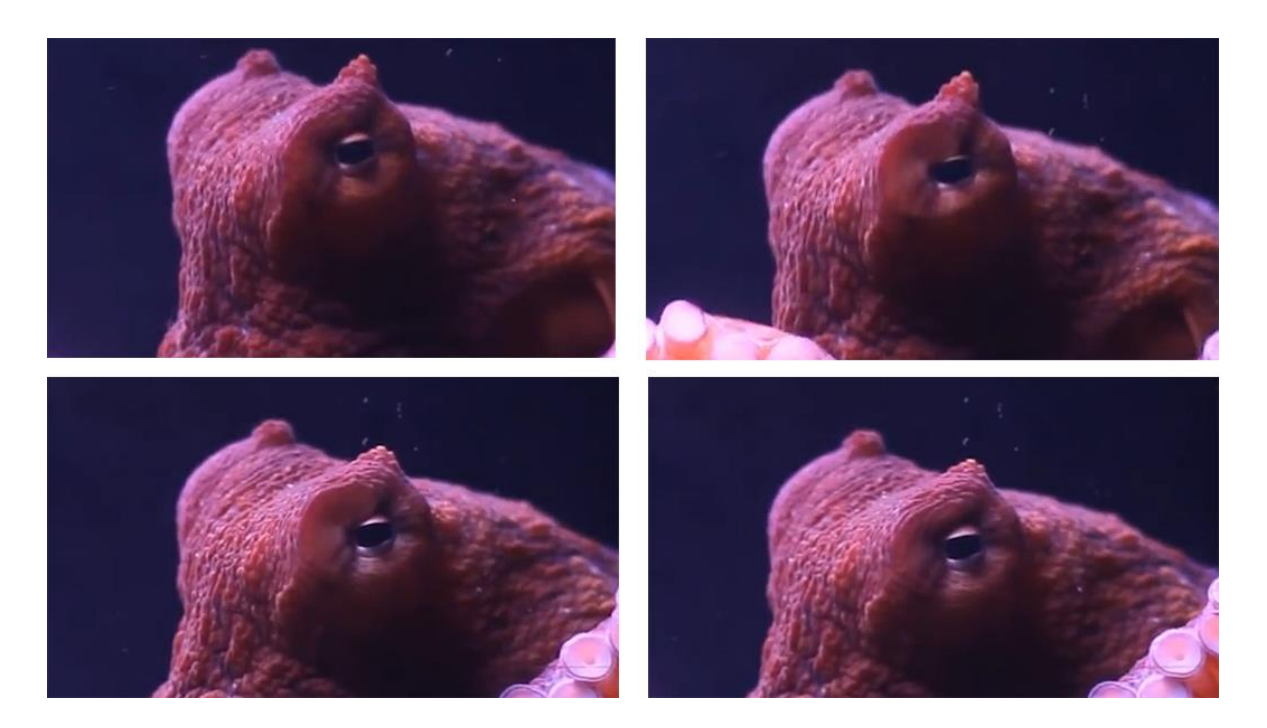

Joonis 4.22: Kaheksajala silma ümbruse liikumine (Foto: Kaadrid videost https://www.youtube.com/watch?v=oSyEZAm8nb8 )

Silmaümbruse animeerimiseks on inspiratsiooni saadud võrguga stressipallist:

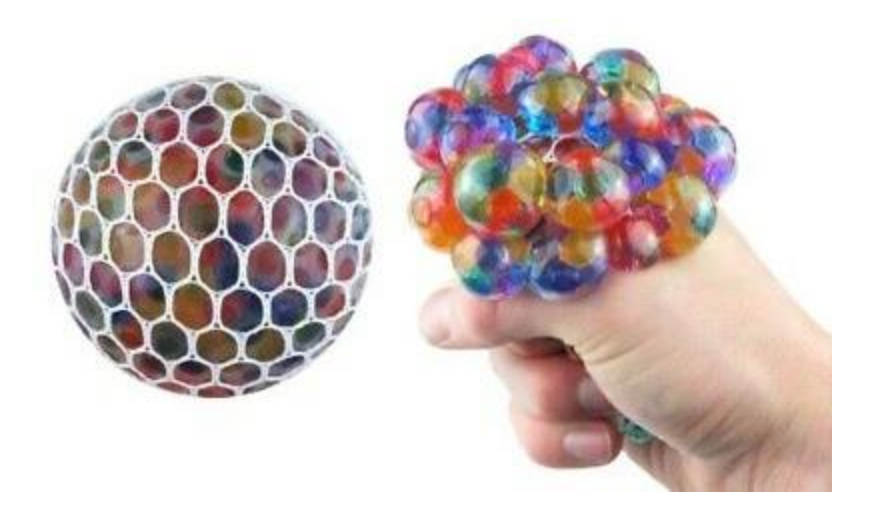

Joonis 4.23: Stressipall võrgus (Foto: https://www.ebay.co.uk/itm/254584063235 )

Mõlema silma ümber paigaldatakse erinevas suuruses avadega jäik pool toor. Avad on suunatud küljele, kaheksajala naha poole. Toori sisse pannakse pehmest silikoonist elastne voolik, mis täidetakse silikoongeeliga.

Avaldades voolikule toori avatud külje (kaheksajala sisemuse) poolt survet, see deformeerub ning surutakse läbi tooris olevate avauste välja. Tekivad erineva suuruse ja kujuga mügarikud, mis liigutavad kaheksajalga katvat silikoonnahka.

Silmaümbruse liikumist juhitakse ühe servomootoriga. Mootori liikumine kantakse mehhanismile üle ühe trossiga.

### **4.3 Mantel**

Kaheksajala mantel on pea taga asetsev kotjas, lihaseline koda, mis katab kõiki eluka siseelundeid. [114]

Reaalelus on mantel väga liikuv – kaheksajalg saab muuta nii oma kuju (sh võib ta liikuda läbi väga väikeste avauste) kui ka naha tekstuuri. [115]

Loodav kaheksajalg on aga turvaliselt oma akvaariumis, kus teda ei varitse ükski oht. Seega animeeritakse mantel vaid kergelt, lisades sellele elutruuduse loomiseks veidi juhuslikku liikumist.

Mantli jäiga korpuse sees on avad, milledesse sobituvad liikuvad plaadid. Plaadid saavad liikuda ülejäänud korpusega võrreldes veidi kõrgemale (mantlist välja) või madalamale (mantli sisse).

Korpust ja plaate katab elastne silikoonnahk, mis plaatide liikumisel deformeerub ning jätab mulje mantli kergest liikumisest.

Mantli plaatide liikumine on autonoomne – lülitades sisse kogu lahenduse toite, käivitatakse ka mantli plaate juhtiv mootor.

Iga plaadi juhtimiseks kasutatakse ühte kaablit ning survevedrusid.

Plaadid pannakse liikuma, kasutades analoogselt lahendust nagu kombitsapaaride 3 ja 4 juures.

Plaatide hulk ning asukohad määratakse kindlaks koostöös skulptoriga edasise arenduse käigus.

# **4.4 Mantliõõnsus**

Mantliõõnsus (*ingl. k. siphon, funnel*) on kaheksajala mantlist eenduv elastne torujas moodustis. Kaheksajalg võtab lõpuste kaudu sisse hapnikurikast vett ning väljutab selle mantliõõnsuse kaudu. Samuti toimib mantliõõnsus reaktiivmootori ja tüürina. [116]

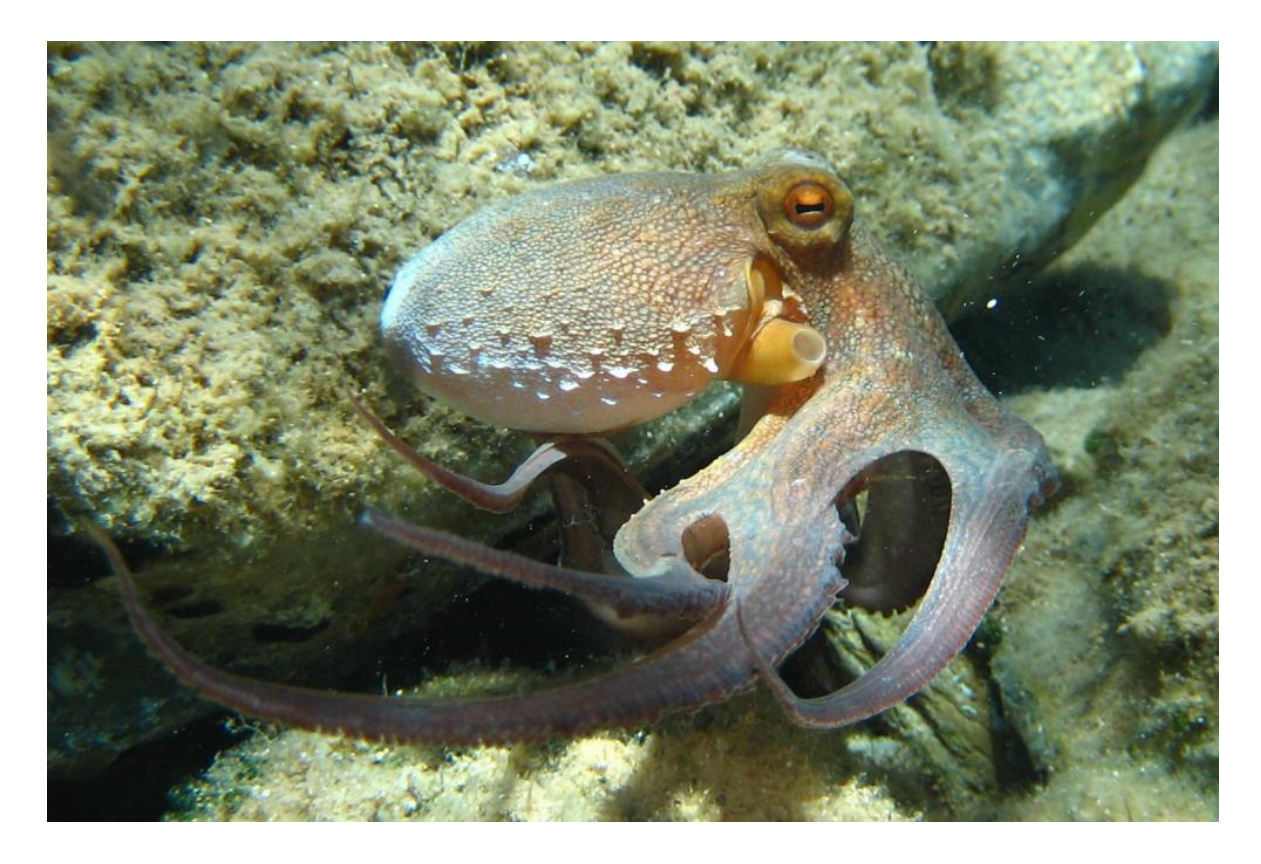

Joonis 4.24: Mantliõõnsus (Foto: https://ocean.si.edu/ocean-life/invertebrates/octopus-showsits-funnel )

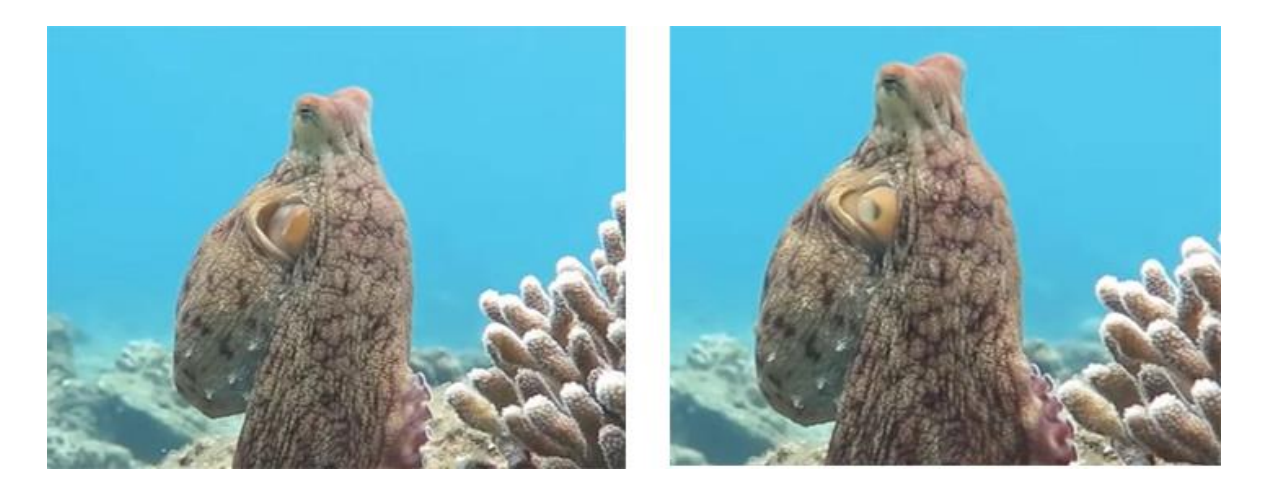

Joonis 4.25: Mantliõõnsuse liikumine (Foto: Kaadrid videost https://www.youtube.com/watch?v=ydrc489USbM )

Mantliõõnsus valmistatakse elastsest pehmest silokoonist. See koosneb torust ja lõpuse taha ulatuvast põiest. Põis ühendatakse vooliku abil (käsi)pumbaga. Mootori abil surutakse õhk pumbast mantliõõnsusesse, mis paisutab toru ning tungib sealtkaudu välja.

Sobiva suurusega pump ja sellest lähtuvalt ka survemehhanism valitakse välja katseliselt pärast silokoonpõie valmistamist. Vajalik on õhu üsna kiire ja tsükliline liikumine, mistõttu eelistatakse ilmselt kokku surutavat kummipumpa.

Kuna hingamine toimub üsna kindlate intervallide tagant, on mantliõõnsuse liikumine autonoomne.

# **4.5 Modelleering ja nahk**

Kaheksajala välisilme modelleerib grimeerija ja skulptor Iris Müntel, keda on nimetatud ka Eesti eriefektide kuningannaks [117].

Iris Müntel lõpetas 2008. aastal Grimmikooli ning 2014. aastal Tartu Kõrgema Kunstikooli skulptuuri eriala. Tema loodud eriefekte võib näha mitmete tele-, filmi- ja teatriprojektide juures, muuhulgas näiteks lühifilm "Karv" (2019, rež Oskar Lehemaa),

mängufilm "Tõde ja õigus" (2019, rež Tanel Toom), mängufilmide triloogia "Apteeker Melchior" (rež Elmo Nüganen) jt. [118]

Kuna kaheksajalad võivad muuta nii kuju, naha tekstuuri kui ka värvi, antakse kunstnikule üsna vabad käed. Eelnevalt lepitakse kokku mehaanilise korpuse mõõdud, mida silikoonnahk katma peab.

Kaheksajala kombitsad ning ülejäänud keha (mantel, pea) modelleeritakse eraldi. Kuna kombitsad on ühesugused, modelleeritakse neist vaid üks, millest tehtud vormi valatakse kaheksa jäset.

Kuna antud töö fookuses ei ole kunstiline lahendus, tuuakse Irise tööprotsessid välja vaid üldsõnaliselt:

- 1. Koostatakse kavand pannakse paika asend ja mõõdud
- 2. Valmistatakse karkass
- 3. Modelleeritakse plastiliinist välisilme
- 4. Modelleeringust tehakse vorm. Vormi tegemiseks on mitmeid erinevaid variante; kombitsate puhul valmistatakse silikoonist sukk ning plastikust kapsel.
- 5. Valatakse silikoonist valmisdetail (nahk)
- 6. Detail värvitakse
- 7. Nahk paigaldatakse korpusele

# **5. MÄNGU ALGORITM**

Et tegu ei oleks lihtsalt liigutava robotiga, soovis töö autor talle mingit (mängulist) eesmärki anda. Midagi sellist, mis annaks vaatajale põhjuse kaheksajalaga "suhelda".

Valituks sai trips-traps-trull, kuna:

- 1. Tegu on lihtsa mänguga, mille reeglid on tuttavad pea igas vanuses mängijatele.
- 2. Tegu on kiire mänguga ühel kasutajal ei võta mängimine liiga kaua aega. See on oluline, kui eksponaat seatakse üles avalikku ruumi, näiteks mõnda muuseumi.
- 3. Tegu on levinud AI ülesandega, mille implementatsioone võib leida erinevate algoritmidega ning mitmetes erinevates programmeerimiskeeltes. Nii saab autor keskenduda terviklahenduse loomisele ning ei pea liigset aega AI loomisele kulutama.

Kuigi käesoleva lahenduse raames luuakse kaheksajalg, kes mängib trips-traps-trulli, peetakse arendusprotsessi juures silmas, et tulevikus oleks võimalik tarkvara täiendada.

Näiteks saaks lisada uusi mänge, anda kaheksajalale lihtsamad maja- või muuseumijuhi funktsioonid (nagu Ülemiste City Kratt [119]), teha temast "ennustusroboti" (järglane kaheksajalg Paulile, kes ennustas UEFA Euro 2008 mängude võitjaid [120]) vms.

# **5.1 Trips-traps-trull**

Trips-traps-trull on kahekesi mängitav osavusmäng, milles tuleb korda mööda käike tehes saada 3x3 ruudustikus kolm ühesugust sümbolit ritta (horisontaalselt, vertikaalselt või diagonaalis).

Ruudustiku täitmiseks on 9! = 362 880 võimalust. Siiski ei ole see kõigi võimalike mängukombinatsioonide koguarv – antud väide eeldab, et mängitakse alati ruudustiku täitumiseni. Reaalselt lõppeb mäng aga varem – siis, kui kumbki mängijatest on saanud kolm ühesugust sümbolit ritta. Sellisel juhul on kõigi võimalike mängukombinatsioonide arvuks 255 168 [121].

Trips-traps-trulli mängulaud on sümmeetriline. Sümmeetriat (peegeldusi ja laua pööramist) arvesse võttes väheneb kõigi võimalike mängude arv 31 896-ni [121].

Mängude arvu on võimalik veelgi vähendada, jättes arvestamata teekonna mänguseisuni (ühte unikaalset mängulauda loetakse üks kord, sõltumata, kuidas selleni jõuti). Samuti võib eelduseks seada, et mängija teeb alati parima võimaliku valiku.

# **5.2 Algoritmi valik**

Trips-traps-trull on mänguteooria kohaselt nullsumma (*zero-sum*), täieliku informatsiooniga *(perfect information)* mäng. See tähendab, et ühe mängija võit võrdub teise mängija kaotusega ning et igal ajahetkel on mängu kohta kõik teada (ei ole varjatud informatsiooni). [122]

Tänu oma lihtsatele reeglitele ja võimalike kombinatsioonide (mänguseisude) suhteliselt väikesele arvule, on tegu mänguga, mida kasutatakse laialdaselt AI ja mänguteooria õppimiseks. Juba 1961. aastal ehitas Donald Michie 304. tikutoosist koosneva iseõppiva trips-traps-trulli masina MENACE [123]. Tänapäeval võib leida sadu erinevaid tripstraps-trulli AI implementatsioone pea kõigis programmeerimiskeeltes. Populaarse koodirepositooriumi GitHub otsing "Tic tac toe" annab vastuseks rohkem kui 126 500 avalikku repositooriumit [124].

Kui mängida ilma vigu tegemata, jääb mäng alati viiki. Ehk – võita on võimalik vaid siis, kui vastane teeb mõne käiguga vea. [125]

On võrdlemisi lihtne koostada (või võtta kasutusele mõni vabavaraline) AI, kes mängiks ilma eksimusteta. Näiteks kasutades minimax algoritmi [126].

See tähendaks aga, et nutikama vastase vastu mängides jääksid kõik mängud viiki. Kuna viik ei tekita nii tugevaid emotsioone, kui võit või kaotus, võib selline algoritm igavaks osutuda.

Et seda teooriat kontrollida, otsustati üles seada testmängu keskkond, kus mängijad saaksid mängida erineva tasemega algoritmide vastu.

### **5.2.1 Testmängu keskkond**

Kasutaja mängueelistuste uurimiseks seati üles testmäng aadressil <https://8jalg.kruvikeeraja.ee/> ning jagati seda erinevates sotsiaalmeediakeskkondades ja -gruppides.

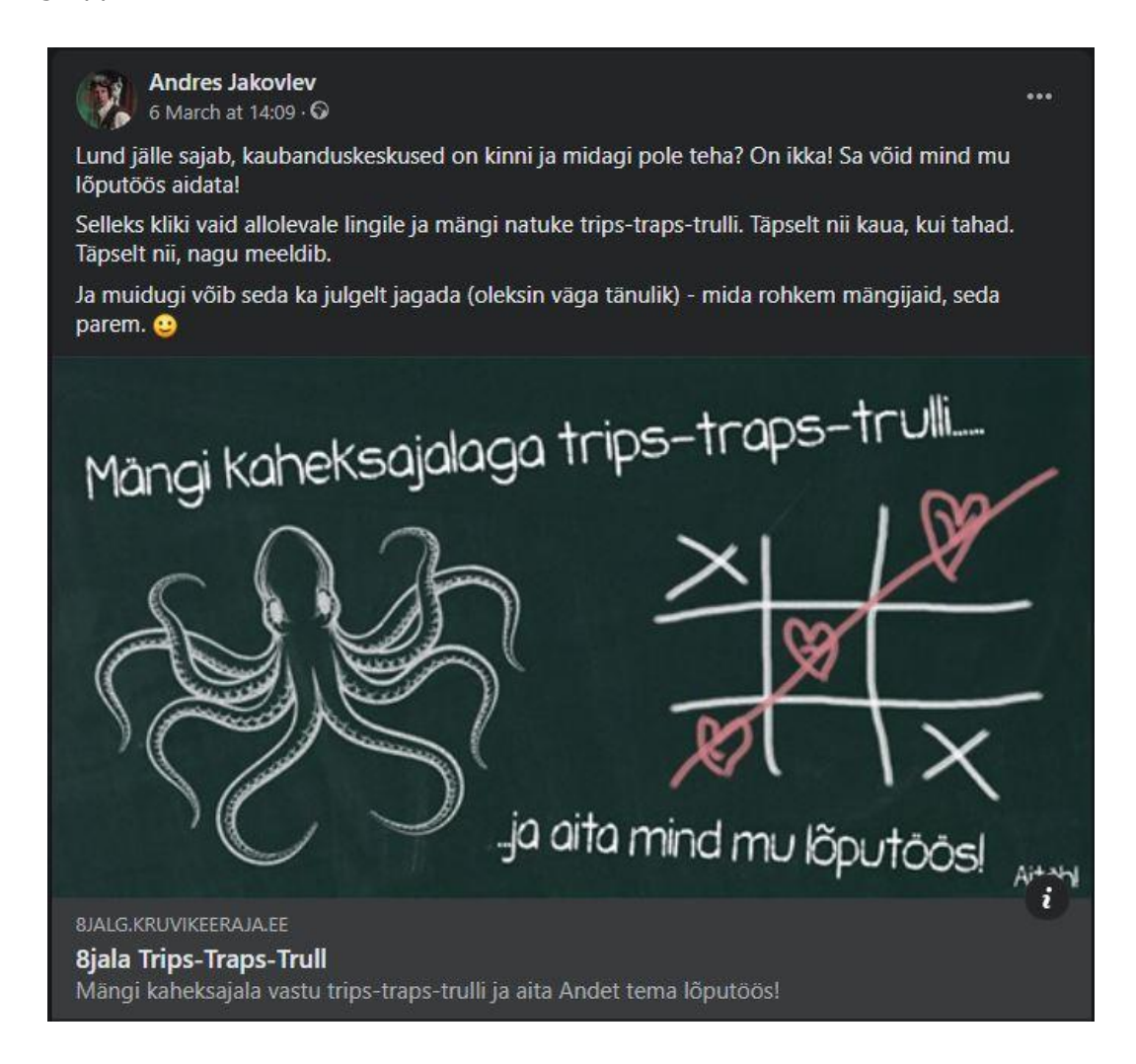

Joonis 5.1 Sotsiaalmeedias jagatud üleskutse testmängu mängimiseks

Külastajatel oli võimalik mängida trips-traps-trulli erinevate AI algoritmide vastu. Mängimise ajal koguti Google Analyticsi [127] abil anonüümset statistikat.

Autorit huvitas eelkõige, milline algoritm on kõige kaasavam. Selle jaoks loendati, mitu järjestikkust mängu kasutaja tegi. Järjestikkusteks mängudeks loetakse selliseid mänge, mille puhul kahe mängu vahele jääb vähem kui kümme minutit. Kui kasutaja alustab uut mängu rohkem kui kümme minutit pärast eelmist, loetakse seda juba uueks sessiooniks ning loendamist alustatakse algusest.

Samuti kogutakse statistikat erinevate algoritmide võidu- ja viigiprotsendi kohta. Seejuures eristatakse ka seda, kas esimese käigu tegi inimene või AI.

Mängu põhjaks valiti Rafael Stavarengo loodud PHP lahendus [128]. Tegu on selgelt struktureeritud, mugavalt loetava koodiga, API-põhise lahendusega, mida oli käesoleva töö autoril kerge oma soovidele vastavaks kujundada. Samuti on PHP programmeerimiskeel, milles on autoril kõige pikaajalisem kogemus.

Originaalkoodis tehti alljärgnevad muudatused:

- 1. Mängu alustaja valitakse juhuslikult (kas robot või inimene; originaalis alustas alati inimene).
- 2. Sessiooni kestvuseks määrati 10 minutit (arvestatuna viimase mängu lõpetamisest)
- 3. Lisati rakenduses juba kasutatavate AI algoritmidele veel viis; nii moodustus seitse erineva tasemega robotit:
	- a. randomBot teeb käigu suvalisse vabasse ruutu ("loll" robot, keda on kerge võita; oli juba olemas)
	- b. minimaxBot minimax algoritmil käike valiv robot, ei kaota kunagi (võidab või jääb viiki; oli juba olemas)
	- c. randomMinimaxBot valib juhuslikult, kas järgmine käik tehakse random või minimax algoritmi alusel
	- d. firstRandomMinimaxBot esimene käik tehakse juhuslikult, kõik järgnevad minimax algoritmi alusel
	- e. randomOverMinimaxBot valib juhuslikult, kas järgmine käik tehakse random või minimax algoritmi alusel, aga kaalud on 2/3 randomile ja 1/3 minimaxile
	- f. minimaxOverRandomBot valib juhuslikult, kas järgmine käik tehakse random või minimax algoritmi alusel, aga kaalud on 1/3 randomile ja 2/3 minimaxile
	- g. variableBot iga mäng tehakse erineva roboti vastu (üks eelnevalt defineeritud kuuest)
- 4. Täiendati loogikat selliselt, et sessiooni alguses valitakse mängija vastaseks üks seitsmest AI-st. Ühe sessiooni jooksul mängib külastaja kõik mängud sama algoritmi vastu.
- 5. Lisati statistika kogumine (järjestikkuste mängude arv ning võitude/viikide/kaotuste hulk iga AI algoritmi kohta) ning liidestati see Google Analyticsiga.

Kuna testmängu kood ei ole antud lõputöö seisukohalt oluline (tegu on abikeskkonnaga inimeste mängueelistuste uurimiseks), ei ole seda antud töö lisade hulka lisatud. Sellega (sh ka tehtud muudatuste ajalooga) on võimalik tutvuda avalikus repositooriumis aadressil<https://bitbucket.org/Andekas/tictactoe> .

#### **5.2.2 Testmängu tulemuste kokkuvõte**

Viimased muudatused testmängu keskkonnas tehti 8. märtsil 2021. Seega vaadeldakse tulemuste analüüsimisel neid mänge, mis on tehtud ajavahemikus 09.03.2021. – 19.04.2021.

Valitud perioodi jooksul külastas testmängu keskkonda 859 erinevat kasutajat (seadet), kelledest 751 kasutajat algatasid 800 mängusessiooni. Sessiooniks loetakse sellist järjestikkuste mängude jada, mille puhul eelmise mängu lõpetamise ja uue alustamise vahele jääb vähem kui 10 minutit.

Sessioonid jaotati erinevate robotite vahel juhuslikult ning need jagunesid üsna võrdselt:

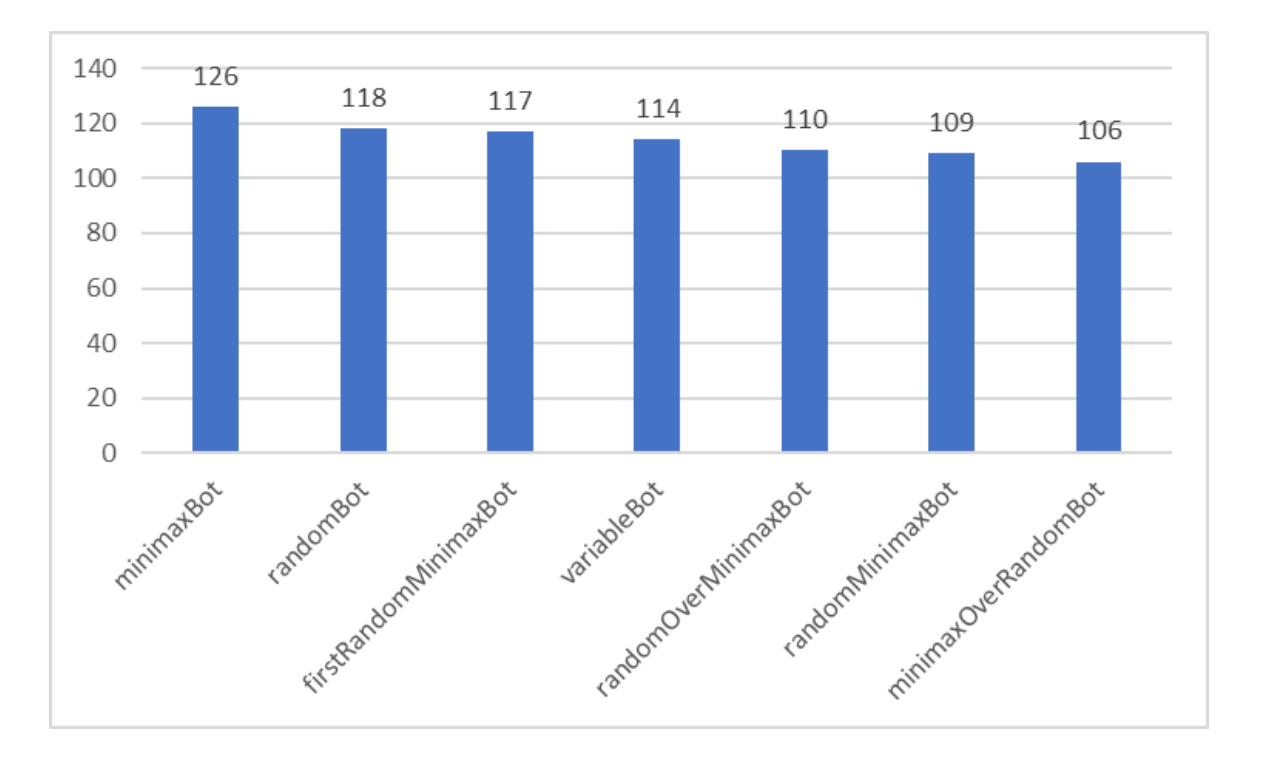

Joonis 5.2: Sessioonide jaotus robotite vahel

Mängu mängiti kokku 10 095 korral – see tähendab, et keskmiselt tegi üks külastaja ühe sessiooni jooksul 13 mängu.

Suurim hulk mänge, mis ühe sessiooni jooksul sooritati, oli 259 ning mängija vastaseks oli variableBot.

Kuna sellised supermängijad kallutavad tulemusi, arvestatakse sessiooni keskmise mängude arvu leidmisel eraldi ka neid mängude arve, milleni jõudis 95% mängijatest (760 sessiooni). 760 sessiooni jooksul jõuti 38 järjestikkuse mänguni. Seega jäetakse TOP95 tulemuste puhul arvestamata need mängude arvud, mis ületavad 38.

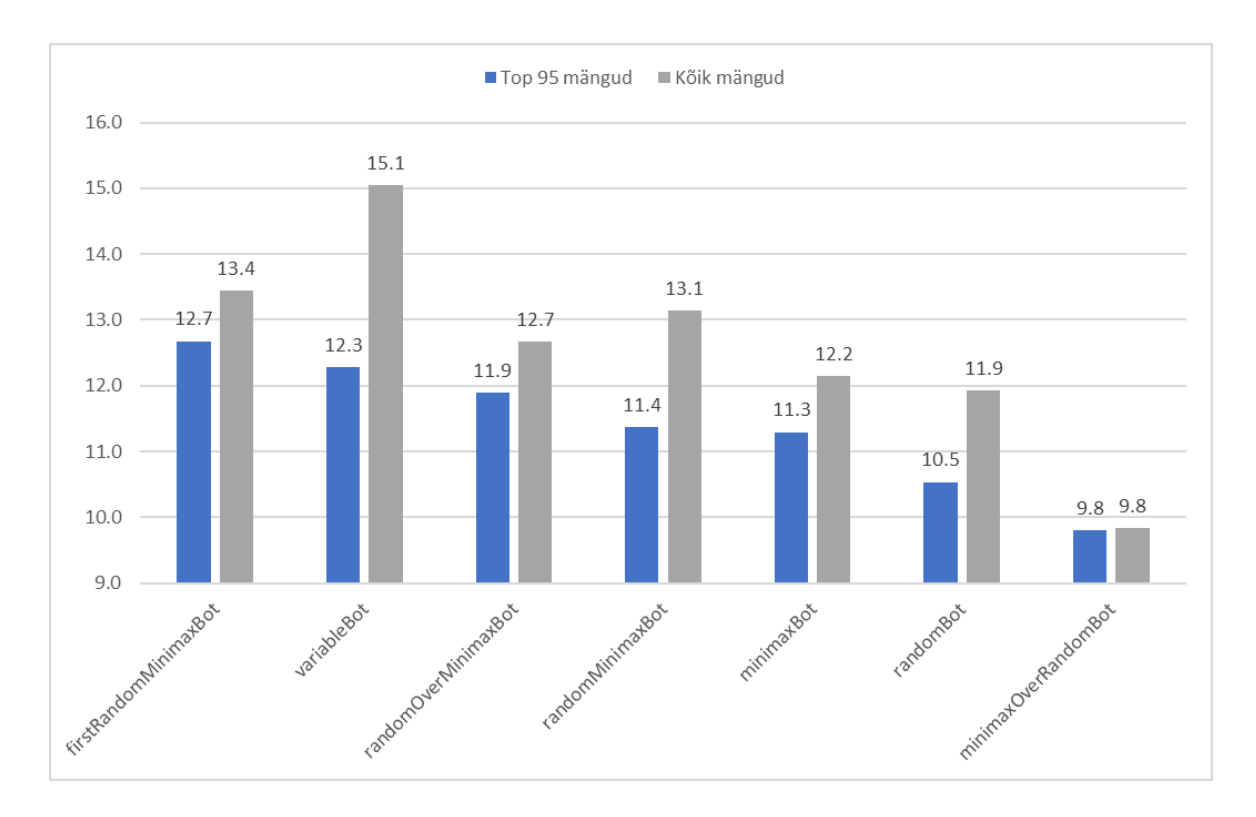

Ühe sessiooni keskmine mängude arv on välja toodud alloleval graafikul:

Joonis 5.3: Sessiooni keskmine mängude arv

Statistikat koguti ka erinevate robotite tulemuste (võidud, kaotused, viigid) kohta, võttes sealhulgas arvesse ka seda, kas esimese käigu tegi robot või mängija:

| <b>Algoritm</b>       | Käik    | Viike $(% )$ | Kaotusi (%) | Võite (%) |
|-----------------------|---------|--------------|-------------|-----------|
| firstRandomMinimaxBot | Kokku   | 65.9         | 0.0         | 34.1      |
|                       | Esimene | 48.6         | 0.0         | 51.4      |
|                       | Teine   | 83.6         | 0.0         | 16.4      |
| minimaxBot            | Kokku   | 66.9         | 0.0         | 33.1      |
|                       | Esimene | 49.8         | 0.0         | 50.2      |
|                       | Teine   | 83.7         | 0.0         | 16.3      |
| minimaxOverRandomBot  | Kokku   | 40.8         | 37.8        | 21.4      |
|                       | Esimene | 39.9         | 27.8        | 32.3      |
|                       | Teine   | 41.8         | 48.3        | 9.9       |
| variableBot           | Kokku   | 39.6         | 40.3        | 20.1      |
|                       | Esimene | 36.6         | 32.7        | 30.7      |
|                       | Teine   | 42.7         | 47.9        | 9.4       |
| randomMinimaxBot      | Kokku   | 30.4         | 52.4        | 17.2      |
|                       | Esimene | 33.5         | 39.7        | 26.7      |
|                       | Teine   | 27.1         | 65.5        | 7.4       |
| randomOverMinimaxBot  | Kokku   | 22.1         | 67.7        | 10.2      |
|                       | Esimene | 28.4         | 55.7        | 15.9      |
|                       | Teine   | 15.8         | 79.7        | 4.5       |
| randomBot             | Kokku   | 11.5         | 83.7        | 4.8       |
|                       | Esimene | 19.3         | 73.0        | 7.7       |
|                       | Teine   | 3.9          | 94.1        | 2.0       |

Tabel 5.1: Erinevate algoritmide võidutulemused reastatuna võiduprotsendi alusel

Saadud tulemused näitavad, et algoritmid olid hästi valitud – võiduprotsendid kattuvad üldjoontes autori ootustega. Minimax algoritmi rakendavad robotid ei saanud ühtegi kaotust, samas kui juhuslikke valikuid tegev algoritm kaotas valdava enamuse mängudest.

Ülejäänud algoritmid jaotuvad loogiliselt nende kahe vahele – mida rohkem juhindus algoritm minimaxist ja mida vähem juhuslikkusest, seda suurem oli ka võiduprotsent.

Mõnevõrra üllatav oli esmapilgul see, et firstRandomMinimaxBoti oli suurem võiduprotsent kui minimaxBotil. Samas on see autori hinnangul tegelikult loogiline – lõpptulemusena ei ole kahel algoritmil erilist vahet, kuna mõlemad juhinduvad tugevalt minimaxist. Küll aga, kui robot teeb esimesena rumala (juhusliku) käigu, hajutab see vastasmängija valvsust ning loob soodsama pinna selleks, et vastane teeks mõne eksimuse. Nagu ka varem öeldud, on trips-traps-trullis võimalik võita vaid siis, kui vastane teeb vea.

Ka firstRandomMinimaxBot on võinud oma esimesel käigul eksida. See tähendab aga vaid seda, et tal on keerulisem võita – kuna eksimus on tehtud mängu väga varajases staadiumis, saab ta edukat kaitsetaktikat rakendades kaotust igal juhul vältida. Seega võib öelda, et tegu on võitmatu robotiga, kes loob illusiooni võidetavusest.

Kandes ühele graafikule seose iga algoritmi keskmise mängude arvu ja tulemuste (viikide/võitude/kaotuste) protsendi vahel, võib järeldada, et mängu kaasavus ei ole seotud algoritmi keerukuse ehk roboti intelligentsusega – graafikult ei joonistu välja ühegi selget mustrit:

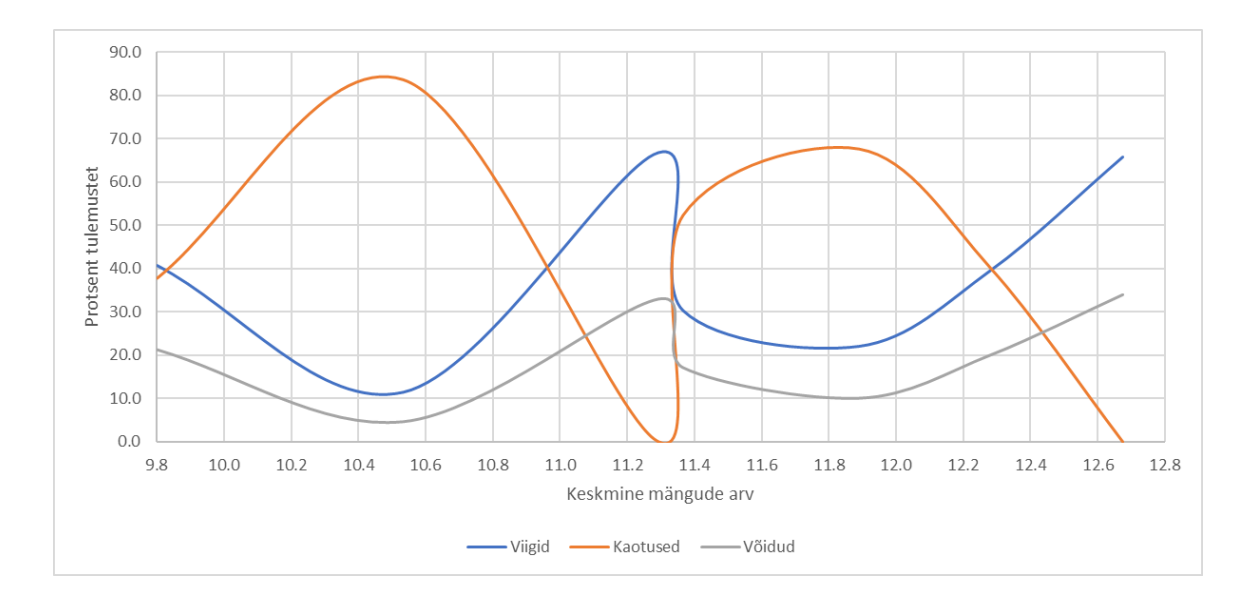

Joonis 5.4: Mängude tulemuste (%) ja mängukordade arvu vaheline seos

#### **5.2.3 Algoritmi valik**

Autor eeldas, et enim mänge tehakse kas keskmise või keskmisest veidi kõrgema intelligentsiga roboti vastu (variableBot, randomMinimaxBot või minimaxOverRandomBot). Selline vastane annaks võiduvõimalusi mõlemale mängijale ja eelduste kohaselt võiks olla kõige kaasavam.

Kõige vähem mänge ennustas autor rumalale (randomBot) ja kõige targemale (minimaxBot) robotile.

Reaalsed tulemused olid aga üllatavad – üheks favoriidiks peetud minimaxOverRandomBot kogus vastupidi kõige vähem järjestikkuseid mänge.

Võiks eeldada, et väga sarnaste võitude-viikide-kaotuste suhtega algoritmid minimaxBot ja firstRandomMinimaxBot saaksid ka sarnase keskmise mängude arvu. Aga reaalsed tulemused näitavad, et asutakse üsna skaala eri otstes.

Samuti eeldas autor, et vahe erinevate algoritmide mängukordade vahel on suurem. Reaalselt oli tulemus üsna tasavägine – populaarseima algoritmi vastu mängiti keskmiselt 12,7 järjestikkust mängu, nõrgim kogus 9,8 mängu.

Andmete kogumise perioodi jooksul sai autor ka mitmetelt mängijatelt tagasisidet. Peamiselt kirjutasid inimesed, kes olid oma vastaseks saanud mõne nõrga algoritmi. Toodi välja, et robot on vigane ning tunti huvi, kas see peabki nii olema, et mängija on juba N mängu järjest võitnud.

Sellest ja ka kogutud statistikast järeldab autor, et roboti vastu mängides inimene tahabki kaotada. Ta eeldab, et robot peabki temast targem olema – ning kui see nii ei ole, arvab, et mäng on katki.

Populaarseim (enim järjestikkuseid mänge kogunud) algoritm, firstRandomMinimaxBot oli ka kõige suurema võiduprotsendiga. Tegu on targa robotiga, kes samas loob illusiooni võidetavusest. Samuti lisab esimene, juhuslikult tehtav käik, mängule varieeruvust.

Parima mängustrateegia alusel on esimesed käigud tegelikult üsna rangelt paigas. Esimesena alustades tuleks valida üks nurkadest ning teisena kas keskmine ruut või üks nurkadest (kui vastase esimene käik oli keskele). [125]

Esimene juhuslikult tehtav käik lõhub selle ennustatava mustri. Kui ideaalse vastase vastu mängides tähendab see seda, et rohkem mänge jääb viiki, siis reaalne inimene on harva ideaalne mängija – ja nagu statistikast näha, toob hoopis kaasa parema võiduprotsendi.

Eeltoodust lähtuvalt otsustatakse mängualgoritmina kasutatakse analoogset lähenemist, nagu firstRandomMinimaxBoti puhul – robot teeb oma esimese käigu, valides juhuslikult ühe vabadest ruutudest. Edasised käigud otsustatakse minimax algoritmi kasutades.

Vaatamata autori esialgsetele kahtlustele, saab kaheksajalast siiski võitmatu robot!

67

### **5.3 Mängu kood**

Nagu eelnevatest peatükkidest lähtub, otsustati trips-traps-trulli mäng lahendada minimax algoritmil baseeruva koodiga.

Minimax algoritm analüüsib kõiki võimalikke käike (või kuni määratud tasemeni, näiteks kolm käiku ette) ning annab igale saavutatavale mängulauale hinde. Tekib hinnangutega mängupuu. Näiteks trips-traps-trulli puhul on kolm võimalikku tulemust ning hinded võivad olla vastavalt:

- Võit: +1
- Viik: 0
- Kaotus: -1

Kuna käike tehakse korda mööda, eeldatakse, et AI valib alati parima võimaliku tee, mis viib võiduni (suurim skoor) ning vastane halvima, mis viib AI kaotuseni ja seega vastase võiduni (väikseim skoor). Sealt ka algoritmi nimetus [129].

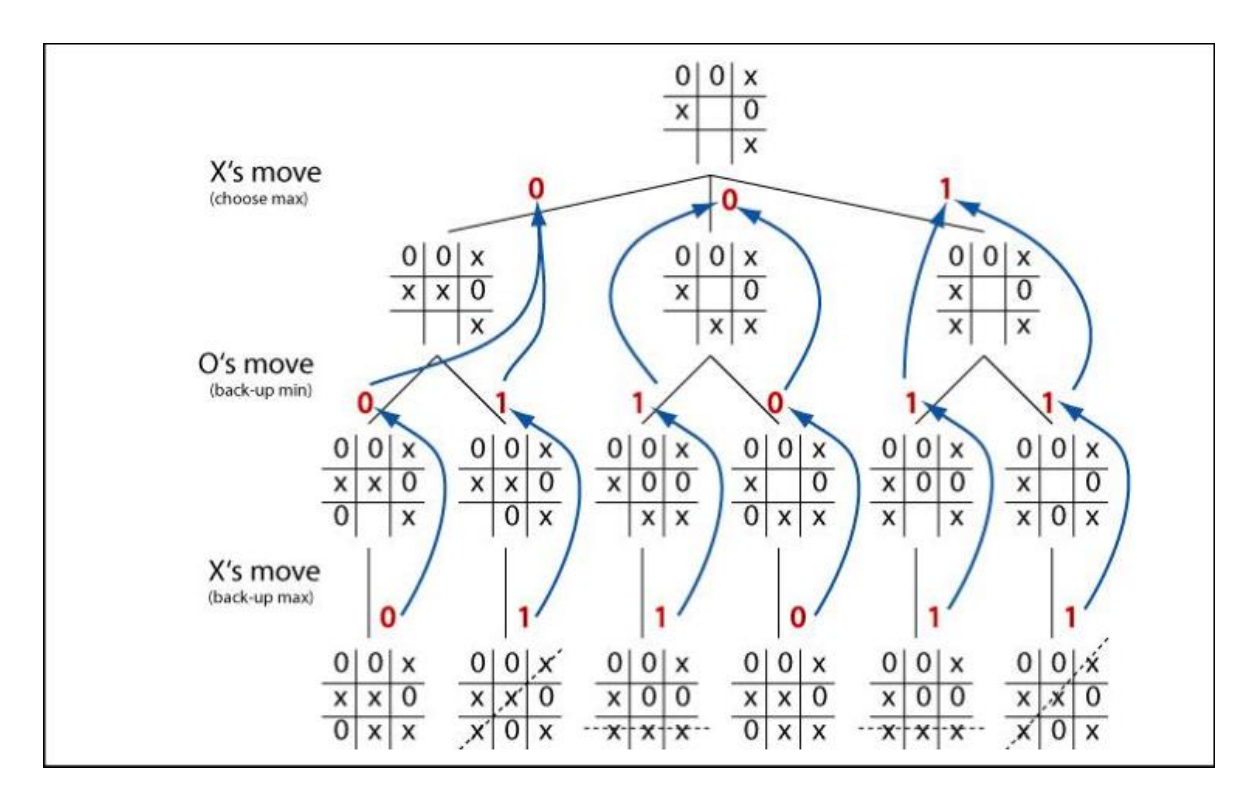

Joonis 5.5: Minimax algoritmi näidis trips-traps-trulli mängul (Foto: https://towardsdatascience.com/lets-beat-games-using-a-bunch-of-code-part-1-tic-tac-toe-1543e981fec1 )

Algoritmi on võimalik ka optimeerida, kasutades näiteks alfa-beeta kärpimist [130] aga kuna trips-traps-trulli puhul on mängupuu maksimaalselt üheksa taset sügav, ei peeta

seda hetkel oluliseks. Samuti, kuna minimax rakendub valitud lahenduse puhul alles kolmandast käigust (esimesed kaks käiku on juhuslikult tehtav käik ning vastase käik), lihtsustab see mängupuud veelgi.

Programmeerimiskeelena otsustati kasutada Pythonit, kuna:

- Tegu on ühe enim levinud ja soovitatava Raspberry Pi programmeerimiskeelega [131]
- Tegu on programmeerimiskeelega, mis on AI lahenduste jaoks üks eelistatuimaid [132]
- Autoril on senini olnud Pythoniga vaid üsna põgusad kokkupuuted ning lõputöö võiks võimaldada ka uusi asju õppida ja katsetada

Kuna Pythonis on kirjutatud hulganisti minimax algoritmil põhinevaid trips-traps-trulli mänge (GitHubi otsingus leidub 832 avalikku repositooriumi [133]), ei kirjutata mängu koodi ise, vaid kasutatakse põhjana mõnd olemasolevat programmi.

Valituks osutus Clederson Cruzi lähtekood [134], kuna:

- Kood on hästi struktureeritud ja kergelt loetav
- Tegu on Python 3.x koodiga (leidub laialdaselt ka versioonil 2.7 põhinevaid mänge, aga ametlik tugi sellele lõppes 01.01.2020 [135])
- Olemas on graafilise kasutajaliidesega versioon
- Töö on avaldatud GPL-3.0 litsentsi all
- Testmänge katsetades avastas autor, et algoritm ei vali võrdsete lõpptulemuste puhul alati parimat (kiiremini võidule viivat) teed. Kuigi see mängu lõpp-tulemust ei mõjuta, annab see mängule varieeruvust juurde.

Valitud lähtekoodis tehakse allolevad täiendused:

- Mängu alustaja valitakse juhuslikult ja mängu alustatakse automaatselt pärast mängunupu (rist või ring) valikut
- Esimene AI käik tehakse juhuslikult mõnda vabasse ruutu
- Lisatakse meetod mängulaua tühjendamiseks, kui vastane ei ole N minuti jooksul käiku teinud (võib eeldada, et ta on eksponaadi juurest lahkunud)
- Muudetakse GUI visuaalset lahendust (suur valge mängulaud mustal taustal)
- Liatakse meetodid kombitsate liigutamiseks vastavalt mängu käigule.

# **6. TERVIKLAHENDUS**

Käesolevas peatükis antakse ülevaade terviklahenduse hetkeseisust. Kui eelnevad peatükid kirjeldasid kasutatavaid lahendusi, nende valiku aluseid ning toimimismehhanisme, siis siin katsetatakse nende toimimist reaalse lahenduse puhul.

Selle jaoks valmistatakse vajalikud prototüübid ja katsestendid.

Lõputöö teostamise ajal jõudis autor katsetada ekraanilahenduse (pilti projitseerimine klaasile, puutetundlikkus) ja kombitsamehhanismi toimimist.

Samuti esitatakse kogu lahenduse programmi plokkskeem.

# **6.1 Ekraanilahendus**

Ekraanilahenduse katsetamiseks kasutati:

- IR raami (Tyco Touch PPMT-IR-0215GR)
- Projektsioonikile (Glimm International BV Holographic Film 95)
- Projektorit (NEC NP-M300WS)
- Kontrollerit (Raspberry Pi 4)
- Autori sülearvutit
- Valmistatud reaalsuuruses lahenduse mudelit (vt [Joonis 4.2](#page-34-0))

Esmalt katsetati üksikute komponentide toimimist.

IR-raam töötas Raspberry Pi-ga ühendades koheselt, nagu tootja poolt ka lubati. Mingeid täiendavaid seadistusi teha ei tulnud.

Projektor kuvas pärast Raspberry Pi-ga ühendamist (üle micro HDMI – HDMI kaabli) koheselt pilti.

Projektor seadistati lahenduse nõutele vastavaks:

- Vaikimisi sisendiks on HDMI
- Projektor lülitub sisse automaatselt toite sisse lülitamisel
- Projektori asukoht on ekraani suhtes taga laes

• Projektori ventilaator töötab täisvõimsusel (kuna paigaldatakse suletud ruumi, on eelistatud maksimaalse jahutuse tagamine)

Terviklahenduse katsetamiseks kleebiti projektsioonikile IR raami klaasile ning täiendati korpuse mudelit. Lisati lagi projektori asetamiseks ning 3D prinditi kinnitused ekraani jaoks. Lahendus koostati selliselt, et arenduse käigus oleks võimalik ekraani kergelt eemaldada (et vältida selle kahjustumist näiteks kombitsate kalibreerimisel).

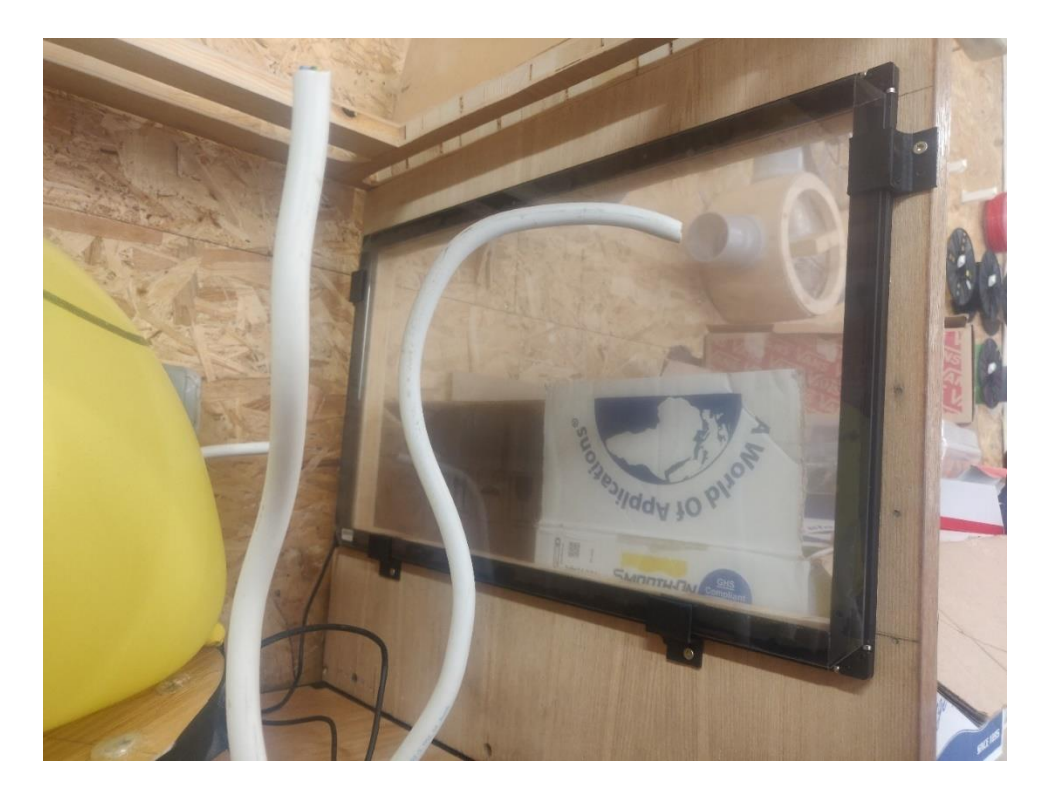

Joonis 6.1: Ekraani kinnitus korpuse mudelile

Lahendust testides võis tulemusega üsna rahule jääda, kuigi ilmnesid mõned probleemid:

- Projektor asub ekraanile niivõrd lähedal, et pilt ei ole fookuses. Antud lahenduse puhul see siiski häiriv ei ole – kasutajaliideses kasutatakse suuri, kontrastseid kujutisi ning kerge hägusus ei ole häiriv.
- Projektori kalibreerimiseks on tootja poolne tarkvara Image Express Utility Lite [136], milles sisalduv Geometric Correction Tool võimaldab muuhulgas määrata ära ekraani nurgad. Antud tarkvara töötab aga ainult Windowsi keskkonnas, mis tähendab, et Raspberry Pi puhul seda kasutada ei saa.

Projektori kalibreerimiseks on võimalik kasutada Windowsiga arvutit ning salvestada kalibreerimise tulemused kas projektorisse või eraldi faili. Autor on projektori tootjale

kirjutanud, uurimaks, kas neid juba salvestatud väärtusi oleks võimalik kasutada ka ilma Image Express Utility Lite tarkavara käivitamata – näiteks andes projektorile jadaliidest kasutades käsu lugeda projektorisse salvestatud kalibratsioonifaili.

Kui selgub, et see ei ole võimalik, koostatakse kalibreerimiseks eraldi rakendus. Luuakse visuaalne kasutajaliides, mille abil määratakse ekraani neli nurka. Selle alusel leitakse 3x3 teisendusmaatriks, mille väärtusi kasutatakse nii graafilise kasutajaliidese joonistamisel kui ka puutetundliku ekraani puute koordinaatide tuvastamisel.

Teisendusmaatriksi kasutamine muudaks tegelikult kogu lahenduse paindlikumaks. Kui tulevikus peaks olema tarvis kasutusele võtta mõni teine projektor, millel näiteks nurgakorrektsiooni tööriist täiesti puudub, piisaks vaid uue teisendusmaatriksi leidmisest.

Kuna Raspberry Pi-st projitseeritavat pilti ei õnnestunud ekraanile kalibreerida, kasutati testimiseks autori sülearvutit. Seal õnnestus Geometric Correction Tooli kasutades ekraan täpselt soovitud raamidesse sobitada.

Visandati lihtne, kogu ekraani kattev trips-traps-trulli väljak (valge mängulaud mustal taustal) ja projitseeriti see klaasile. Korpuse valgustusena kasutati taskulampi.

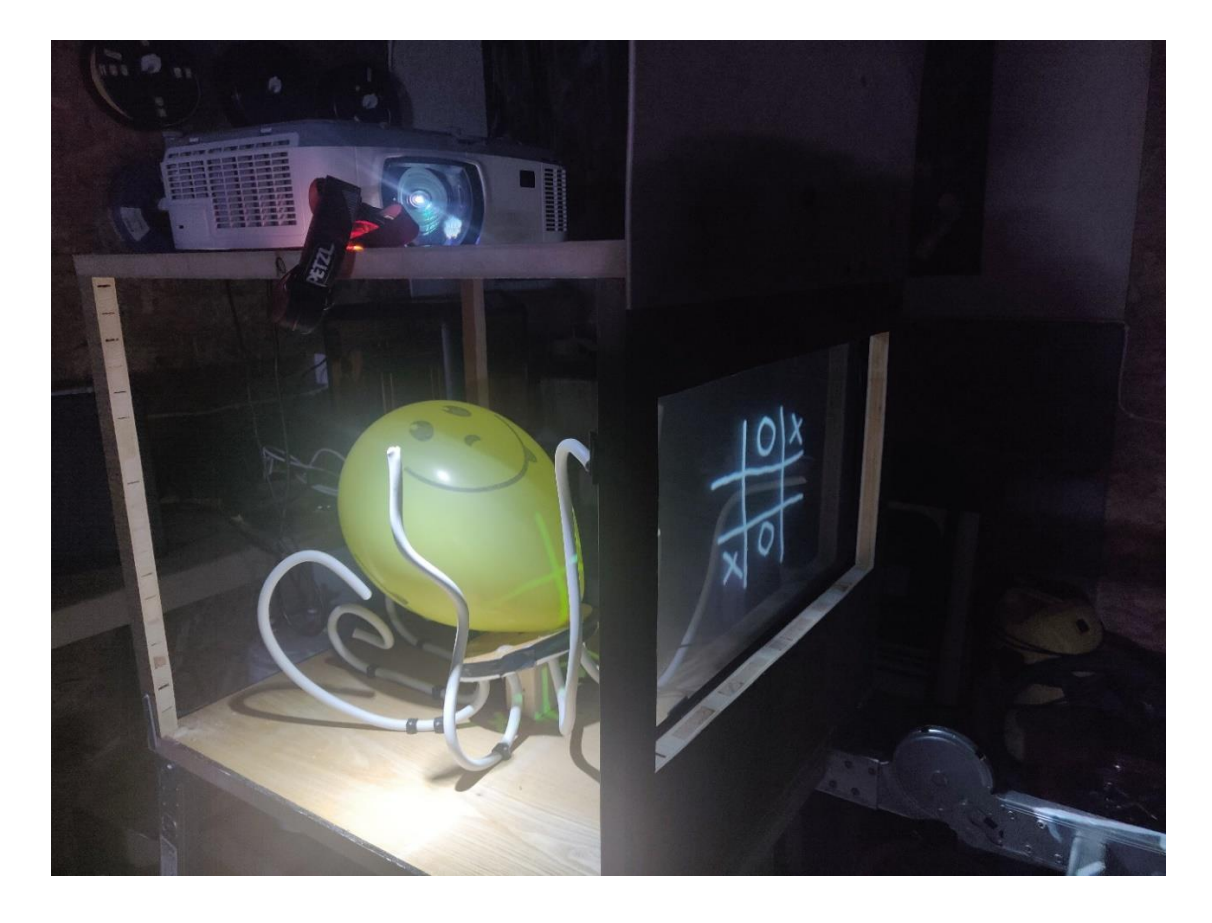

Joonis 6.2: Ekraanilahenduse katsetus
Autor jäi saavutatud tulemusega rahule – kuvatav pilt on selge, piisavalt kontrastne ja ka piisavalt fookuses. Samuti on kaheksajalg ekraani taga piisavalt nähtav.

Pildi selgus sõltub suuresti valgusest. Kuigi hämaras on ekraanil kuvatav kujutis oluliselt selgem, toimib see enam kui rahuldavalt ka valgustatud ruumis.

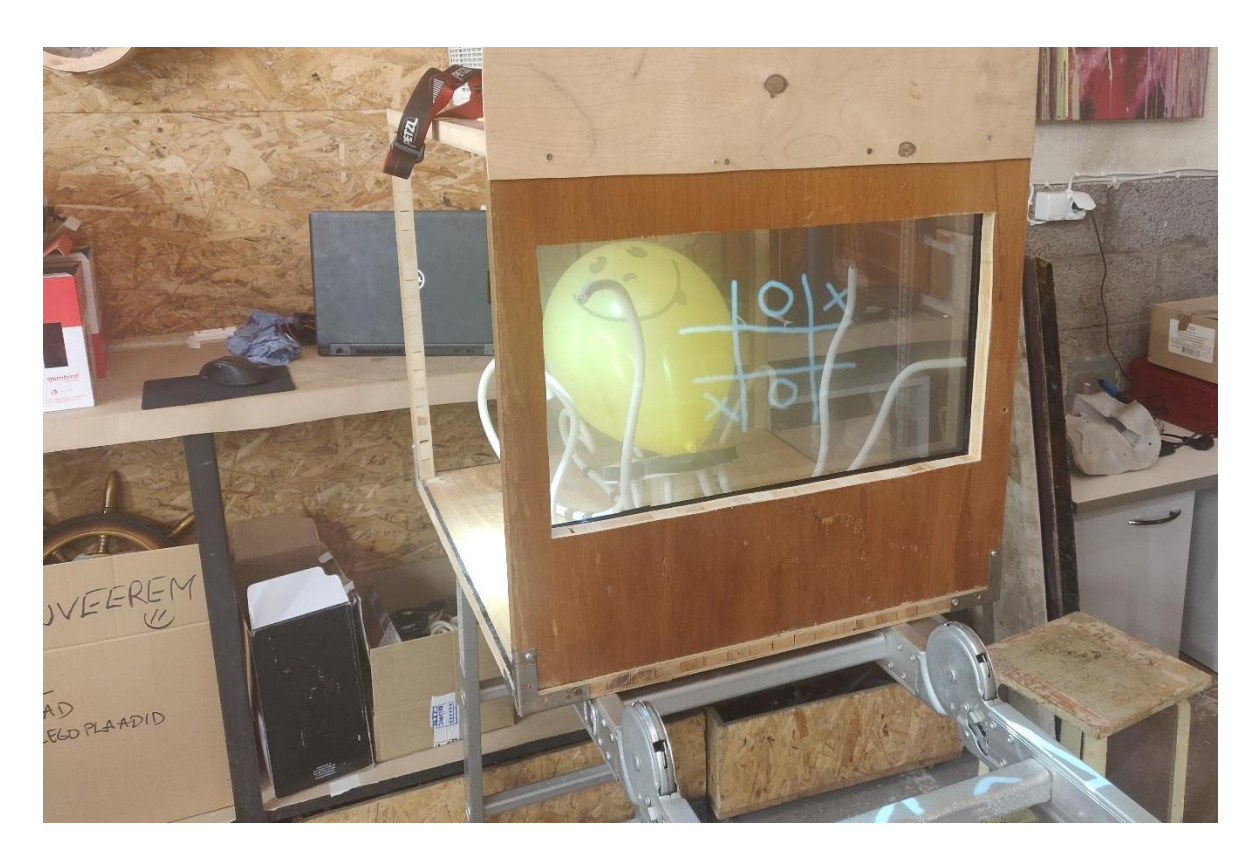

Joonis 6.3: Ekraanilahenduse katsetus valgustatud ruumis

Projektori ja puutetundliku ekraani koostoime katsetamiseks kasutati varasemalt loodud demomängu (vaata ka peatükk [5.2.1\)](#page-60-0). Kuna algne mäng oli valgel taustal, kasutati värvide inverteerimiseks Google pakutavat High Contrast pistikprogrammi [137] Chrome brauserile.

Siinkohal probleeme ei esinenud.

Video sooritatud katsemängust võib näha aadressil <https://www.youtube.com/watch?v=Q3cxSGSpNn8>

# **6.2 Kaheksajalg**

Kuna lahenduse kõige olulisemaks osaks on kombitsamehhanism, valmistati selle testimiseks esimese kombitsa prototüüp.

Esmalt 3D prinditi (autoril on Kodama Trinus 3D printer) kõik kombitsa kettad, puuriti avad üle ja vajadusel keermestati.

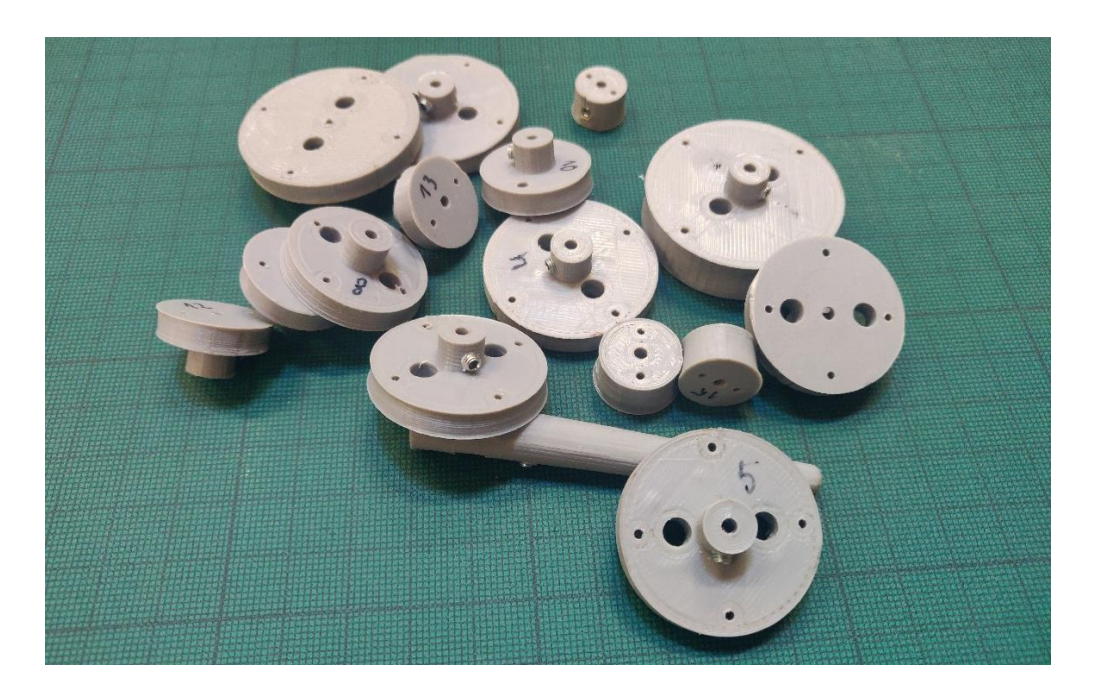

Joonis 6.4: Ühe kombitsa kõik 3D prinditud kettad

Selleks, et kettaid oleks lihtsam selgroole fikseerida ja et nad asuksid üksteisest õigetel kaugustel, disainiti ja prinditi sobivates mõõtudes abivahendid:

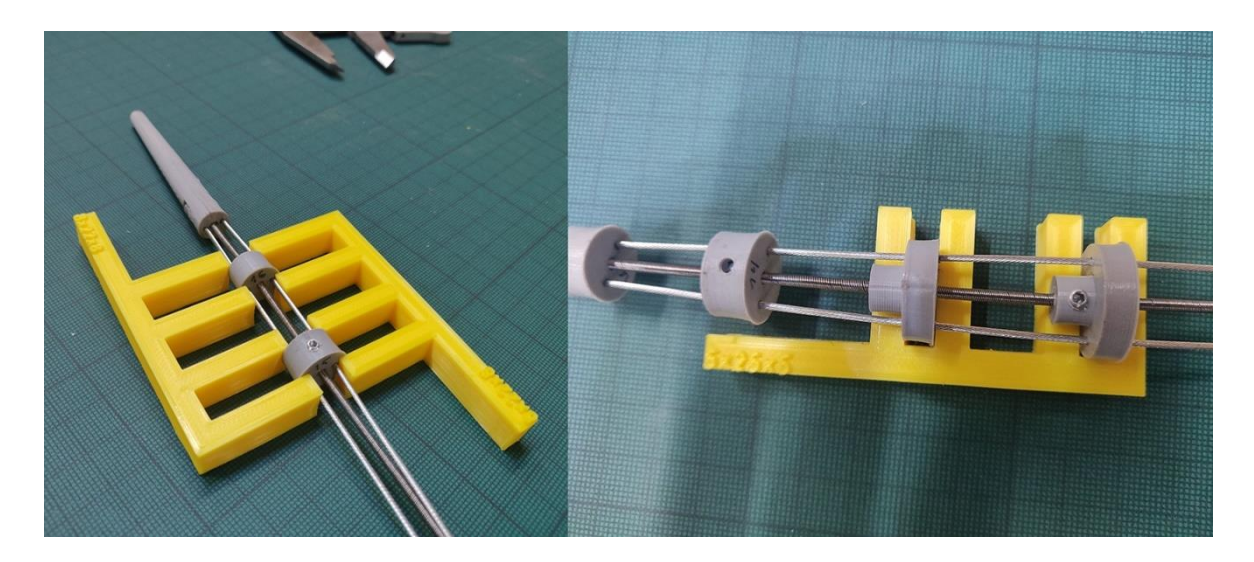

Joonis 6.5: Ketaste kinnitamine selgroole

Samuti prinditi süvise ja lukuavaga põhjaplaat, mille külge saaks kombitsa mugavalt õiges asendis fikseerida.

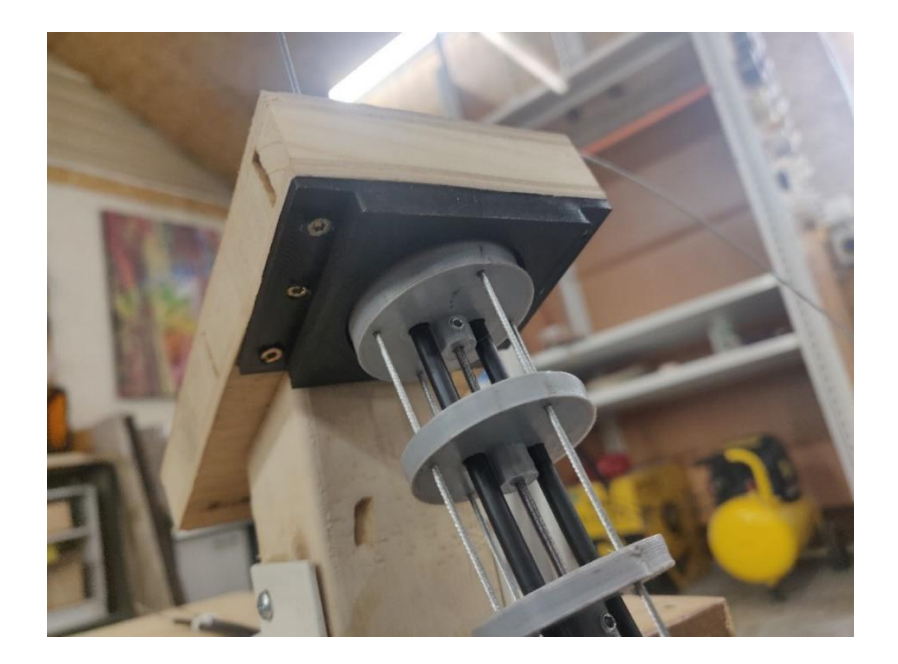

Joonis 6.6: Kombitsa kinnitus põhjaplaadile

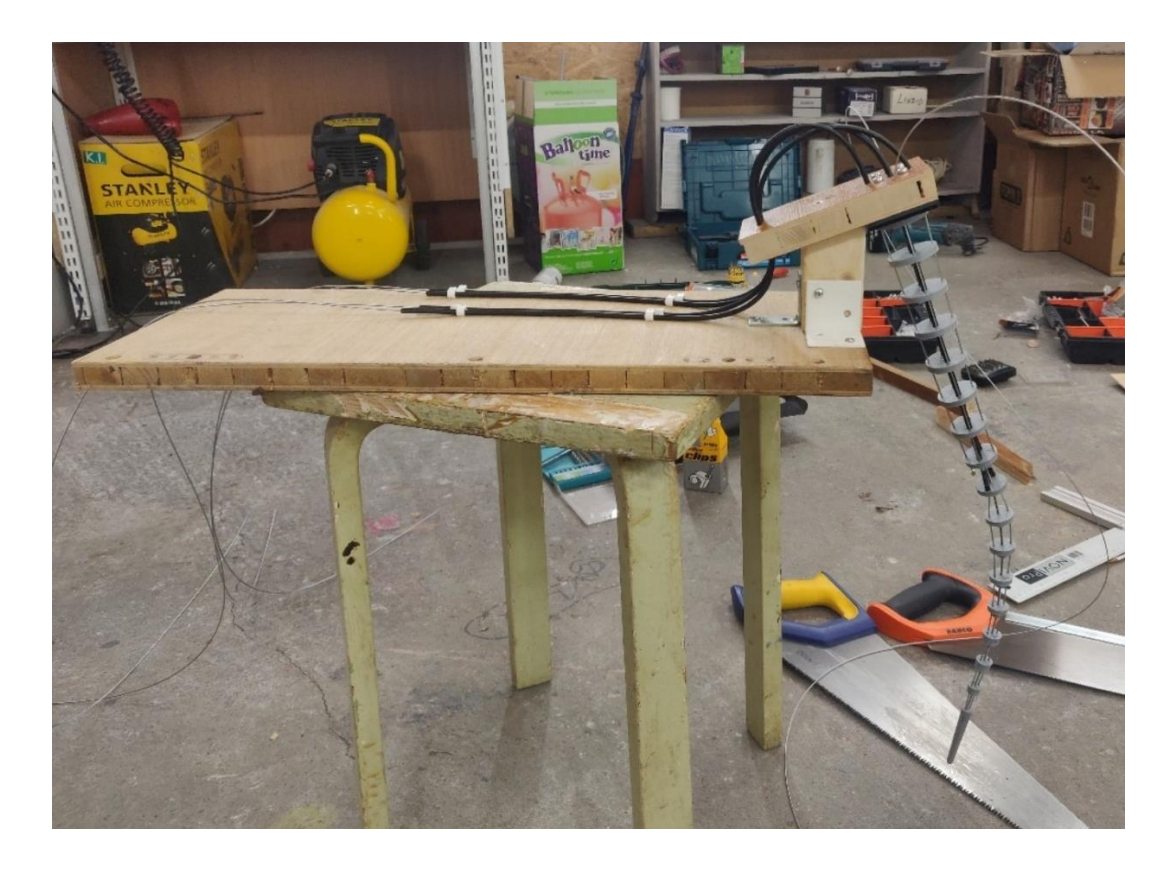

Et kombitsa liikuvust testida, valmistati käepärastest vahenditest katsestend.

Joonis 6.7: Kombitsa katsestend

Kombitsat katsetades selgus, et kuigi üldjoontes kõik toimib ja kombits liigub, nagu loodetud, on kõrina kasutatav käigukõri liiga jäik, et tagada sujuvat ja loomulikku liikumist.

Samuti on kaablite tõmbamiseks vajatav jõud üsna suur (ka puhkeasendis on rakendatud 7-8 kg pinge). Kuna see tähendab, et vajatakse ebamõistlikult võimsat servomootorit (35 kg/cm või rohkem), otsustati painduvate kõridena kasutada tõmbevedru, mis hõõrdumise vähendamiseks vooderdatakse seest PTFE (teflon, polütetrafluoreteen) voolikuga.

Uued kõride komponendid on tellitud ja autor loodab, et need jõuavad kohale enne lõputöö kaitsmist.

### **6.2.1 Modelleering ja nahk**

Kaheksajala kombitsa modelleeris ja valas silikooni Iris Müntel, kes hiljem modelleerib, valab ja värvib ka kogu ülejäänud kaheksajala.

Kuna silikoonnahk lisab kombitsale täiendavat raskust ning jäikust, on oluline kombitsa liikuvust testida ka koos nahaga.

Esmalt modelleeriti karkassile plastiliinist kombits.

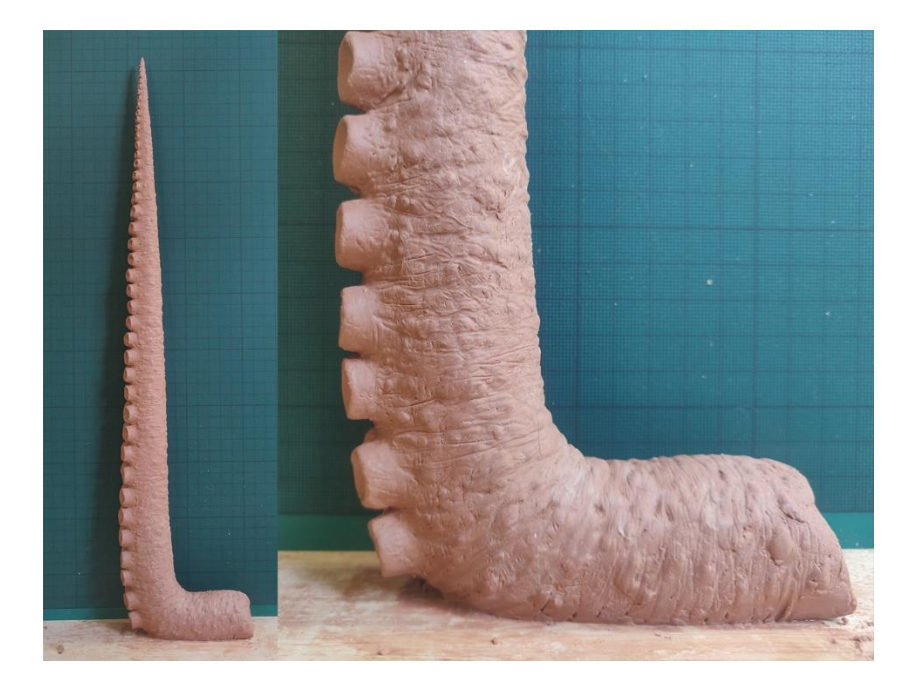

Joonis 6.8: Plastiliinist modelleeritud kombits

Seejärel võeti modelleeringust vorm. Kasutatavaks tehnikaks valiti silikoonist sukk ning plastikust kapsel.

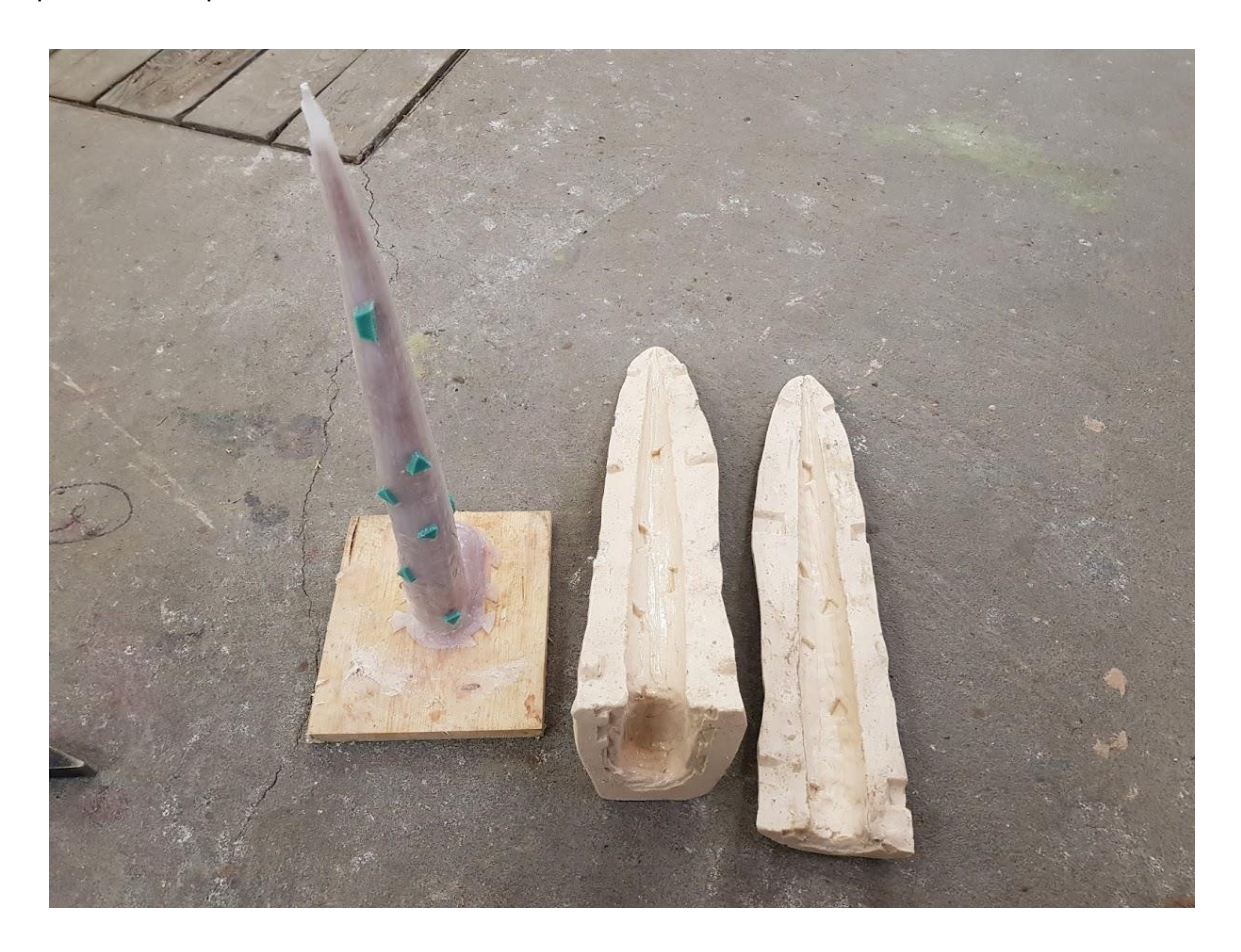

Joonis 6.9: Kombitsa vorm

Vorm puhastati plastiliinist ning valati silikoonist kombits. Kuna tegu on esimese testvalamisega, ei ole kombits värvitud – ta on valatud lihtsalt toonitud silikooni.

Valminud "nahk" asetati kombitsa katsestendile ning testiti selle liikuvust.

Kombitsat katsetades otsustati valada nahk veidi jäigemast silikoonist ning teha see mõni millimeeter paksem. Samuti, kuna silikoon täidab kombitsa tipu arvatust suuremas ulatuses, otsustati teha tipuketas 2 cm lühem ja otsast veel 2 mm kitsam.

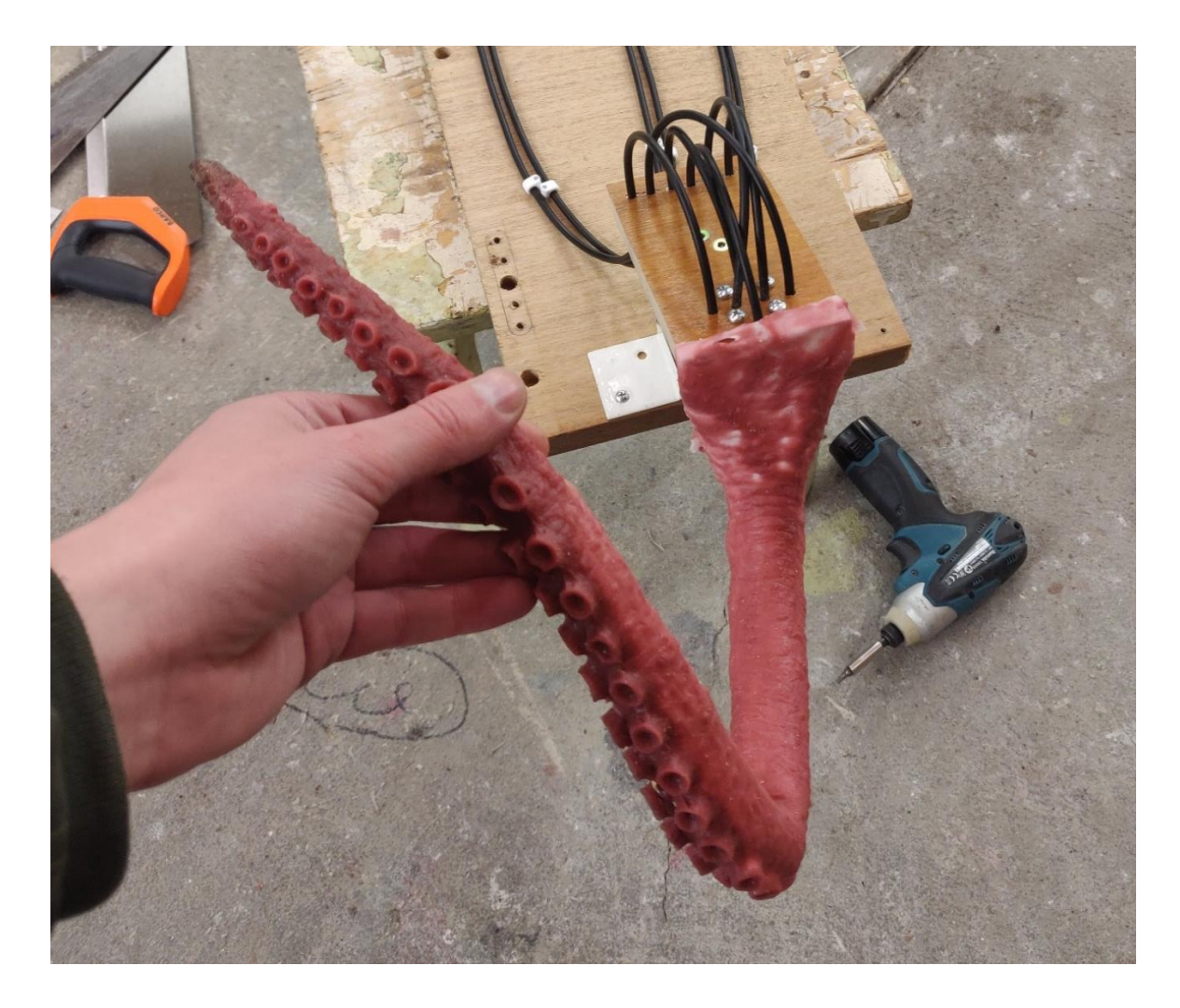

Joonis 6.10: Silikoonnahaga kombits katsestendil

# **6.3 Kontroller**

Raspberry Pi operatsioonisüsteemina otsustati kasutada ametlikku operatsioonisüsteemi Raspberri Pi OS (endine Raspbian) [138].

Allolevas tabelis on välja toodud ülevaade kasutusel olevatest ja vabadest Raspberry Pi väljunditest:

| Väljund        | Nr <sup>1</sup> | <b>Kasutus</b>                         |
|----------------|-----------------|----------------------------------------|
| <b>USB 2.0</b> | $\mathbf{1}$    | Väljund korpusel                       |
|                | $\overline{2}$  | $\blacksquare$                         |
| <b>USB 3.0</b> | $\mathbf{1}$    | IR raam                                |
|                | $\overline{2}$  | Väljund korpusel                       |
| Audio          | $\mathbf{1}$    | $\overline{\phantom{a}}$               |
| <b>HDMI</b>    | $\mathbf{1}$    | Projektor                              |
|                | $\overline{2}$  | Väljund korpusel                       |
| <b>GPIO</b>    | $1 - 3$         | Kombitsa 1V servomootorite juhtsignaal |
|                | $4 - 6$         | Kombitsa 1P servomootorite juhtsignaal |
|                | $7 - 8$         | Kombitsa 2V servomootorite juhtsignaal |
|                | $9 - 10$        | Kombitsa 2P servomootorite juhtsignaal |
|                | 11              | Silmade servomootori juhtsignaal       |
|                | 12              | Silmaümbruste servomootori juhtsignaal |
|                | 13              | Ventilaatori juhtsignaal               |
|                | $14 - 26$       | $\overline{\phantom{a}}$               |
| Ethernet       | $\mathbf{1}$    | ۰                                      |

Tabel 6.1: Raspberry Pi väljundite kasutus

### **6.4 Programm**

Kogu lahenduse programm kirjutatakse Pythonis (versioon 3.x), kuna see sai valitud ka trips-traps-trulli mängu programmeerimiskeeleks.

Esialgselt planeeriti graafilise kasutajaliidese loomiseks kasutada Tkinterit, mis kuulub Pythoni standardvarustusse. [139] Kuna aga selgus võimalik vajadus teisendusmaatriksi kasutamiseks, kaalutakse kasutajaliidese loomist HTMLi/CSSi kasutades. CSSi stiilimisega on autor hästi kursis ning teisendusmaatriksi kasutamine on keelele sisse ehitatud võimalus [140]. Seatakse üles http veebiserver; suhtlus GUI ning programmikoodi ja GPIO vahel toimub üle API.

<sup>1</sup> Number kajastab siinkohal lihtsalt järjekorranumbrit ega pruugi vastavuses olla näiteks reaalselt kasutatava GPIO pini numbriga

![](_page_79_Figure_0.jpeg)

![](_page_79_Figure_1.jpeg)

Joonis 6.11: Programmi plokkskeem

IDEna kasutatakse JetBrainsi tarkvara PyCharm [141], kuna igapäevases töös kasutab autor sama tootja tarkvara PhpStorm ning on selle pakutavate võimalustega harjunud. Versioonihalduseks kasutatakse giti ning repositooriumina Bitbucketit – taaskord on põhjuseks see, et autor kasutab neid igapäevaselt. Arenduse lihtsustamiseks seatakse autori sülearvuti ja Raspberry Pi vahel üles VNC ühendus [142].

## **7. EDASINE ARENDUS**

Käesoleva töö raames valiti välja ja kirjeldati kõiki peamisi loodavaid lahendusi. Kaheksajala arendusega jätkatakse aga edasi, eesmärgiks on valmis saada toimiv eksponaat.

Esimeseks vahe-eesmärgiks on valmistada ühe kombitsaga toimiv lahendus. Selleks:

- Valmistatakse uus kombitsa prototüüp (kasutades käigukõride asemel tõmbevedrusid)
- Valitakse välja kombitsa servomootorid
- Leitakse lahendus ekraani kalibreerimiseks
- Koostatakse programm
- Ühendatakse komponendid toimivaks lahenduseks

Kui ühe kombitsaga lahendus on valminud ja töötab, jätkatakse terve kaheksajala arendusega. Selleks:

- Valmistatakse kombitsate 2, 3 ja 4 prototüübid, sh valitakse välja mootorid ning ülekandemehhanismid
- Valmistatakse silmamehhanismi prototüüp, sh valitakse välja mootor ning ülekandemehhanism
- Valmistatakse mantliõõnsuse prototüüp, sh valitakse välja mootor ning ülekandemehhanism
- Disainitakse kaheksajala keha jäik korpus (mantel, kinnitused "akvaariumi" põhjale), valitakse välja mootor mantli plaatide liigutamiseks
- Modelleeritakse, valatakse ja värvitakse kaheksajala nahk
- Täiendatakse programmikoodi (lisatakse kombitsapaaride 1 ja 2 ning silmade ja mantliõõnsuse mootorite juhtimine)
- Koostatakse toiteskeem
- Täiendatakse korpuse ("akvaariumi") disaini. Lisatakse kinnitused projektorile ja alumises osas asuvatele täituritele. Samuti disainitakse kontrollpaneel (USB ja HDMI väljundid, toitenupp)
- Koostatakse tööjoonised vineerist ja alumiiniumist freesitavatele detailidele
- Komplekteeritakse terviklahendus
- Lisatakse ja kalibreeritakse valgustus

Kuna kontrolleril jäid 13 GPIO pini kasutamata, kaalutakse lahendusele ka liikumisandurite lisamist. See annaks võimaluse peatada mootorite töö, kui eksponaadi läheduses inimesi ei viibi.

Antud lähenemine aitaks pikendada eksponaadi eluiga (vähendab mehhaanilist kulumist) ning vähendaks energiatarbimist.

Jada- või võrgukaabliga võimalik luua sidekanal projektoriga [143]. Jadaühenduseks on Raspberry Pil valmidus läbi kahe GPIO pini – GPIO 14 (TXD) ja GPIO 15 (RXD). [144] Projektor toetab RS-232C standardile vastavat suhtlust.

See annaks võimaluse projektorit kontrollerist sisse ja välja lülitada [145]. Näiteks kui lülitada projektor siis välja, kui eksponaadi läheduses inimesi ei viibi, pikendaks see projektori (lambi) eluiga ning vähendaks lahenduse energiatarbimist. Samuti annaks see projektorile aega jahtumiseks. Kuna projektori sisselülitusaeg on võrdlemisi lühike (kasutusjuhendi andmetel 3 sekundit), ei mõjutaks see oluliselt külastajate kasutuskogemust.

## **8. EELARVE**

Kuna kõiki komponente (sh ka mootoreid) ei ole veel välja valitud, ei ole eksponaadi täielikku maksumust hetkel võimalik öelda. Samuti ei ole võetud hinnapakkumisi vineerist ja alumiiniumist detailide freesimisele.

Praeguseks tehtud reaalsed kulutused seoses eksponaadi loomisega on toodud allolevas tabelis:

| <b>Toode</b>                                           | TK           | <b>Hind</b> | <b>Transport</b> | <b>Maksud</b> | <b>KOKKU</b> |
|--------------------------------------------------------|--------------|-------------|------------------|---------------|--------------|
| Magic Touch 21.5 inch add-on infrared                  |              | 130.60      | 71.00            | 38.90         | 240.50       |
| touch<br>frame<br>with<br>tempered<br>glass,<br>215GR6 |              |             |                  |               |              |
| Raspberry Pi                                           |              | 82.64       |                  |               | 82.64        |
| Raspberry Pi toiteplokk                                | $\mathbf{1}$ | 9.00        |                  |               | 9.00         |
| Micro SD kaart                                         |              | 5.50        |                  |               | 5.50         |
| Klaviatuur                                             |              | 7.40        |                  |               | 7.40         |
| Holographic projection film                            |              | 143.60      | 50.00            |               | 193.60       |
| Projektor NEC NP-M300WS (kasutatud)                    |              | 240.00      |                  |               | 240.00       |
| <b>Tross</b>                                           |              | 0.45        | 5.90             |               | 19.40        |
| Trossi kõri                                            |              | 0.79        |                  |               | 39.50        |
| Kõri otsad (100tk pakk)                                |              | 3.48        |                  |               | 3.48         |
| Spidomeetri kaabel                                     |              | 4.36        | 2.46             |               | 37.34        |
| Trossilukk pressitav (10 tk pakis)                     |              | 1.50        |                  |               | 3.00         |
| Trossilukk pressitav 1.2mm kaablile                    |              | 6.69        |                  |               | 6.69         |
| <b>HDMI</b> to VGA                                     |              | 6.65        |                  |               | 6.65         |
| Micro HDMI to HDMI                                     |              | 10.54       |                  |               | 10.54        |
| Trossiklamber 4tk                                      |              | 1.90        |                  |               | 9.50         |
| Seadekruvi M3x4 (DIN 914)                              |              | 0.13        |                  |               | 25.56        |
| Polt M4x30 (25 tk pakis)                               |              | 1.90        |                  |               | 1.90         |
| Kuulliigendi otste komplekt                            |              | 8.25        | 2.42             |               | 10.67        |
| Amordi ülemised munakad                                |              | 4.08        |                  |               | 4.08         |
| Teflon vooderdus kõrile (4m)                           |              | 3.07        |                  |               | 21.49        |
| DIN 404 M3x12 kruvid                                   |              | 0.42        |                  |               | 21.02        |
| DIN 404 M3x6 kruvid                                    |              | 0.36        |                  |               | 35.74        |
| Tõmbevedru 3.4(0.4)x1000                               |              | 6.89        | 38.37            | 34.50         | 245.12       |
| Efektvalgus (ookeanilainete lamp)                      |              | 8.36        |                  |               | 8.36         |
|                                                        |              |             |                  | <b>KOKKU</b>  | 1288.68      |

Tabel 8.1: Eksponaadi valmistamiseks tehtud kulutused

Modelleerimise ja silikoonnaha maksumus on orienteeruvalt 3000 €, eeldusel, et kõik kaheksa kombitsat on ühesugused (piisab ühest modelleeringust) ning esialgsele modelleeringule ei ole vaja teha suuri parandusi.

Hinnanguliselt võiks kogu lahenduse maksumuseks kujuneda 6000-7000 eurot, mis ei sisalda arenduskulusid.

Valmis eksponaadi müügihind võiks olla suurusjärgus 10 000 €.

## **KOKKUVÕTE**

Käesoleva bakalaureusetöö eesmärgiks oli luua elutruu, trips-traps-trulli mängiv animatrooniline kaheksajalg. Tegu pidi olema meelelahutusliku eksponaadiga, mida saaks kasutada kas muuseumites, loomaaedades või mujal avalikes ruumides.

Töö jaotus seitsmeks suuremaks osaks.

Esimeses osas anti lühiülevaade animatroonikast ning olemasolevatest animatroonilistest kaheksajalgadest ja trips-traps-trulli robotitest.

Teises osas kirjeldati loodava lahenduse üldist konstruktsiooni ning kasutatavaid lahendusi. Kaheksajalg otsustati ehitada suletud kastina ("akvaarium"), et tagada eksponaadi suurem vastupidavus. Suhtlus mängijatega toimub läbipaistva puutetundliku ekraani abil, mille tehnilise lahendusena otsustati kasutada IR raami, läbipaistvat projektsioonikile ning projektorit. Samuti kirjeldati valgustuse, jahutuse ja toite jaoks kasutatavaid lahendusi. Kontrollerina otsustati kasutada Raspberry Pi mikroarvutit.

Kolmandas osas anti ülevaade loodavast animatroonilisest kaheksajalast. Määrati animeeritavad elemendid (kombitsad, silmad, mantel, mantliõõnsus) ning kirjeldati nende animeerimise mehhaanilisi- ja juhtlahendusi. Samuti kirjeldati lühidalt kaheksajala silikoonnaha loomise protsessi.

Neljas osa pühendati mängu algoritmi valikule. Et valida sobivaima keerukusega AI, seadis autor üles testkeskkonna, mille abil kogus erinevate algoritmide kaasavuse statistikat. Analüüsiti ligi 800 mängusessiooni (10 000 mängu) ning otsustati kasutada modifitseeritud minimax algoritmi, kus esimene käik tehakse juhuslikult ning kõik järgnevad minimax algoritmi alusel.

Viiendas osas rakendati eelnevalt kogutud teoreetilised teadmised ja plaanid praktikasse. Katsetati ekraanilahenduse toimimist, valmistati kombitsa prototüüp ning katsestend ja esitati programmi plokkskeem.

Kuuendas osas anti ülevaade edasistest planeeritavatest tegevustest ning võimalustest lahenduse edasiarenduseks.

Seitsmendas osas esitati lahenduse kulutabel ning kalkuleeriti orienteeruv kogumaksumus.

85

Töö tulemusena valiti välja ja kirjeldati loodava animatroonilise kaheksajala kõiki lahendusi. Samuti valmistati prototüübid ning katsetati tähtsaimate komponentide (ekraanilahendus ja kombits) toimimist.

Autor seadis tööd alustades enda jaoks minimaalseks eesmärgiks jõuda valmis lihtsustatud lahendus, kus oleks võimalik mängida trips-traps-trulli ühe kombitsa vastu. Käesolevaks, kirjaliku töö üleandmise hetkeks seda eesmärki täita ei õnnestunud. Ent autor kavatseb jõuda lahenduse valmis lõputöö kaitsmise ajaks.

Kindlasti jätkatakse lahenduse kallal tööd ning kavatsetakse animatrooniline kaheksajalg lõplikult valmis ehitada.

Suurimaks probleemiks oli autori hinnangul erinevate komponentide ja toodete otsimine ja soetamine. Kuna bakalaureusetöö koostamine jäi aega, mil kauplused olid koroonaohu tõttu suletud, pidi ka kõige elementaarsemaid detaile (näiteks kruvisid) internetist tellima.

Samuti puudus võimalus minna mõnda esindusse või kauplusse kohale ning pakutavat tootevalikut uurida. Sellest oleks olnud palju abi, eriti juhtudel, kui ideed lahendusteks olid silme ees, aga nende lõplikuks vormistamiseks oleks olnud hea võimalike komponentidega tutvuda. Samuti pidi alati arvestama vähemalt mõnepäevase tarneajaga.

Valitud teema oli võrdlemisi lai, mis andis hea võimaluse uurida ja katsetada erinevaid valdkondi ning samuti rakendada võimalikult laialt bakalaureuse õppe ajal kogutud teadmisi.

## **SUMMARY**

The objective of this bachelor's thesis was creating a life-like animatronic octopus to play tic-tac-toe with. It was intended to be an entertaining exhibit, that could be used in public spaces like museums or zoos.

The work consists of 7 parts.

The first part gives a short overview of animatronics, existing animatronic octopi, and tic-tac-toe robots.

The second part addressed the basic construction and the solutions used. The octopus was decided to be built as a closed box (an "aquarium") to guarantee a more long-term design. The players communicate with the octopus through a transparent touchscreen, using an IR touch frame, transparent projection film and a video-projector. The lighting, cooling and power solutions were also described. For a controller, a Raspberry Pi microcomputer was decided to be used.

Part 3 gave an overview of the animatronic octopus being created. The elements being animated were decided (tentacles, eyes, mantle, and siphon) and the mechanical and controlling solutions of the animation were described. The process of producing the octopus's silicon skin was also covered briefly.

The fourth part was dedicated to the decision of the algorithm of the game. To choose an AI with the most suitable complexity, the author created a testing environment to test the statistics of inclusion for various algorithms. Approximately 800 game-sessions were analyzed (ca 10 000 plays) which led to a decision to apply a modified minimax algorithm, where the first move is random, and all the subsequent ones would follow the minimax algorithm.

In the fifth part the previously collected theory was put into practice. The projection screen solution was tested, a prototype for the tentacle and a test stand were prepared and the block diagram of the program was presented.

The sixth part presented an overview of future plans and possibilities to improve the solution.

The seventh part presented a table of expenses for the solution and an estimated full cost was calculated.

The work resulted in the selection and description of all solutions to create the animatronic octopus; it also included creating prototypes and testing the operation of the most important components (the screen solution and the tentacle).

In the beginning of the work the author set a minimum goal of creating a simplified solution to be able to play tic-tac-toe against one tentacle. By the time of submitting the written part of the work this goal is not yet achieved, but the author is planning on reaching a complete solution for the time of thesis defense.

The work on the solution is guaranteed to be continued to construct the full animatronic octopus.

The author found the biggest problem with the work to be finding and purchasing various components and products needed. As the work for the bachelor's thesis was concurrent with the time, when stores were closed due to COVID-19, even the most elementary parts (e.g., screws) had to be ordered over the internet. That also meant no opportunity to physically go to a store to examine the selection of different products. That could have often come very useful, especially when the ideas for the solutions were almost in grasp, but the final execution of said ideas could have benefitted from being able to study different options for the components. Also, the shipping time of several days always had to be considered.

The subject of the thesis was comparatively broad and therefore gave an opportunity to research and experiment in various fields as well as apply the knowledge acquired throughout the bachelor's studies very widely.

## **KASUTATUD KIRJANDUSE LOETELU**

- [1] "GPIO Vikipeedia," [Võrgumaterjal]. Available: https://et.wikipedia.org/wiki/GPIO. [Kasutatud 22 03 2021].
- [2] "Integreeritud programmeerimiskeskkond Vikipeedia," [Võrgumaterjal]. Available: https://et.wikipedia.org/wiki/Integreeritud\_programmeerimiskeskkond. [Kasutatud 14 05 2021].
- [3] "[ÕS] Eesti õigekeelsussõnaraamat ÕS 2018," [Võrgumaterjal]. Available: http://eki.ee/dict/qs/index.cgi?Q=lcd. [Kasutatud 20 03 2021].
- [4] "Valgusdiood Vikipeedia," [Võrgumaterjal]. Available: https://et.wikipedia.org/wiki/Valgusdiood. [Kasutatud 20 03 2021].
- [5] "Orgaaniline valgusdiood Vikipeedia," [Võrgumaterjal]. Available: https://et.wikipedia.org/wiki/Orgaaniline\_valgusdiood. [Kasutatud 20 03 2021].
- [6] "Universaalne jadasiin Vikipeedia," [Võrgumaterjal]. Available: https://et.wikipedia.org/wiki/Universaalne\_jadasiin. [Kasutatud 21 03 2021].
- [7] S. Fourtané, "The Turk: Wolfgang von Kempelen's Fake Automaton Chess Player," 31 08 2018. [Võrgumaterjal]. Available: https://interestingengineering.com/the-turk-fake-automaton-chess-player. [Kasutatud 20 03 2021].
- [8] "Electronic Chess Computers Chess House," [Võrgumaterjal]. Available: https://www.chesshouse.com/collections/electronic-chess. [Kasutatud 20 03 2021].
- [9] "Square Off Chess board!!!! Chess Forums Chess.com," [Võrgumaterjal]. Available: https://www.chess.com/forum/view/general/square-off-chess-board-1. [Kasutatud 20 03 2021].
- [10] A.-M. Veidemann-Makko, "INTERVJUU | TV3 uus loovjuht Urmas E. Liiv tahab kanali täita "lõbusa sodiga": Katrin Lustile on mu süda alati valla olnud - Kroonika," 11 01 2021. [Võrgumaterjal]. Available: https://kroonika.delfi.ee/artikkel/92222569/intervjuu-tv3-uus-loovjuht-urmas-eliiv-tahab-kanali-taita-lobusa-sodiga-katrin-lustile-on-mu-suda-alati-valla-olnud. [Kasutatud 20 03 2021].
- [11] A. C. Clarke, Profiles of the Future, 1973.
- [12] "Animatroonika Vikipeedia," [Võrgumaterjal]. Available: https://et.wikipedia.org/wiki/Animatroonika. [Kasutatud 31 03 2021].
- [13] M. T. Aleksandr Vadimov, Muistsetest maagidest tänapäeva illusionistideni, 1971.
- [14] "The history of animatronics," [Võrgumaterjal]. Available: https://roborobotics.com/Animatronics/history-of-animatronics.html. [Kasutatud 31 03 2021].
- [15] N. Schmidt, "Taking a Look Back at the History of Animatronics in the Disney Parks - AllEars.Net," 30 03 2020. [Võrgumaterjal]. Available: https://allears.net/2020/03/30/taking-a-look-back-at-the-history-of-animatronicsin-the-disney-parks/. [Kasutatud 31 03 2021].
- [16] "THE HISTORY OF ANIMATRONICS Stan Winston School of Character Arts," 23 07 2015. [Võrgumaterjal]. Available: https://www.stanwinstonschool.com/blog/animatronics-world-review. [Kasutatud 31 03 2021].
- [17] "A Brief History of Animatronics Poorman's Guide To Animatronics," 08 03 2018. [Võrgumaterjal]. Available: https://www.poormansguidetoanimatronics.com/blog-1/2018/3/7/a-brief-historyof-animatronics. [Kasutatud 31 03 2021].
- [18] S. McPheeters, "Legendary Special-Effects Artist Rick Baker on How CGI Killed His Industry," 09 06 2015. [Võrgumaterjal]. Available: https://www.vice.com/en/article/jma87d/legendary-rick-bakers-retirement-auctionmarks-the-end-of-the-non-cgi-era-888. [Kasutatud 31 03 2021].
- [19] "Practical Effects vs. CGI The Los Angeles Film School," [Võrgumaterjal]. Available: https://www.lafilm.edu/blog/practical-effects-vs-cgi-2/. [Kasutatud 31 03 2021].
- [20] "Computers Killed the Video Star: Did CGI ruin SFX?," 05 10 2015. [Võrgumaterjal]. Available: https://www.nyfa.edu/student-resources/computerskilled-the-video-star-did-cgi-ruin-sfx/. [Kasutatud 31 03 2021].
- [21] "The 25 Most Incredible Theme Park Animatronics On Earth, "09 07 2014. [Võrgumaterjal]. Available: https://www.themeparktourist.com/features/20140709/19259/15-worlds-mostincredible-animatronics. [Kasutatud 31 03 2021].
- [22] "List of Disney attractions using Audio-Animatronics Wikipedia," [Võrgumaterjal]. Available: https://en.wikipedia.org/wiki/List\_of\_Disney\_attractions\_using\_Audio-Animatronics. [Kasutatud 31 03 2021].
- [23] J. Depaoli, "A look at the best Audio-Animatronics DePaoli on DeParks," 1903 2021. [Võrgumaterjal]. Available: https://attractionsmagazine.com/depaoli-ondeparks-a-look-best-audio-animatronic-figures/. [Kasutatud 31 03 2021].
- [24] "Disney's animatronic Spider-Man will give you tingles," 03 02 2020. [Võrgumaterjal]. Available: https://www.fastcompany.com/90458240/see-disneyswild-new-animatronic-spiderman-itll-give-you-tingles. [Kasutatud 31 03 2021].
- [25] "Giant Octopus | Gojipedia | Fandom," [Võrgumaterjal]. Available: https://godzilla.fandom.com/wiki/Giant\_Octopus. [Kasutatud 01 04 2021].
- [26] "High Simulation Garden Decoration Resin Life Size Artificial Animatronic Octopus - Buy Animatronic Octopus,Animatronic Octopus Product on Alibaba.com," [Võrgumaterjal]. Available: https://zgjg.en.alibaba.com/product/60833029952- 221958282/High\_Simulation\_Garden\_Decoration\_Resin\_Life\_Size\_Artificial\_An imatronic\_Octopus.html. [Kasutatud 01 04 2021].
- [27] "Blue Lizard Aquarium Decoration Equipment Animatronic Marine Life Park Artificial Octopus Model For Sale," [Võrgumaterjal]. Available: https://www.alibaba.com/product-detail/Blue-Lizard-Aquarium-Decoration-Equipment-Animatronic\_1600158297402.html?spm=a2700.details.maylikeexp.3.52141ec1Q4 EItZ. [Kasutatud 01 04 2021].
- [28] "Amusement Attraction Animatronic Octopus Prop," [Võrgumaterjal]. Available: https://www.mcsdino.com/products/amusement-attraction-animatronic-octopusprop-mao001. [Kasutatud 01 04 2021].
- [29] "Octopus(AA-351)-Animatronic Underwater Animals-Animatronic Dinosaurs,Dinosaur Costumes,Dinosaur Rides,Fiberglass Products,Animatronic

Dragons," [Võrgumaterjal]. Available:

https://www.gengutech.com/product/workshop-shot-ocean-creature-animatronicoctopus.html. [Kasutatud 01 04 2021].

- [30] "Old Spice: S.Q.U.I.D | Wieden+Kennedy," 05 2017. [Võrgumaterjal]. Available: https://www.wk.com/work/old-spice-s-q-u-i-d/. [Kasutatud 01 04 2021].
- [31] "Meet the Robotics Wiz Behind Old Spice's Giant Mechanical Sea Creature | by MediaMonks | MediaMonks | Medium," 26 06 2017. [Võrgumaterjal]. Available: https://medium.com/mediamonks/meet-the-robotics-wiz-behind-old-spices-giantmechanical-sea-creature-4cf3690bbdbe. [Kasutatud 01 04 2021].
- [32] "Robot Octopus v2 YouTube," 25 08 2015. [Võrgumaterjal]. Available: https://www.youtube.com/watch?v=7KVt\_0Os5so&t=34s&ab\_channel=piratebrin e. [Kasutatud 01 04 2021].
- [33] "Robot Octopus Eyes and Arms | #8 YouTube," 03 11 2019. [Võrgumaterjal]. Available: https://www.youtube.com/watch?v=Zu5txVR7oGk. [Kasutatud 01 04 2021].
- [34] "Silicone octopus animatronic by earfox on DeviantArt," [Võrgumaterjal]. Available: https://www.deviantart.com/earfox/art/Silicone-octopus-animatronic-442497420. [Kasutatud 01 04 2021].
- [35] B. Poor, "The Wonderful World of Tentacles (Part 1) Poorman's Guide To Animatronics," 12 05 2018. [Võrgumaterjal]. Available: https://www.poormansguidetoanimatronics.com/blog-1/2018/5/12/the-wonderfulworld-of-tentacles-part-1. [Kasutatud 01 04 2021].
- [36] "Creature FX Essentials How to make a "tentacle" mechanism | Stan Winston School of Character Arts," [Võrgumaterjal]. Available: https://www.stanwinstonschool.com/tutorials/animatronic-tentacle-mechanismbasics. [Kasutatud 01 04 2021].
- [37] J. Cook, "TOBOT Is a Snarky Tic-Tac-Toe Robot That Always Wins -Hackster.io," 2020. [Võrgumaterjal]. Available: https://www.hackster.io/news/tobot-is-a-snarky-tic-tac-toe-robot-that-always-wins-12e5cbcda5df. [Kasutatud 01 04 2021].
- [38] "Tic Tac Toe Robot : 11 Steps (with Pictures) Instructables," [Võrgumaterjal]. Available: https://www.instructables.com/Tic-Tac-Toe-Robot-1/. [Kasutatud 02 04 2021].
- [39] "Robotic Arm Plays Tic-Tac-Toe Arduino Project Hub," 26 10 2019. [Võrgumaterjal]. Available: https://create.arduino.cc/projecthub/dfilannino03/robotic-arm-plays-tic-tac-toe-7797b1. [Kasutatud 02 04 2021].
- [40] "Doc, Tic-Tac-Toe robot | RobotShop Community," 23 02 2013. [Võrgumaterjal]. Available: https://www.robotshop.com/community/robots/show/doc-tic-tac-toerobot. [Kasutatud 02 04 2021].
- [41] "CobotsGuide | Rethink Robotics: Baxter," [Võrgumaterjal]. Available: https://cobotsguide.com/2016/06/rethink-robotics-baxter/. [Kasutatud 01 04 2021].
- [42] "Robots Swarm Museum of Science and Industry in New Exhibit Hyde Park -Chicago - DNAinfo," [Võrgumaterjal]. Available: https://www.dnainfo.com/chicago/20150522/hyde-park/robots-swarm-museum-ofscience-industry-new-exhibit/. [Kasutatud 01 04 2021].
- [43] A. Rutkin, "Baxter robot beats humans at noughts and crosses by multitasking | New Scientist," 07 12 2016. [Võrgumaterjal]. Available: https://www.newscientist.com/article/mg23231030-300-baxter-robot-beatshumans-at-noughts-and-crosses-by-multitasking/. [Kasutatud 02 04 2021].
- [44] "Thymio plays Tic-tac-toe Thymio & Aseba," [Võrgumaterjal]. Available: http://wiki.thymio.org/en:thymiotictactoe. [Kasutatud 01 04 2021].
- [45] "GitHub ivanseidel/ABBNator: ABB Robots, playing TicTacToe with NodeJS in it's free time," 2016. [Võrgumaterjal]. Available: https://github.com/ivanseidel/ABBNator. [Kasutatud 02 04 2021].
- [46] "Tic-Tac-Toe player," [Võrgumaterjal]. Available: http://www.kkk.ee/robot/m1.htm. [Kasutatud 02 04 2021].
- [47] "LEGO MINDSTORMS EV3 Tic-tac-toe robot YouTube," 03 07 2016. [Võrgumaterjal]. Available: https://www.youtube.com/watch?v=sWi1X1j5JZM. [Kasutatud 02 04 2021].
- [48] C. Bartneck, "TicTacToe Playing LEGO Mindstorms Robot Using Computer Vision - Christoph Bartneck, Ph.D.," 17 07 2017. [Võrgumaterjal]. Available: http://www.bartneck.de/2017/07/17/tictactoe-playing-lego-mindstorms-robotusing-computer-vision/. [Kasutatud 02 04 2021].
- [49] "First robotic system plays tic tac toe to improve task performance | EurekAlert! Science News," 04 05 2018. [Võrgumaterjal]. Available: https://www.eurekalert.org/pub\_releases/2018-05/aabu-frs050218.php. [Kasutatud 02 04 2021].
- [50] "Transparent LED display Screenz Led Technologies," [Võrgumaterjal]. Available: https://www.screenz.eu/products/transparent-led-display/#. [Kasutatud 21 03 2021].
- [51] "Transparent LED Screen Display Price|Transparent Glass LED Wall|DOITVISION," 17 06 2020. [Võrgumaterjal]. Available: https://www.doitvision.com/ultimate-guide-transparent-led-screen/. [Kasutatud 21 03 2021].
- [52] C. Herman, "Transparent Displays Functionality explained Part I," 04 08 2015. [Võrgumaterjal]. Available: https://www.mmt.io/transparent-lcd-news/transparentdisplays-explained-part-1/. [Kasutatud 21 03 2021].
- [53] "Transparent display pros and cons of different technologies (with video), "09 09 2019. [Võrgumaterjal]. Available: https://www.lumineq.com/blog/pros-and-consfour-transparent-display-technologies-video-included. [Kasutatud 21 03 2021].
- [54] S. Brown, "The Magic of Transparent Technology | Pro Display," 31 01 2017. [Võrgumaterjal]. Available: https://prodisplay.com/the-magic-of-transparenttechnology/. [Kasutatud 21 03 2021].
- [55] "Transparent LCD Screen | See Through LCD | Pro Display," [Võrgumaterjal]. Available: https://prodisplay.com/products/transparent-lcd-screen/. [Kasutatud 21 03 2021].
- [56] B. K. (. D. M. DIrector), "E-mail RE: FW: 23" transparent LCD (19.03.2021.)".
- [57] C. Freudenrich, "Types of OLEDs: Transparent, Top-emitting, Foldable and White - Transparent OLEDs | HowStuffWorks," [Võrgumaterjal]. Available: https://electronics.howstuffworks.com/oled4.htm. [Kasutatud 21 03 2021].
- [58] "Transparent OLEDs: introduction and market status | OLED-Info," [Võrgumaterjal]. Available: https://www.oled-info.com/transparent-oleds. [Kasutatud 21 03 2021].
- [59] Planar, "eBook: 9 Things You Need To Know About Transparent OLED," [Võrgumaterjal]. Available: https://www.planar.com/media/438042/ebooktransparent-oled-4-19.pdf. [Kasutatud 21 03 2021].
- [60] "Transparent OLED Screen | Transparent Display | Pro Display," [Võrgumaterjal]. Available: https://prodisplay.com/products/transparent-oled-screen/. [Kasutatud 21 03 2021].
- [61] "Shop transparent display FILM Lux Labs," [Võrgumaterjal]. Available: https://luxlabsdisplays.com/shop-film. [Kasutatud 18 03 2021].
- [62] "Intrigue Rear Projection Film Screen Solutions Int. | Rear Projection Film | Touch Screens," [Võrgumaterjal]. Available: https://www.ssidisplays.com/store/rear-projection-film/intrigue. [Kasutatud 18 03 2021].
- [63] "Pro Display Clearview Film," [Võrgumaterjal]. Available: https://prodisplay.com/wp-content/uploads/Clearview-Film.pdf. [Kasutatud 17 03 2021].
- [64] "Dynafilm Transparent Dynafilm Film de projection," [Võrgumaterjal]. Available: https://dynafilm.weebly.com/dynafilm-transparent.html. [Kasutatud 18 03 2021].
- [65] "Holographic projection film transparent HD 3D," [Võrgumaterjal]. Available: https://www.glimmdisplay.com/holographic-solutions/holographic-projectionfilm-foil/. [Kasutatud 18 03 2021].
- [66] "Puuteekraan Vikipeedia," [Võrgumaterjal]. Available: https://et.wikipedia.org/wiki/Puuteekraan. [Kasutatud 21 03 2021].
- [67] Planar, "Touch Technologies White Paper," [Võrgumaterjal]. Available: https://www.planar.com/media/111012/touch\_technologies\_white\_paper.pdf. [Kasutatud 21 03 2021].
- [68] "How Does A Touch Screen Respond To Touch? » Science ABC," 18 01 2021. [Võrgumaterjal]. Available: https://www.scienceabc.com/eyeopeners/touchscreen-respond-touch.html. [Kasutatud 21 03 2021].
- [69] SSI, "Touch Film," [Võrgumaterjal]. Available: https://www.ssidisplays.com/wpcontent/uploads/SSI-Touch-Foil-spec.pdf. [Kasutatud 21 03 2021].
- [70] "Buy Dual Touch Foils Screen Solution International," [Võrgumaterjal]. Available: https://www.ssidisplays.com/store/touch-screens/dual-touch-foils. [Kasutatud 21 03 2021].
- [71] "Infrared Touch Screen Technology | Planar," [Võrgumaterjal]. Available: https://www.planar.com/products/collaboration-touch-displays/infrared-touchscreen-technology/. [Kasutatud 21 03 2021].
- [72] "What is an Infrared Touchscreen and How Does It Work? Nelson-Miller, Inc.," 08 11 2017. [Võrgumaterjal]. Available: https://www.nelson-miller.com/infraredtouchscreen-work/. [Kasutatud 21 03 2021].
- [73] "Amazon.com: 24 Inch 10 Points Touch foil Film for Touch Screen Through Glass USB Driver and Easy to Install 80 Channel: Computers & Accessories," [Võrgumaterjal]. Available: https://www.amazon.com/Gerteise-Touch-interactivemonitors-Capacitive/dp/B076C93KYB. [Kasutatud 21 03 2021].
- [74] "Amazon," [Võrgumaterjal]. Available: https://www.amazon.com/gp/product/B07X8NC4GW. [Kasutatud 17 03 2021].
- [75] "Custom Ir Touch Frame, Lcd Display Screen Suppliers | Toponetech," [Võrgumaterjal]. Available: https://www.toponetechdisplay.com/ir-touch-frame. [Kasutatud 17 03 2021].
- [76] "Infrared touch screen IR touch China manufacturer-Obeytouch," [Võrgumaterjal]. Available: https://www.obtouch.com/infrared-touch-screen-irtouch-screen/. [Kasutatud 17 03 2021].
- [77] "Real 10 Points 23" IR Touch Overlay Touch Screen Frame Panel-Without/Glass 16:9 | eBay," [Võrgumaterjal]. Available: https://www.ebay.com/itm/Real-10- Points-23-IR-Touch-Overlay-Touch-Screen-Frame-Panel-Without-Glass-16- 9/283944108451. [Kasutatud 07 03 2021].
- [78] "Magic Touch 21.5 inch add-on infrared touch frame, PPMT-IR-0215GR," [Võrgumaterjal]. Available: https://tycotouch.com/products/21-inch-magic-touchscreen-overlay-kit. [Kasutatud 17 03 2021].
- [79] "IR touch Frame, TK-series 21.5 & quot; Shenzhen GreenTouch Technology Co., Ltd.," [Võrgumaterjal]. Available: http://www.greentouch.com.tw/product/17 inch-infrared-touch-screen.html. [Kasutatud 17 03 2021].
- [80] "CDS Infrared Red Touch," [Võrgumaterjal]. Available: https://crystaldisplay.com/products/ir-touch/. [Kasutatud 17 03 2021].
- [81] "Keytec is now Tyco Touch," [Võrgumaterjal]. Available: https://tycotouch.com/pages/keytec-is-now-tyco-touch. [Kasutatud 20 03 2021].
- [82] "About Glimm Display Holographic projection touch interactive," [Võrgumaterjal]. Available: https://www.glimmdisplay.com/about-glimm-display/. [Kasutatud 27 03 2021].
- [83] "Hitachi CP-AW2503 ultra lähikuva projektor Elektroonika24," [Võrgumaterjal]. Available: https://www.elektroonika24.ee/tooted/hitachi-cp-aw2503-ultralahikuva-projektor/. [Kasutatud 16 04 2021].
- [84] "Vivitek DH758 UST lähikuvaprojektor Elektroonika24," [Võrgumaterjal]. Available: https://www.elektroonika24.ee/tooted/vivitek-dh758-ustlahikuvaprojektor/. [Kasutatud 16 04 2021].
- [85] "BenQ MW853UST+ projektor Elektroonika24," [Võrgumaterjal]. Available: https://www.elektroonika24.ee/tooted/benq-mw853ust-projektor/. [Kasutatud 16 04 2021].
- [86] "Projektor NEC NP-M300w, HDMI," [Võrgumaterjal]. Available: https://www.elektroonika24.ee/tooted/projektor-nec-np-m300ws/. [Kasutatud 16 04 2021].
- [87] "Amazon.com: Araca NP17LP Projector Lamp with Housing for NEC M300WS P350W UM330 Replacement Projector Lamp: Electronics," [Võrgumaterjal]. Available: https://www.amazon.com/Araca-NP17LP-Projector-Housing-M300WS/dp/B07QVCCQCG/. [Kasutatud 18 04 2021].
- [88] "Where to Buy NEC M300WS Projector Lamps Bulbs," [Võrgumaterjal]. Available: https://www.projectorcentral.com/NEC-NP-M300WS-projectorlamp.htm. [Kasutatud 18 04 2021].
- [89] "Raspberry Pi 4 Model B specifications Raspberry Pi," [Võrgumaterjal]. Available: https://www.raspberrypi.org/products/raspberry-pi-4-modelb/specifications/. [Kasutatud 22 03 2021].
- [90] "Colorful Sea Waves Projector Round Ocean Projection Light Lamp Decoration Wit ZL | eBay," [Võrgumaterjal]. Available: https://www.ebay.com/itm/224321329108. [Kasutatud 11 05 2021].
- [91] "LM2596 SIMPLE SWITCHER® Power Converter 150-kHz 3-A Step-Down Voltage Regulator," [Võrgumaterjal]. Available: https://www.ti.com/lit/ds/symlink/lm2596.pdf. [Kasutatud 13 05 2021].
- [92] "Powering Servos | Adafruit 16-Channel PWM/Servo HAT & Bonnet for Raspberry Pi | Adafruit Learning System," [Võrgumaterjal]. Available: https://learn.adafruit.com/adafruit-16-channel-pwm-servo-hat-for-raspberrypi/powering-servos. [Kasutatud 13 05 2021].
- [93]  $\ldots$ Al. nelikanttoru 20x20x2,0 L= 5m Metalli müük metall24.ee, " [Võrgumaterjal]. Available: https://www.metall24.ee/tooted/al.-nelikanttoru-20x20x20--l-5m/al.-nelikanttoru. [Kasutatud 13 05 2021].
- [94] "Octopus Facts," [Võrgumaterjal]. Available: https://www.nationalgeographic.com/animals/invertebrates/facts/octopus-facts. [Kasutatud 02 05 2021].
- [95] "Get to Know The Four Types of Cephalopods," [Võrgumaterjal]. Available: https://aquarium.ucsd.edu/blog/get-to-know-the-four-types-of-cephalopods/. [Kasutatud 27 04 2021].
- [96] "Continuum Robotics Lab The Continuum Robotics Laboratory," [Võrgumaterjal]. Available: https://crl.utm.utoronto.ca/crl/. [Kasutatud 27 04 2021].
- [97] "Animatronic Tentacle Ytec 3D," [Võrgumaterjal]. Available: https://ytec3d.com/animatronic-tentacle/. [Kasutatud 28 04 2021].
- [98] Z. W. Q. L. H. X. R. S. Bin He, "An Analytic Method for the Kinematics and Dynamics of a Multiple-Backbone Continuum Robot," 01 2013. [Võrgumaterjal]. Available: https://www.researchgate.net/publication/274444344\_An\_Analytic\_Method\_for\_t he Kinematics and Dynamics of a Multiple-Backbone Continuum Robot. [Kasutatud 28 04 2021].
- [99] K. K. Y. Y. Azamat Yeshmukhametov, "A Novel Discrete Wire-Driven Continuum Robot Arm with Passive Sliding Disc: Design, Kinematics and Passive Tension Control," 06 06 2019. [Võrgumaterjal]. Available: https://www.mdpi.com/2218-6581/8/3/51/htm. [Kasutatud 28 04 2021].
- [100] Q. P. S. L. J. B.-K. Priyanka Rao, "How to Model Tendon-Driven Continuum Robots and Benchmark Modelling Performance," 02 02 2021. [Võrgumaterjal]. Available: https://www.frontiersin.org/articles/10.3389/frobt.2020.630245/full. [Kasutatud 28 04 2021].
- [101] O. S. Abdellatif, "Bilateral Control of a Continuum Robot," 06 2015. [Võrgumaterjal]. Available: http://www.mnrlab.com/uploads/7/3/8/3/73833313/salah\_msc\_15.pdf. [Kasutatud 28 04 2021].
- [102] Y. L. D. S. Bo Ouyang, "Design of a three-segment continuum robot for minimally invasive surgery," 24 03 2016. [Võrgumaterjal]. Available: https://jrobio.springeropen.com/articles/10.1186/s40638-016-0035-1. [Kasutatud 28 04 2021].
- [103] J. L. Z. J. C. Y. Xiaobo Zhang, "Head-Raising of Snake Robots Based on a Predefined Spiral Curve Method," 12 09 2018. [Võrgumaterjal]. Available: https://www.mdpi.com/2076-3417/8/11/2011/htm. [Kasutatud 28 04 2021].
- [104] "Starmoto CABLE, SPEEDOMETER JAWA 50 CN STARMOTO," [Võrgumaterjal]. Available: https://starmoto.ee/et/juhtraud-trossid-peeglidspidomeetritrossid/442406-cable-speedometer-jawa-50-cn.html. [Kasutatud 16 04 2021].
- [105] "Käigukõri Saccon Italy 4mm lubricated (1m) Bikko.ee," [Võrgumaterjal]. Available: https://www.bikko.ee/tugevdused-jatrossid/trossitugevdused/kaigukori-saccon-italy-4mm-lubricated-1m/. [Kasutatud 16 04 2021].
- [106] "Käigutross Saccon Italy galvanized (1x19) 1.2x2030mm Bikko.ee," [Võrgumaterjal]. Available: https://www.bikko.ee/tugevdused-jatrossid/kaiguvahetaja-trossid/kaigutross-saccon-italy-galvanized-1x19-1- 2x2030mm/. [Kasutatud 16 04 2021].
- [107] "Part No. T49010 Extension Springs 1 metre Carbon and Stainless Steel from Springmasters," [Võrgumaterjal]. Available: https://www.springmasters.com/shop/t49010/. [Kasutatud 10 05 2021].
- [108] ,4M PTFE F4 Tubing Rigid Pipe ID 0.3mm-3mm High Temperature 150V-600V | eBay," [Võrgumaterjal]. Available: https://www.ebay.com/itm/233673488035. [Kasutatud 10 05 2021].
- [109] "DIN 914 3 x 4-BB," [Võrgumaterjal]. Available: https://balticbolt.ee/Products/details/20448. [Kasutatud 05 05 2021].
- [110] "Amordi ülemised munakad Maverick Quantum seeria mudelitele  $\omega$ Hobimaailm," [Võrgumaterjal]. Available: https://www.hobimaailm.ee/et/a/amordi-ulemised-munakad-maverick-quantumseeria-mudelitele. [Kasutatud 07 05 2021].
- [111] "Kuulliigendi otste komplekt Maverick Quantum seeria mudelitele  $\omega$ Hobimaailm," [Võrgumaterjal]. Available: https://www.hobimaailm.ee/et/a/kuulliigendi-otste-komplekt-maverick-quantumseeriamudelitele?fbclid=IwAR18TOOTg9atq4SGd6QaM3XJVwNUumD\_Y6pMXccQ XxV2f1eAB1ozF1r-2mk. [Kasutatud 07 05 2021].
- [112] "Screw; M3x12; DIN: 404; Head: drilled fillister head, cheese head | Teval Elektroonika," [Võrgumaterjal]. Available: https://www.teval.ee/en/shop/product/1080342-screw-m3x12-din-404-headdrilled-fillister-head-cheese-head-73289. [Kasutatud 10 05 2021].
- [113] "Polüamiidtoru PA 11/12 | Wexon," [Võrgumaterjal]. Available: https://www.wexon.ee/tooted/pneumaatika/torud-ja-voolikud/poluamiidtoru-pa-11-12/. [Kasutatud 11 05 2021].
- [114] "Octopus Body Plan | HowStuffWorks," [Võrgumaterjal]. Available: https://animals.howstuffworks.com/marine-life/octopus1.htm. [Kasutatud 02 05 2021].
- [115] E. Yong, "Octopus-Inspired Material Can Change Its Texture The Atlantic," 12 10 2017. [Võrgumaterjal]. Available: https://www.theatlantic.com/science/archive/2017/10/octopus-inspired-materialcan-change-its-texture/542598/. [Kasutatud 02 05 2021].
- [116] "The 12 Days of Fishmas: And a Giant Pacific Octopus...," 23 12 2011. [Võrgumaterjal]. Available: https://aquarium.ucsd.edu/blog/the-12-days-offishmas-and-a-giant-pacific-octopus/. [Kasutatud 02 05 2021].
- [117] G. Pahmann, Interviewee, [Intervjuu]. 05 03 2021.
- [118] "Iris Müntel IMDb," [Võrgumaterjal]. Available: https://www.imdb.com/name/nm3856991/. [Kasutatud 02 05 2021].
- [119] "Robotex ja Ülemiste City otsivad... kratti! | tehnikamaailm.ee," 13 10 2020. [Võrgumaterjal]. Available: https://tehnikamaailm.ee/artikkel/robotex-ja-ulemistecity-otsivad-kratti. [Kasutatud 24 03 2021].
- [120] "Paul the Octopus Wikipedia," [Võrgumaterjal]. Available: https://en.wikipedia.org/wiki/Paul\_the\_Octopus. [Kasutatud 24 03 2021].
- [121] "MathRec Solutions (TicTacToe)," 01 2002. [Võrgumaterjal]. Available: http://web.archive.org/web/20180620220029/http://www.mathrec.org/old/2002jan/ solutions.html. [Kasutatud 27 03 2021].
- [122] G. Surma, "Tic Tac Toe Creating Unbeatable AI | by Greg Surma | Medium," 12 11 2018. [Võrgumaterjal]. Available: https://gsurma.medium.com/tic-tac-toecreating-unbeatable-ai-with-minimax-algorithm-8af9e52c1e7d. [Kasutatud 30 03 2021].
- [123] "Matchbox Educable Noughts and Crosses Engine Wikipedia," [Võrgumaterjal]. Available: https://en.wikipedia.org/wiki/Matchbox\_Educable\_Noughts\_and\_Crosses\_Engine. [Kasutatud 30 03 2021].
- [124] "Search · tic tac toe · GitHub," [Võrgumaterjal]. Available: https://github.com/search?q=tic+tac+toe. [Kasutatud 30 03 2021].
- [125] S. Ostermiller, "Tic-Tac-Toe Strategy Stephen Ostermiller," [Võrgumaterjal]. Available: https://blog.ostermiller.org/tic-tac-toe-strategy/. [Kasutatud 30 03 2021].
- [126] "Tic Tac Toe: Understanding the Minimax Algorithm Never Stop Building -Crafting Wood with Japanese Techniques," 13 12 2013. [Võrgumaterjal]. Available: https://www.neverstopbuilding.com/blog/minimax. [Kasutatud 30 03 2021].
- [127] "Google Analytics," [Võrgumaterjal]. Available: https://analytics.google.com/. [Kasutatud 07 03 2021].
- [128] R. Stavarengo, "GitHub stavarengo/php-tic-tac-toe: Single player Tic Tac Toe game with a bot as the opponent. The bot uses Minimax algorithm to decides its moves.," 04 2019. [Võrgumaterjal]. Available: https://github.com/stavarengo/phptic-tac-toe. [Kasutatud 02 03 2021].
- [129] "Playing Games with Python Part 1: Tic Tac Toe | by Rohit Agrawal | Towards Data Science," [Võrgumaterjal]. Available: https://towardsdatascience.com/letsbeat-games-using-a-bunch-of-code-part-1-tic-tac-toe-1543e981fec1. [Kasutatud 14 05 2021].
- [130] "Minimax with Alpha-Beta Pruning in Python," [Võrgumaterjal]. Available: https://stackabuse.com/minimax-and-alpha-beta-pruning-in-python/. [Kasutatud 21 05 2021].
- [131] "Usage Raspberry Pi Documentation," [Võrgumaterjal]. Available: https://www.raspberrypi.org/documentation/usage/. [Kasutatud 14 05 2021].
- [132] M. Chakraborty, "What Are the Best Programming Languages for Artificial Intelligence," 14 02 2021. [Võrgumaterjal]. Available: https://www.analyticsinsight.net/what-are-the-best-programming-languages-forartificial-intelligence/. [Kasutatud 14 05 2021].
- [133] "Search · minimax tic-tac-toe," [Võrgumaterjal]. Available: https://github.com/search?l=Python&q=minimax+tic-tac-toe&type=Repositories. [Kasutatud 14 05 2021].
- [134] "Cledersonbc/tic-tac-toe-minimax at py-gui," [Võrgumaterjal]. Available: https://github.com/Cledersonbc/tic-tac-toe-minimax/tree/py-gui. [Kasutatud 14 05 2021].
- [135] "Download Python | Python.org," [Võrgumaterjal]. Available: https://www.python.org/downloads/. [Kasutatud 14 05 2021].
- [136] "NEC Projector's Software & Driver download | NEC Display Solutions," [Võrgumaterjal]. Available: https://www.nec-display.com/dl/en/pj\_soft/ieu\_l.html. [Kasutatud 23 04 2021].
- [137] "High Contrast Chrome Web Store," [Võrgumaterjal]. Available: https://chrome.google.com/webstore/detail/highcontrast/djcfdncoelnlbldjfhinnjlhdjlikmph. [Kasutatud 23 04 2021].
- [138] "Raspberry Pi OS Raspberry Pi," [Võrgumaterjal]. Available: https://www.raspberrypi.org/software/. [Kasutatud 18 04 2021].
- [139] "tkinter Python interface to Tcl/Tk Python 3.9.5 documentation," [Võrgumaterjal]. Available: https://docs.python.org/3/library/tkinter.html. [Kasutatud 14 05 2021].
- [140] "matrix() CSS: Cascading Style Sheets | MDN," [Võrgumaterjal]. Available: https://developer.mozilla.org/en-US/docs/Web/CSS/transform-function/matrix(). [Kasutatud 16 05 2021].
- [141] P. t. P. I. f. P. D. b. JetBrains. [Võrgumaterjal]. Available: https://www.jetbrains.com/pycharm/. [Kasutatud 14 05 2021].
- [142] "VNC (Virtual Network Computing) Raspberry Pi Documentation," [Võrgumaterjal]. Available: https://www.raspberrypi.org/documentation/remoteaccess/vnc/. [Kasutatud 14 05 2021].
- [143] "NEC M350X User's Manual," [Võrgumaterjal]. Available: https://www.support.necdisplay.com/dl\_service/data/manual/english/M350X\_manual\_EN.pdf. [Kasutatud 23 04 2021].
- [144] "Using the serial port on Raspberry Pi," [Võrgumaterjal]. Available: https://www.abelectronics.co.uk/kb/article/1035/serial-port-setup-in-raspberry-pios. [Kasutatud 15 05 2021].
- [145] "NEC Projector Control Command Reference Manual," [Võrgumaterjal]. Available: https://www.sharpnecdisplays.eu/p/download/v/5e14a015e26cacae3ae64a422f7f8a f4/cp/Products/Projectors/Shared/CommandLists/PDF-ExternalControlManualenglish.pdf?fn=ExternalControlManual-english.pdf. [Kasutatud 15 05 2021].

**LISAD**

### **Lisa 1 Korpuse (ilma küljeplaatideta) gabariitmõõdud (mm)**

![](_page_99_Figure_1.jpeg)

![](_page_99_Picture_2.jpeg)

![](_page_99_Figure_3.jpeg)

![](_page_99_Figure_4.jpeg)

#### **Lisa 2 Kombitsa ketaste koost**

![](_page_100_Figure_1.jpeg)

![](_page_101_Figure_0.jpeg)

#### **Lisa 4 Glimm Holographic Film 95 ja Plus 100 andmeleht**

![](_page_102_Picture_1.jpeg)

![](_page_102_Picture_17.jpeg)

GLIMM Screens B.V., registered:Keizersgracht 241, NL-1016 EA Amsterdam<br>Showroom: Felland Noord 10, NL-9753 TB Haren<br>Tel: 0031(0)50 5893112 Fax: 0031(0)50 5893113 E-mail: sales@glimm.nl<br>www.glimmdisplay.com

#### **Lisa 5 Kombitsate 1V ja 1P liikumine**

![](_page_103_Picture_1.jpeg)

![](_page_103_Figure_2.jpeg)

Puhkeasendis on kaheksajala kombitsad ees kõrval (projektori kiirte teest eemal) ja võbelevad kergelt. Vasakul vaade küljelt, paremal vaade tagant.

![](_page_103_Figure_4.jpeg)

Kaheksajala käigu korral liigub kombits valitud ruudu asukohta, jäädes sellest siiski võrdlemisi kaugele. Vasakul vaade küljelt, paremal vaade tagant.

![](_page_103_Figure_6.jpeg)

Kombits sooritab "vajutuse" - kiire edasisuunalise liikumise, millele järgneb kiire tagasitõmme. Hetkel, mil kombits on kõige eesmises asukohas, lisatakse ekraanile valitud kohta kaheksajala mängunupp. Pärast käiku liigub kombits tagasi puhkeasendisse vastase käiku ootama. Vaade küljelt.

#### **Lisa 6 Kombitsate 2V ja 2P liikumine**

![](_page_104_Figure_1.jpeg)

Pea (mantli) sügamine. Liigutust on võimalik teha mõlema kombitsaga. Vaba kombits võngub ettemääratud piirides juhuslikult.

![](_page_104_Figure_3.jpeg)

Pea (mantli) koputamine. Liigutust on võimalik teha mõlema kombitsaga. Vaba kombits võngub ettemääratud piirides juhuslikult.